**LUCIANA DA ROCHA PITTA** 

# **ESTUDO DOS MÉTODOS ESTATÍSTICOS NA ANÁLISE DA BIODISPONIBILIDADE RELATIVA /BIOEQUIVALÊNCIA PARA O REGISTRO DE MEDICAMENTOS NO BRASIL**

**INCQS/FIOCRUZ** 

**ESTUDO DOS MÉTODOS ESTATÍSTICOS NA ANÁLISE DA BIODISPONIBILIDADE RELATIVA /BIOEQUIVALÊNCIA PARA O REGISTRO DE MEDICAMENTOS NO BRASIL**

**LUCIANA DA ROCHA PITTA** 

**Programa de pós-graduação em Vigilância Sanitária Instituto Nacional de Controle de Qualidade em Saúde Fundação Oswaldo Cruz** 

Orientadores: Prof. Dr. André Luis Gemal Dr. Eduardo Werneck Barroso

**Rio de Janeiro** 

## **ESTUDO DOS MÉTODOS ESTATÍSTICOS NA ANÁLISE DA BIODISPONIBILIDADE RELATIVA /BIOEQUIVALÊNCIA PARA O REGISTRO DE FÁRMACOS NO BRASIL**

### **LUCIANA DA ROCHA PITTA**

Dissertação submetida à Comissão Examinadora composta pelo corpo docente do Programa de Pós-Graduação em Vigilância Sanitária do Instituto Nacional de Controle de Qualidade em Saúde da Fundação Oswaldo Cruz e por professores convidados de outras instituições, como parte dos requisitos necessários à obtenção do grau de Mestre.

Aprovado:

\_\_\_\_\_\_\_\_\_\_\_\_\_\_\_\_\_\_\_\_\_\_\_\_\_\_\_\_\_\_\_\_\_\_\_\_\_\_\_\_\_\_\_\_\_(FIOCRUZ)

Prof. Dr. André Luis Gemal

 $(UFRJ)$ 

Prof. Dra. Paula Fernandes de Aguiar

\_\_\_\_\_\_\_\_\_\_\_\_\_\_\_\_\_\_\_\_\_\_\_\_\_\_\_\_\_\_\_\_\_\_\_\_\_\_\_\_\_\_\_\_\_(FIOCRUZ)

Prof. Dr. Márcio Labastie

Orientadores: Prof. Dr. André Luis Gemal e Dr. Eduardo Werneck Barroso

Rio de Janeiro

## **FICHA CATALOGRÁFICA**

Pitta, Luciana da Rocha

Comparar resultados de alguns métodos estatísticos no estudo de bioequivalência no Brasil./ Luciana da Rocha Pitta. Rio de Janeiro : INCQS/ FIOCRUZ, 2004.

em Vigilância Sanitária/ INCQS, 2004. Orientador: André Luis Gemal e Eduardo Werneck Barroso Dissertação em Vigilância Sanitária, Prog. Pós-Graduação

Estatísticos. 4. Intervalo de Confiança 5. Teste de Hipótese. 6. ANOVA. 1. Bioequivalência. 2. Biodisponibilidade. 3. Métodos

I. Título

### **AGRADECIMENTOS**

Aos meus pais, que me ajudaram e apoiaram na conclusão desta etapa. Ao Professor Adolfo Mariny de Souza, pela perfeita didática, que despertou em mim o prazer pelas ciências exatas. Ao Professor Jorge Guilherme de Araújo Carvalho, pela dedicação durante todo o meu período de mestrado. Ao Doutor Gilberto De Nucci, por disponibilizar os dados. A Doutora Paula Fernandes de Aguiar e ao Doutor Márcio Labastie pelas sugestões fornecidas e participação na banca examinadora. Aos meus orientadores Doutor André Luis Gemal pelo apoio e um obrigado especial ao Doutor Eduardo Werneck Barroso que durante o processo de produção deste trabalho sempre disponibilizou seu tempo com muita dedicação e principalmente paciência.

### **DEDICATORIA**

Dedico esse trabalho à minha família e às minhas amigas, Ana Paula Rafael, Letícia Nogueira da Silva e Viviane Prestes Boa Nova, pelo apoio e por serem exatamente do jeito que são. Dedico ainda este trabalho ao meu pai, quem eu amo muito.

### **RESUMO**

A ANVISA, órgão que regulamenta e controla a liberação dos medicamentos no Brasil, não indica um método estatístico específico para ser utilizado nos estudos de BDrelativa/BE. Tendo em vista que existem vários métodos estatísticos possíveis, hipotetizamos aqui que, em determinados casos, poderíamos obter um resultado não bioequivalente com um determinado modelo estatístico e bioequivalente utilizando um outro modelo.

Em nosso trabalho, comparamos os resultados dos seguintes métodos estatísticos: Filler, Anderson e Hauck, Shortest, Lehmann (NP), T-test, Westlake, Baseado ANOVA, Hauschke

Trabalhamos com 49 estudos de bioequivalência e constatamos que 28 (57%) destes foram bioequivalentes, enquanto 9 (18,4%) se apresentaram bioinequivalentes em todos os métodos utilizados. Nos 12 (24,5%) restantes, obtivemos resultados contraditórios.

Analisando o resultado de um determinado método em relação ao da maioria, demonstramos que o Teste t na diferença, Lehmann, Hauschke e o Anderson e Hauck foram os que concluíram mais resultados diferentes da maioria dos métodos em questão. Já o Teste t e o teste baseado na ANOVA, ambos utilizando a razão das médias, e o método de Westlake, foram os que obtiveram apenas um resultado diferente da maioria dos métodos estatísticos utilizados.

Podemos ressaltar que a maior parte dos resultados em bioinequivalência foi em função do parâmetro C<sub>max</sub> com 67,36%. Já em relação ao parâmetro ASC, concluímos bioinequivalência em apenas 1,04% dos métodos. Além disso, obtivemos 31,61% dos resultados acusando não bioequivalência em ambos os parâmetros.

### **ABSTRACT**

ANVISA, organ that regulates and it controls the liberation of the medicines in Brazil, it doesn't indicate a statistical method specify to be used in the studies of BDrelative/BE. Tends in view that several possible statistical methods exist, we presume that, in certain cases, we could obtain a result no bioequivalente with a certain statistical model and bioequivalente if we use another model.

In our work we compared the results of the following statistical methods: Filler, Anderson and Hauck, Shortest, Lehmann (NP), T-test, Westlake, Based ANOVA, **Hauschke** 

With the end of our study, where we worked with 49 bioequivalence studies and we verified that 28 (57%) studies were bioequivalentes and 9 (18,4%) they were bioinequivalentes in all of the used methods. In the 12 (24,5%) remaining studies had resulted contradictory.

Analyzing the result of a certain method in relation to the result of most of the methods, we demonstrated that the Test *t* in the difference, Lehmann, Hauschke and Anderson and Hauck were the ones that ended more results different from most of the methods in subject. Already the Test *t* and the test based on ANOVA, both using the reason of the averages and the method of Westlake, they were the ones that just obtained one result different from most of the used statistical methods.

We can stand out although most of the results in bioinequivalence was in function of the parameter Cmax with 67,36%. Already the parameter ASC concluded bioinequivalence in only 1,04% of the methods. Besides, we obtained 31,61% results of no bioequivalence with both parameters.

ix

### **LISTA DE SIGLAS**

- **ANOVA**  Analise de Variância
- **ANVISA**  Agencia Nacional de Vigilância Sanitária
- **ASC**  Área Sob Curva
- **BD** Biodisponibilidade
- **BE** Bioequivalência
- **Cmax** Concentração Máxima
- **FDA**  Food Drug Administration
- **SIDA**  Síndrome de Imunodeficiência Adquirida
- **Tmax** Tempo da Concentração Máxima
- **USP** Universidade de São Paulo

## **LISTA DE FIGURAS**

## **LISTA DE GRÁFICOS**

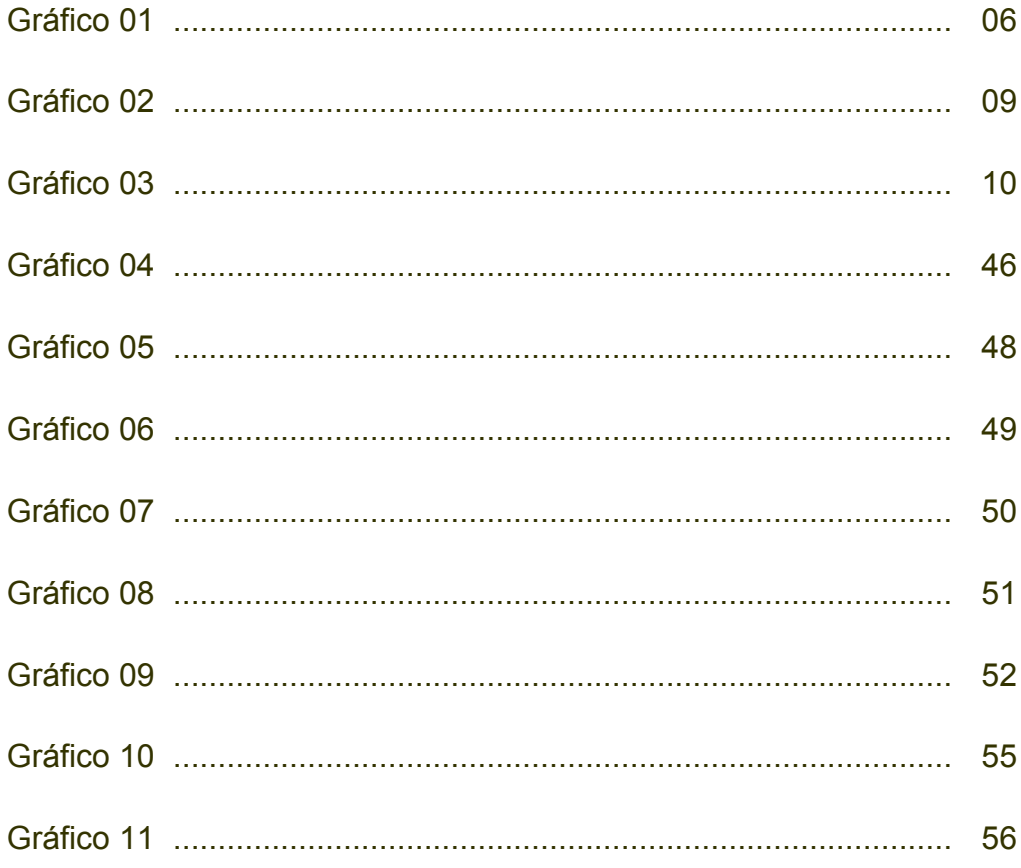

## **LISTA DE QUADROS**

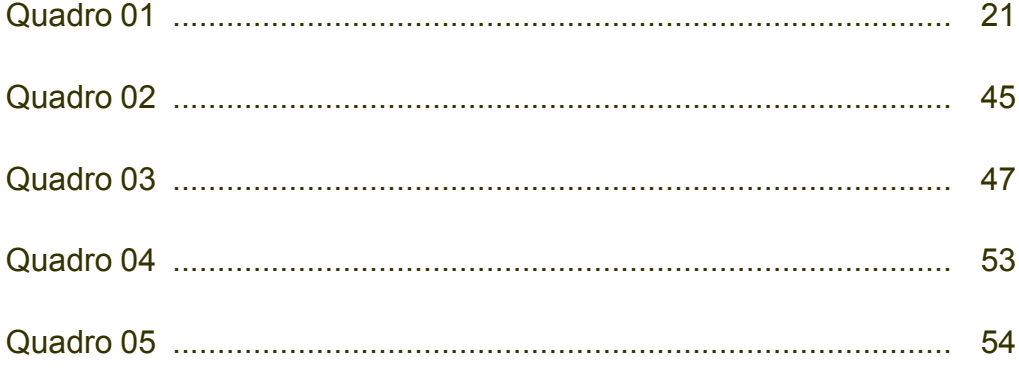

### **LISTA DE TABELAS**

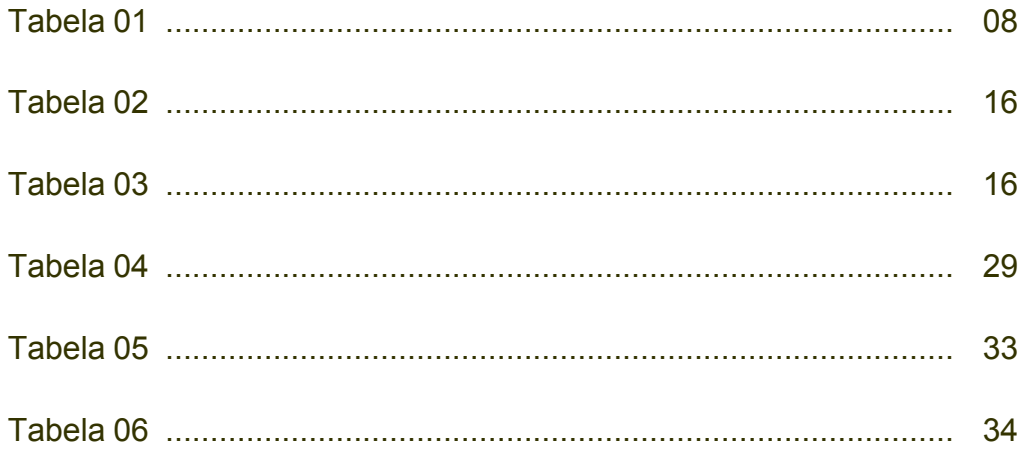

## **ANEXOS E APÊNDICES**

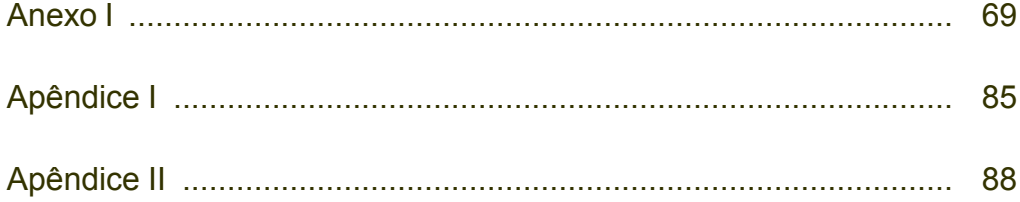

### **1 - INTRODUÇÃO**

Apesar de já estarmos no 3º milênio, é visível no Brasil, especialmente na área de saúde pública, um quadro similar ao do início do século passado. Segundo a Organização das Nações Unidas cerca de 30 milhões de brasileiros vivem abaixo da linha da pobreza e 60 milhões dependem de assistência médica pública, que não atende as expectativas. O acesso a medicamentos é restrito. O nosso país, um dos dez maiores consumidores mundiais de medicamentos, sofre continuamente com os elevados preços apresentados no mercado.

Há um grande desafio: Como proteger o consumidor, que necessita do medicamento, e o acionista do laboratório, que precisa ter lucro para fazer novas pesquisas e a descobrir novidades contra doenças como a AIDS e o câncer. No mundo inteiro, governos tentam encontrar esse equilíbrio por meio de um controle cada vez mais rigoroso sobre as indústrias farmacêuticas.

Uma das alternativas encontradas por países com o Estados Unidos, Japão e o continente Europeu, foi a introdução de genéricos, que reduziu consideravelmente o preço dos medicamentos. O Brasil seguiu com atraso a mesma política e introduziu em 1999 a lei que define as normas para produção e comercialização dos medicamentos genéricos no país. Destarte, feitos os controles necessários, contribui para uma melhoria na qualidade de vida dos que necessitam de medicamentos, mas não têm poder aquisitivo para obtê-los.

Em 1999, foi criada a categoria de "medicamentos genéricos" pelo governo federal, cujo objetivo foi implantar uma política de preços mais condizentes com a realidade sócio-econômica do Brasil. A Lei 9.787, "Lei dos Genéricos" foi sancionada em 10 de fevereiro de 1999 e regulamentada pela Agência Nacional de Vigilância Sanitária (ANVISA) em 10 de agosto de 1999, com a publicação da resolução 391/99.

Em janeiro de 2001, foi publicada a resolução 10 em substituição à resolução 391. O objetivo foi dar maior agilidade ao processo de registro dos medicamentos genéricos e melhorar o fluxo das análises. A norma agregou informações, revisou pontos de resolução original e preencheu lacunas, tais como a regularização do

registro de genéricos importados. Em, 19 de março de 2002, foi publicada pela ANVISA a Resolução RDC nº 84, esta foi revogada pela resolução RDC nº 135 de, 29 de maio de 2003, a qual vigora até o presente momento.

Para termos noção de como está o mercado do medicamento genérico atualmente, três anos após a efetiva adoção do produto no país, podemos citar alguns números disponibilizados no *site* da ANVISA: os genéricos cobrem 56 classes terapêuticas, incluindo as de doenças crônicas como hipertensão, diabetes, gota e hipercolesterolemia, com 397 diferentes princípios ativos. Até o início deste ano, 1700 medicamentos genéricos haviam sido registrados pela ANVISA, dos quais 275 já são comercializados. Outros 178 pedidos de registros estão em tramitação e são enviados, continuamente, mais processos para registro. Em 2000, quando foram feitos os primeiros registros, a média mensal era de 24; em 2001, subiu para 36; em 2002, alcançou 44.

#### **Medicamento de Referência e Medicamento Genérico**

Sempre que utilizarmos o termo "medicamento", estaremos mencionando toda substância ou associação de substâncias contida em um produto farmacêutico empregado para modificar ou explorar sistemas fisiológicos ou estados patológicos, em benefício do usuário. Ao citarmos uma molécula que possui atividade biológica testada e conhecida, utilizada para tratamento de patologias (doenças), estaremos falando de fármaco, proveniente do termo grego "Pharmakon", cujo significado é "droga", que constitui-se em "qualquer entidade química ou mistura de entidades (mas outras que não aquelas necessárias para a manutenção da saúde, como por exemplo água e oxigênio), que alteram a função biológica e possivelmente a sua estrutura" **(**Organização Mundial da Saúde - OMS**,** 1981). Ou seja, medicamento é o fármaco em sua forma terapêutica.

Medicamentos de Referência são, normalmente, medicamentos inovadores, registrados e comercializados no País, cuja eficácia, segurança e qualidade foram comprovadas cientificamente junto à ANVISA.

Os medicamentos genéricos são produtos semelhantes aos medicamentos de referência em: quantidade de princípio ativo, concentração, forma farmacêutica, modo de administração e qualidade. Além disso, devem agir no organismo exatamente da mesma forma que o medicamento original. São produzidos após expiração ou renúncia da patente e após comprovação de sua segurança e eficácia, através de testes obrigatórios. São comprovadamente tão eficazes e seguros quanto os de marca e, em média, menos onerosos. O conceito principal de um produto genérico é possuir uma qualidade comparável ao produto inovador, amplamente estudado no processo de primeiro registro. Assim fica garantida a sua intercambialidade, ou seja, produtos que podem ser substituídos durante o tratamento sem causar nenhum mal ao usuário.

Vale ressaltar que o parâmetro utilizado para comparação dos medicamentos, está relacionado à absorção, portanto não se aplica ao fármaco administrado por via intravascular. A absorção é a transferência do fármaco do local de administração para a corrente sangüínea. Assim, por definição, um fármaco administrado por via intravenosa é 100% biodisponível, isto é, toda a dose do fármaco é administrada diretamente na corrente circulatória e está disponível para interagir com os receptores e desencadear o efeito farmacológico. Existem diversas formas farmacêuticas através das quais podemos realizar este tipo de estudo:

- ? Suspensões **-** Forma farmacêutica onde um sólido finalmente dividido está disperso em um meio líquido que não é um solvente do fármaco.
- ? Cápsulas **-** Invólucros de gelatina que contêm o fármaco. Após a ingestão, a gelatina é digerida e o fármaco, menos compactado do que em um comprimido, é liberado. Dispersa-se com facilidade e tem boa biodisponibilidade.
- ? Comprimidos Forma sólida comprimida sob alta pressão. A biodisponibilidade desta forma farmacêutica é muito afetada pelos excipientes presentes.
- ? Comprimidos recobertos **-** Comprimidos contendo uma cobertura de açúcar, polímero ou uma cobertura entérica. A cobertura tem como função proteger o fármaco do ambiente, mascarar odor ou sabor, melhorar a aparência ou controlar a liberação do fármaco.

Depois de explanarmos com um leve enfoque o perfil do genérico no país e de definirmos os termos em questão, conhecermos o processo do estudo para a liberação desse tipo de medicamento. Para garantirmos a intercambialidade é necessário um estudo de bioequivalência, no qual se verifica, as quantidades e velocidades de absorção do medicamento de referência e o que está em teste, comprovando, assim, que não apresentam diferenças estatisticamente significativas, sob as mesmas condições experimentais.

#### **Etapas do Estudo de Bioequivalência**

Existem três etapas no estudo de bioequivalência. A primeira é a clínica, na qual o projeto de pesquisa, o protocolo experimental e o termo de consentimento livre e esclarecido devem ser submetidos a um comitê de ética em Pesquisa. Em seguida, selecionam-se voluntários sadios através de exames clínicos e laboratoriais, com idades entre 18 e 50 anos e capazes de fornecer seu consentimento livre e esclarecido. Os indivíduos são, então, internados e seguem uma dieta padronizada. Após 12 horas de jejum, os medicamentos são administrados e, de tempo em tempo, são retiradas amostras sanguíneas. Vale ressaltar que o volume de distribuição de determinado fármaco pode variar em função da idade, sexo, doença e composição orgânica de cada pessoa (BAUER, 2001). Nesse sentido, são extremamente importantes os critérios de inclusão dos voluntários no estudo, para que se possa obter características o mais homogêneas possíveis.

Na etapa seguinte, analítica, é mensurada a concentração do fármaco nas amostras coletadas na etapa anterior.

Na última etapa, estatística, realiza-se a análise dos parâmetros farmacocinéticos e são comparadas as biodisponibilidades do medicamento de Referência com o medicamento em Teste.

Segundo a RDC nº 10 (2001): "Biodisponibilidade indica a velocidade e a extensão de absorção de um princípio ativo em uma forma de dosagem a partir de sua curva concentração/tempo na circulação sistêmica ou sua excreção na urina". Assim como a RDC, o órgão que regulariza e administra a produção e a comercialização dos medicamentos nos Estados Unidos, o Food Drug Administration (FDA) (1998), ratifica

o que é biodisponibilidade com o texto: "Biodisponibilidade indica a velocidade e a extensão pelas quais um fármaco é absorvido, a partir de um produto farmacêutico e torna-se disponível no local de ação".

Os parâmetros farmacocinéticos a serem considerados na avaliação comparativa após a administração de doses simples de duas formulações são:

- ? Concentração máxima  $(C_{\text{max}})$
- ? Tempo no qual ocorre o pico da concentração máxima ( $T_{max}$ )
- ? Área sob a curva de concentração-tempo (ASC)

Esses parâmetros farmacocinéticos são obtidos através da coleta e quantificação do princípio ativo do medicamento em amostras sangüíneas e em intervalos pré-determinados. Os valores obtidos compõem uma curva de concentração-tempo, como mostra o Gráfico 01. O eixo vertical desse tipo de diagrama mostra a concentração do fármaco na amostra sangüínea coletada e o eixo horizontal representa o tempo em que as amostras foram colhidas, depois da administração. Quando o fármaco é administrado no início do estudo (tempo zero), a concentração sangüínea deve ser indetectável. Quando passa pelo estômago e intestino, é liberado da forma farmacêutica e absorvido.

As amostras sangüíneas revelam concentrações crescentes do fármaco até que a concentração máxima ( $C_{max}$ ) seja atingida em um determinado tempo ( $T_{max}$ ). A seguir, a concentração do fármaco no sangue diminui progressivamente e, se não forem administradas outras doses, no final cai para níveis indetectáveis. A área total sob a curva de concentração-tempo é uma estimativa da quantidade total absorvida em função do tempo.

Gráfico 01 – Diagrama da Concentração do fármaco no sangue versus Tempo

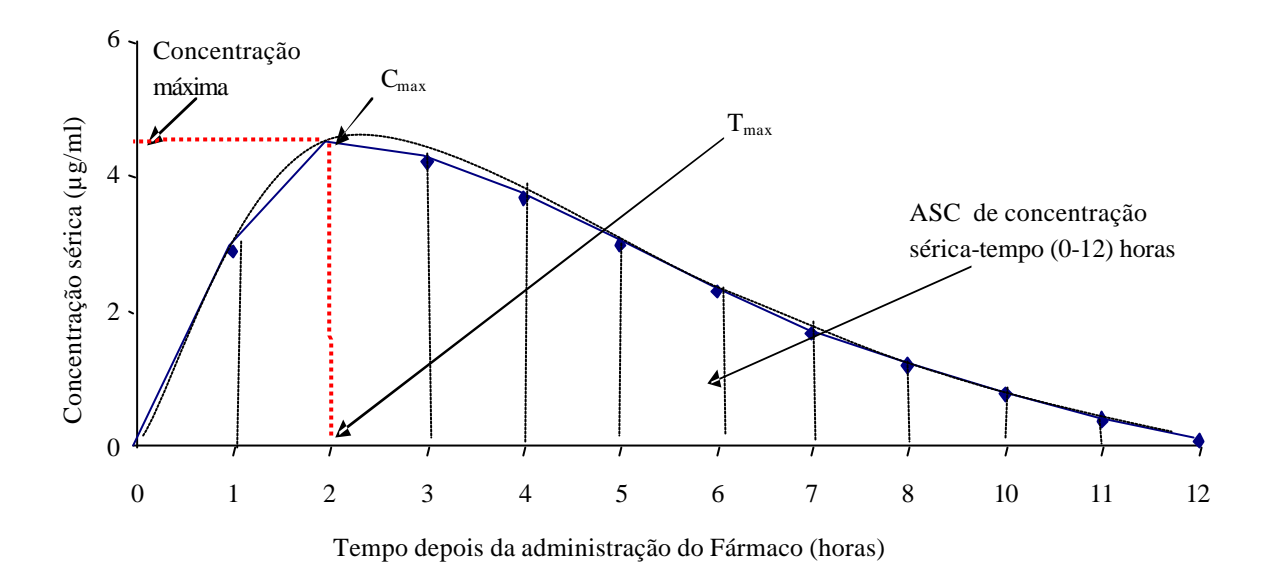

Usando o Gráfico 01 como exemplo, os parâmetros mencionados anteriormente se tornam mais claros. A  $C_{\text{max}}$  é equivalente a 4,2  $\mu$ g/ml do fármaco; o tempo no qual ocorre a Cmax é 2 (duas) horas depois da administração, e; a área sob a curva de 0 a 12 horas é calculada como 33,40 µg/ml x horas, como é demonstrado na tabela 01. Os significados e o uso desses parâmetros serão explicados com mais detalhes a seguir.

### **Concentração Máxima**

O pico da curva concentração-tempo indica a concentração máxima do fármaco, observada na matriz biológica depois da administração de uma dose. C $_{\text{max}}$  é a medida que representa a maior concentração do fármaco observada e é diretamente proporcional ao montante total de droga absorvida pelo organismo. Para as formas farmacêuticas convencionais, como comprimidos ou cápsulas, a  $C_{\text{max}}$ , normalmente ocorre em apenas um ponto no tempo, denominado  $T_{\text{max}}$ . A quantidade de fármaco, geralmente é expressa em termos de sua concentração relativa a um volume específico de sangue, soro ou plasma.

### **Tempo da Concentração Máxima**

Esse parâmetro reflete a velocidade de absorção do fármaco em uma determinada forma farmacêutica. É a sua velocidade de absorção que determina o

tempo necessário para que a concentração máxima efetiva seja atingida e, assim, tenha início o efeito farmacológico desejado. A velocidade de absorção também influencia o tempo em que o fármaco entra na corrente sangüínea.

#### **Área Sob a Curva**

A ASC de um gráfico de concentração-tempo representa a quantidade total de fármaco absorvida depois da administração de uma dose.

Poderíamos mencionar que a operação utilizada para cálculo da ASC foi a integral, mas a compreensão se tornaria mais complexa para profissionais que, usualmente, não têm habilidades numéricas, portanto, apenas com o intuito de esclarecer de uma maneira mais fácil, ressaltamos que a área abaixo da curva pode ser medida matematicamente, por uma técnica conhecida como regra dos trapezóides, expressa em quantidade de fármaco/volume de líquido x tempo.

Supondo que  $C_0, C_1, \ldots C_k$  sejam as concentrações plasmáticas das amostras sanguíneas obtidas no tempo 0,  $t_1, \ldots, t_k$ , respectivamente. A ASC de zero até  $t_k$ definida por ASC  $(0 - t_k)$ , é obtida por:

$$
ASC (0 ? t_k) ? \frac{\overset{k}{\underset{i}{\cancel{?}}} \frac{\overset{2}{\cancel{?}} C_{i\cancel{?}1} ? C_i}{\underset{i}{\cancel{?}} 2} \frac{\overset{2}{\cancel{?}} C_i}{\overset{2}{\cancel{?}}} t_i ? t_{i\cancel{?}1})
$$

A seguir apresentaremos um exemplo, para que possamos demonstrar como é feito o cálculo da ASC,  $C_{\text{max}}$ ,  $T_{\text{max}}$ .

A tabela 01 mostra as concentrações e o tempo de coleta das amostras sanguíneas, durante 30 horas após ter sido ingerido um comprimido de 250mg. A primeira coluna (i) são as amostras sangüíneas, ti é o tempo em que foram coletadas as amostras,  $C_i$  é a concentração do fármaco em suas respectivas amostras.

| İ                       | $t_i$ | $C_i$ | $(C_i + C_{i-1})/2$ | $t_i - t_{i-1}$ | $(t_i - t_{i-1}) (C_i + C_{i-1})/2$ |
|-------------------------|-------|-------|---------------------|-----------------|-------------------------------------|
| 1                       | 0,0   | 0,0   |                     | --              |                                     |
| $\overline{2}$          | 0,5   | 1,8   | 0,90                | 0,5             | 0,45                                |
| 3                       | 1,0   | 3,0   | 2,40                | 0,5             | 1,20                                |
| $\overline{\mathbf{4}}$ | 1,5   | 3,8   | 3,40                | 0,5             | 1,70                                |
| 5                       | 2,0   | 4,2   | 4,00                | 0,5             | 2,00                                |
| 6                       | 3,0   | 4,0   | 4,10                | 1,0             | 4,10                                |
| $\overline{7}$          | 4,0   | 3,7   | 3,85                | 1,0             | 3,85                                |
| 8                       | 6,0   | 3,2   | 3,45                | 2,0             | 6,90                                |
| 9                       | 8,0   | 2,6   | 3,30                | 2,0             | 6,60                                |
| 10                      | 10,0  | 0,8   | 1,70                | 2,0             | 3,40                                |
| 11                      | 12,0  | 0,3   | 0,55                | 2,0             | 1,10                                |
| 12                      | 20,0  | 0,1   | 0,20                | 8,0             | 1,60                                |
| 13                      | 30,0  | 0,0   | 0,05                | 10,0            | 0,50                                |

Tabela 01 – Cálculo da ASC utilizando a regra do Trapezóide

A ASC(0 – 30) pode ser obtida da seguinte maneira:

$$
ASC(0 ? 30) ? \frac{\overset{k}{2}}{\underset{i?1}{2}} \frac{\overset{2}{2} C_{i?1} ? C_i}{2} \frac{\overset{2}{2}}{\underset{i?1}{2}} t_i ? t_{i?1}) ? \frac{(1,8 ? 0)}{2} (1 ? 0,5) ? \frac{(3,0 ? 1,8)}{2} (1,5 ? 1) ? ...
$$
  
?\frac{(0,0 ? 0,1)}{2} (30 ? 20) ? 33,40(2 g.hr/mL)

*C*<sub>max</sub> ? max (0; 1,8; 3,0; 3,8; 4,2; ...; 0,1;0,0) = 4,2  $?g$  /  $mL$ 

O  $t_{max}$  é, exatamente, o tempo onde foi encontrado o  $C_{max}$ , ou seja, a maior concentração encontrada foi 4,2, na quinta amostra, logo  $t_{max} = 2.0$  horas.

Definidos e encontrados todos os parâmetros necessários para o estudo, o passo seguinte será como comparar as biodisponibilidades do medicamento de referência com o medicamento em teste.

Entraremos, agora, no estudo de bioequivalência propriamente dito, que tem como objetivo comparar a biodisponibilidade de medicamentos semelhantes produzidos, geralmente, por fabricantes diferentes, já que aspectos farmacotécnicos podem ser decisivos e repercutir em resultados clínicos completamente diversos.

A bioequivalência entre diferentes fármacos está baseada na seguinte premissa que é fundamental: quando dois medicamentos equivalentes em velocidade e em quantidade de absorção são disponíveis na circulação assume-se que são terapeuticamente equivalentes. Assim, o propósito básico dos ensaios de bioequivalência é a identificação de uma alternativa terapêutica que pretende a intercambialidade (Manual da ANVISA - Volume I / Modulo 3).

Uma questão importante a ser mencionada é o fato de um indivíduo poder reagir diferente de outro em relação à resposta da droga em estudo. Para entendermos melhor este fator, analisaremos os gráficos a seguir, nos quais podemos verificar a mesma média, mas com variabilidade da ASC diferente (Gráfico 02), ou seja, duas curvas extremamente diferentes, em termos de altura máxima, podem ser bastante semelhantes, em termos da área sob a curva e, portanto, na quantidade de fármaco absorvido.

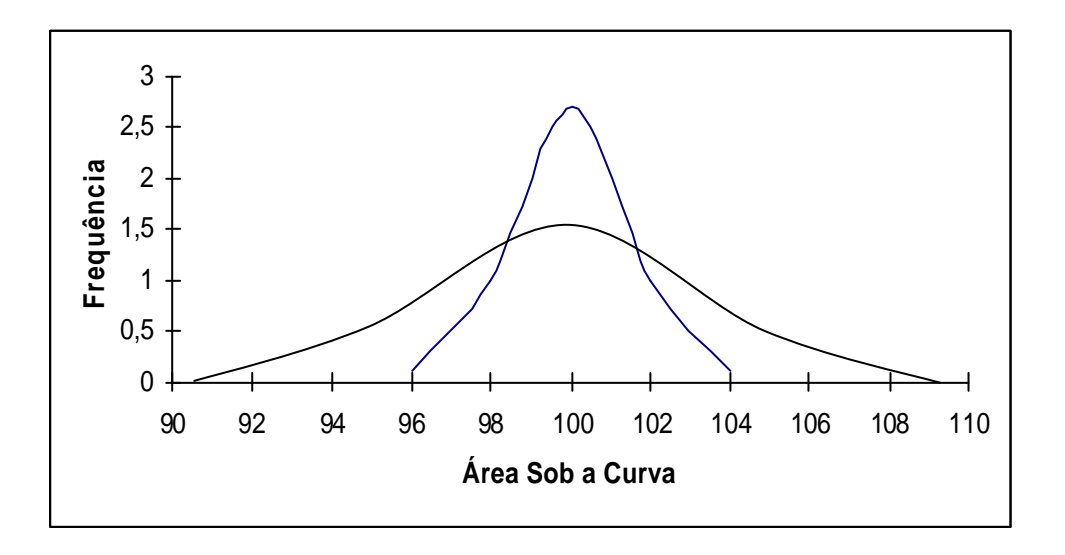

Gráfico 02 – Equivalentes na média, mas não na variabilidade

Podemos, ainda, ter a variabilidade equivalente, mas as médias diferentes, ou seja, no aspecto de altura máxima e tempo máximo elas serem significativamente semelhantes, mas suas médias podem ser ligeiramente distintas (Gráfico 03).

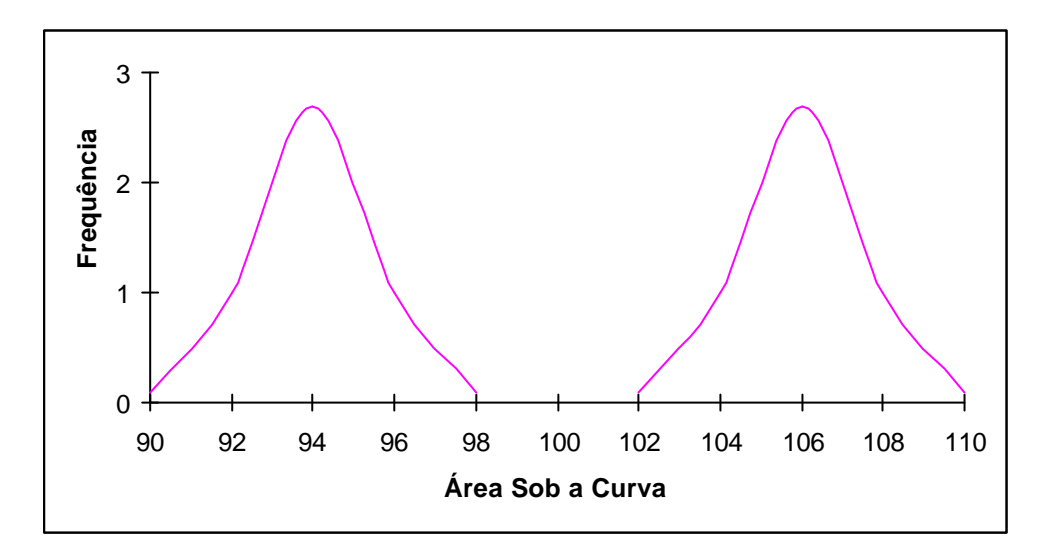

Gráfico 03 – Equivalentes na variabilidade, mas não nas médias

#### **Desenho do estudo Cruzado 2 x 2**

Devido aos fatores mencionados anteriormente, devemos garantir que o desenho escolhido para o estudo possa analisar e isolar a variabilidade entre os voluntários. Qualquer desenho que consiga isolar a variabilidade será mais eficiente do que um desenho que não consiga identificar e remover a variabilidade (METZLER, op. cit).

O desenho cruzado 2 x 2 foi inicialmente proposto por Cochram e Cox em 1962 e, desde então, tem sido o mais utilizado para esse tipo de estudo. (METZLER, op. cit).

Este modelo de desenho é preconizado pelo FDA para estudos de bioequivalência pelo fato de isolar a variabilidade inter-individual na comparação entre formulações. Neste desenho, cada indivíduo serve como seu próprio controle após um certo período de tempo, o que permite uma comparação do indivíduo com ele mesmo, para as diferentes formulações e com uma aleatorização apropriada de indivíduos

para a seqüência de administração de formulações. O planejamento produz os melhores estimadores para diferença (ou razão) não tendenciosas entre as formulações.

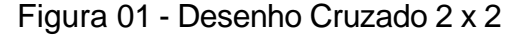

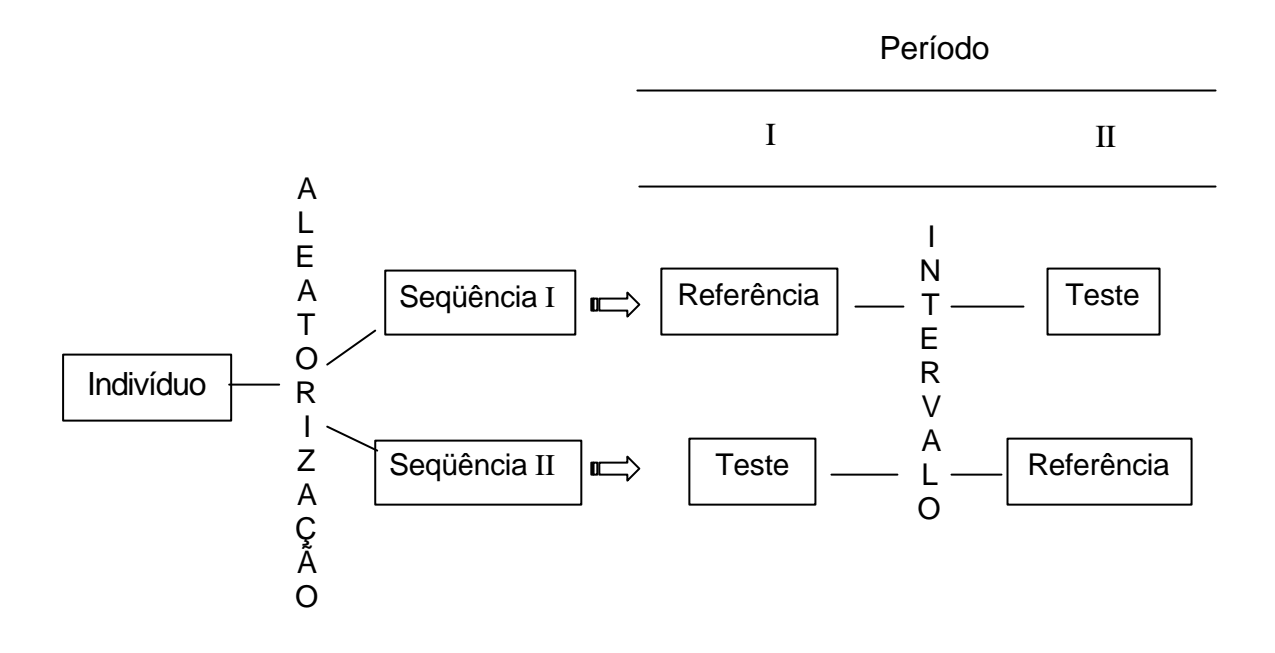

Veremos, então, como é realizado o desenho mais utilizado para estudos de bioequivalência (figura 01). Após recrutarmos os voluntários, estes serão divididos aleatoriamente, formando dois grupos, lembrando que a quantidade de indivíduos deve ser suficiente para a obtenção de um poder estatístico adequado. Cada indivíduo é aleatoriamente alocado para a seqüência RT ou TR em dois períodos de dosagem, onde R é o medicamento de referência e T, o medicamento em teste. Isto é, indivíduos alocados na seqüência RT (TR) recebem formulação R (T) no primeiro período de dosagem e formulação T (R) no segundo período. Os períodos de dosagem são separados por um tempo, suficiente para que a droga recebida no primeiro período seja completamente metabolizada e/ou eliminada do corpo quando iniciar o segundo período de dosagem.

O intervalo no desenho cruzado é o espaço de tempo encontrado entre os períodos, sendo que o efeito do medicamento ingerido no período anterior não afeta o período seguinte. Esse tempo deve ser longo o suficiente para que não se encontre resíduo de um tratamento para o outro. A duração desse intervalo depende da natureza do fármaco. A legislação brasileira recomenda que o intervalo entre os períodos deve ser de, no mínimo, sete meias-vidas de eliminação do fármaco estudado. Meia-vida de um fármaco é o tempo gasto para que a concentração plasmática ou a quantidade do mesmo, no organismo diminua em 50%.

Na prática no estudo de bioequivalência, não pode ter o efeito do período, nem o efeito do resíduo. Segundo a ANVISA, um estudo bem conduzido pode eliminar o possível efeito de período, e o período de eliminação suficientemente espaçado pode ser escolhido para assegurar a ausência dos efeitos residuais. Portanto, antes da comparação de biodisponibilidades entre formulações, é necessário que verifiquemos a existência ou não destes efeitos. Demonstraremos, a seguir, como pode ser detectado o efeito entre os medicamentos.

### **Efeitos Residuais (Tr)**

O efeito residual é o efeito da droga que persiste após o fim do período da dosagem. Sabendo-se que  $C = C_T + C_R$ , os efeitos residuais podem ser determinados testando-se as hipóteses:

 $H_0: C = 0 (C_T = C_R)$  $H_a: C ? 0 (C_T ? C_R)$ 

Sendo:  $C_T$  - Concentração do medicamento Teste; e

C<sub>R</sub> - Concentração do medicamento de Referência.

Lembrando que a inexistência do efeito residual (não rejeitar  $H_0$ ) não implica necessariamente, que os efeitos sejam nulos, mas que se existirem, terão a mesma intensidade em ambas seqüências de tratamento (MANUAL DA ANVISA, 2003).

Rejeitaremos H<sub>0</sub> ao nível de ? se  $|T_r|$ ?  $t$ (? /2, $n_{_1}$ ?  $n_{_2}$ ?2), no qual ( / 2, 2) <sup>1</sup> <sup>2</sup> *t ? n* ? *n* ? é o valor crítico da distribuição t de student ao nível de significância ? , com  $n_1 + n_2 - 2$  graus de liberdade;

$$
T_r ? \frac{\hat{R}}{\sqrt{(?^2_u)(\frac{1}{n_1}.2\frac{1}{n_2})}} ;
$$
  

$$
\hat{R} ? \overline{U}_{.2} ? \overline{U}_{.1; e}
$$
  

$$
?^2_u ? \frac{1}{n_1 ? n_2 ? 2} \frac{?^2}{?_k ?_1 ?_1 ?_2} \hat{V}_{ik} ? \overline{U}_{.k} ? \frac{?^2}{?_k ?_1 ?_2}
$$

onde  $U_{ik} = Y_{i1k} + Y_{i2k}$ ,  $i = 1, 2, ..., n_k$ ; k = 1, 2.

Sendo: Y<sub>ijk</sub> a resposta do i-ésimo voluntários (i = 1, 2, . . ., n<sub>k</sub>), j-ésimo período (J  $= 1, 2$ ) e na k-ésima seqüência (k = 1, 2).

?

? 2

Desde que a estatística  $T_r$  envolve o estimador  $\mathcal{P}_u^2$  ?  $2(2\mathcal{P}_s^2$  ?  $2\frac{2}{e}$ ), que inclui a variabilidade entre e intra indivíduos, isto proporciona um poder menor quando a variabilidade entre indivíduos for maior que a variabilidade intra individual. Esse fato ocorre devido ao tamanho da amostra da maioria dos estudos de bioequivalência ser definido através de estudos nos quais o poder de cálculo tenha sido dimensionado para o efeito da droga, que envolve, apenas, a variabilidade intra-individual. Para aumentar o poder de teste, Grizzle (1965) sugeriu testar a hipótese nula com *?* ? 10% , ao invés do tradicional 5%. Ressaltamos que o poder é a probabilidade de aceitar corretamente um resultado.

Baseado na estatística t, o intervalo de confiança para C de (1 ? *?* ) ? 100% pode ser obtido com:

$$
\hat{R} ? t(? / 2, n_1 ? n_2 ? 2)? \sqrt{\frac{1}{n_1} ? \frac{1}{n_2}}
$$

Se o intervalo de confiança contiver o valor 0 (zero), não rejeitaremos  $H_0$ , ou seja, não haverá efeito do resíduos, ou os efeitos serão iguais, para ambas as formulações. Se não tiver o 0 (zero) no intervalo, concluiremos que os efeitos dos resíduos são diferentes.

### Efeitos da Droga (T<sub>d</sub>)

Efeito da droga é observado durante o período em que ela é administrada. Sabendo-se que  $\hat{F}$  ?  $\overline{d}$ ..1 ?  $\overline{d}$ ..2 ?  $\overline{Y}_T$  ?  $\overline{Y}_R$ , podemos testar se existe ou não efeito da droga, utilizando as hipóteses:

$$
H_0: F_T = F_R
$$

 $H_a: F_T$  ?  $F_R$ 

Rejeitaremos H<sub>0</sub> ao nível de ? se  $|T_d|$  ?  $t$  (? / 2,  $n_{_1}$  ?  $n_{_2}$  ? 2) e observaremos existência do efeito da droga.

onde 
$$
T_d
$$
 ?  $\frac{\hat{F}}{\sqrt{(2\frac{2}{u})(\frac{1}{n_1} \cdot \frac{1}{n_2})}}$ ; e

$$
?_{d} ? \frac{1}{n_{1} ? n_{2} ? 2} \frac{?_{2}^{2}}{?_{k_{11}}^{2}} \frac{?_{1}^{n_{2}}}{?_{l_{k_{1}}}} \left\{ d_{ik} ? \overline{d}_{.k} \right\}_{?}^{?}
$$

#### **Efeitos do Período (Tp)**

Sabendo-se que  $\hat{P}$  ?  $\frac{1}{2}[(Y_{.21} ? Y_{.11}) ? (Y_{.12} ? Y_{.22})]$ 2  $\hat{P}$  ?  $\frac{1}{2}[(\overline{Y}_{.21}$  ?  $\overline{Y}_{.11})$  ?  $(\overline{Y}_{.12}$  ?  $\overline{Y}_{.22})$ ], podemos testar se existe ou não efeito do Período, utilizando as hipóteses:

 $H_0: P_1 = P_2$ 

 $H_a: P_1$  ?  $P_2$ 

Rejeitaremos H<sub>0</sub> ao nível de ? se  $|T_d|$ ?  $t$ (? / 2,  $n_{_1}$ ?  $n_{_2}$ ? 2) e observaremos existência do efeito do Período.

onde 
$$
T_p
$$
?  $\frac{\hat{P}}{\sqrt{(T_a^2)(\frac{1}{n_1}^2 + \frac{1}{n_2})}}$ ; e  

$$
T_a^2
$$
?  $\frac{1}{n_1 ? n_2 ? 2} \frac{?^2}{?^2} \frac{?^2}{?^2} \$ 

onde  $\hat{P}$  ?  $O_{_{1}}$  ?  $O_{_{2}}$  ?  $\frac{1}{2}$   $\sqrt[12]{Y}_{21}$  ?  $\overline{Y}_{_{11}}$  ?  $\sqrt[12]{Y}_{_{12}}$  ?  $\overline{Y}_{_{22}}$   $\sqrt[12]{Y}_{_{12}}$  $\hat{P}$ ?  $\overline{O}$ , ?  $\overline{O}$ , ?  $\frac{1}{2}$   $\overline{Y}_{21}$ ?  $\overline{Y}_{11}$  ??  $\overline{Y}_{12}$  ?  $\overline{Y}$ 

Segundo o MANUAL DA ANVISA (2003), em vários casos, o efeito do período e/ou o efeito residual ainda podem permanecer. A presença de efeitos residuais pode certamente, aumentar a complexidade da análise estatística para a verificação da bioequivalência entre formulações. Portanto, torna-se imprescindível estabelecer alguns testes preliminares para detectar a presença do efeito de período e/ou dos efeitos residuais antes que a comparação de biodisponibilidades entre formulações seja feita.

#### **ANOVA**

Podemos ainda inferir os efeitos através da análise da variância (ANOVA), que deve gerar resultados equivalentes aos obtidos da estatística t de duas amostras. Sob algumas suposições de normalidades, utilizaremos o modelo aditivo (1) a seguir para construir a tabela da ANOVA (Tabela 02).

$$
Y_{ijk} ? ? ? S_{ik} ? P_j ? F_{(j,k)} ? C_{(j?1,k)} ? e_{ijk}
$$
 (1)

na qual Y<sub>ijk</sub> a resposta do i-ésimo voluntários (i = 1, 2, . . ., n<sub>k</sub>) e j-ésimo período (J = 1, 2), k-ésima seqüência ( $k = 1, 2$ ).

*?* : média geral

*Sik* : efeito aleatório do i-ésimo indivíduo na k-ésima seqüência

*Pj* : efeito fixo do j-ésimo período

*F*( *<sup>j</sup>* ,*k*) : é o efeito fixo da droga administrada no período j na seqüência k, tal que

$$
? \quad F_{(j,k)} \text{ ? 0.}
$$

 $C_{(i-1, k)}$ : é o efeito do resíduo nos (j-1)'s, no j período na seqüência k. No desenho cruzado 2 x 2, o efeito do resíduo só pode ocorrer no segundo período.

 $e_{ijk}$ : erro aleatório (intra-indivíduo)

| <b>Fonte</b>            | G.L.               | <b>SQ</b>             | $QM = SQ/G.L.$               | <b>Estatística F</b>                  |
|-------------------------|--------------------|-----------------------|------------------------------|---------------------------------------|
| Inter-individual        |                    |                       |                              |                                       |
| Residual<br>(Seqüência) | 1                  | $SQ_{residual}$       | $SQ_{residual}/1$            | $QMresidual/QMinter$                  |
| Resíduos (inter)        | $n_1 + n_2 - 2$    | SQ <sub>inter</sub>   | $SQ_{inter}/(n_1 + n_2 - 2)$ |                                       |
| Intra-individual        |                    |                       |                              |                                       |
| Droga                   | $\mathbf{1}$       | SQ <sub>draga</sub>   | SQ <sub>droad</sub> /1       | $QM_{\text{droga}}/QM_{\text{intra}}$ |
| Período                 | 1                  | SQ <sub>periodo</sub> | SQ <sub>periodo</sub> /1     | $QMperiodo/QMintra$                   |
| Resíduo (intra)         | $n_1 + n_2 - 2$    | SQ <sub>intra</sub>   | $SQ_{intra}/(n_1 + n_2 - 2)$ |                                       |
| Total                   | $2(n_1 + n_2) - 1$ | $SQ_{total}$          | $SQ_{total}$                 |                                       |

Tabela 02 – ANOVA particionada

Caso o efeito dos resíduos seja não significativo, o modelo (1) pode ser reduzido para:

$$
Y_{ijk} ? ? ? S_{ik} ? P_j ? F_{(j,k)} ? e_{ijk}
$$

Destarte a tabela da ANOVA será modificada com o não particionamento da  $SQ<sub>entre</sub>$ , portanto,  $QM<sub>entre</sub> = SQ<sub>entre</sub> / n<sub>1</sub> + n<sub>2</sub> - 2$  para o efeito inter-individual e o teste estatístico será obtido através de  $F = QM_{\text{entre}}/QM_{\text{intra}}$ . Como mostra a tabela 03.

Tabela 03 – ANOVA não particionada

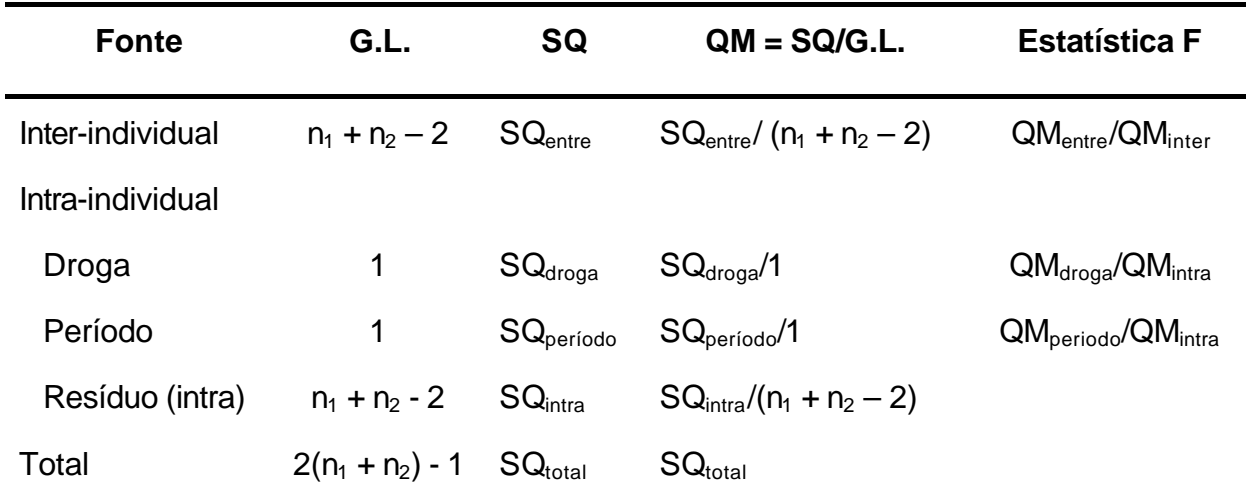

Concluiremos que, se o F calculado for maior que o F tabelado ( $F_{(x - 1, n - k, a)}$ ), há, então, evidências de diferença entre os tratamentos.

A idéia básica da ANOVA é verificar se o modelo é significativo ou não. Incluiremos uma breve explicação (BUSSAB, 1988), para melhor compreensão.

Sendo nosso modelo inicial:

$$
y_{ij} = ? + e_i
$$

no qual

yij = j-ésima observação correspondente ao i-ésimo tratamento

*?* = efeito fixo, comum a todos os indivíduos;

 $e_i$  = f(sexo, idade, etc...) também chamado de erro ou efeito residual. Na realidade, ei pode ser considerado como o efeito resultante de várias características que não estão explícitas no modelo, e usando a linguagem matemática podemos dizer que, Uma condição muito importante no momento é que os resíduos assumam valores positivos e negativos e que sua média, quando calculada para todos os indivíduos da população, seja zero.

Inicialmente, devemos que estimar os parâmetros ? e ?<sup>2</sup>, em função da amostra obtida. Uma das maneiras de estimá-los é usar o princípio de mínimos quadrados (MORETTIN, 2002). De acordo com o modelo proposto, teremos:

e, para cada valor de *?* , teremos um resíduo diferente. O valor mais apropriado de *?* será o que produzir resíduos pequenos. Pelo fato dos mesmos serem positivos e negativos, e por necessitarmos de uma medida comum deles, definiremos a soma de quadrados dos resíduos como sendo essa medida.

 $e_i = y_i - ?$ 

$$
SQ(2) ? \sum_{i=1}^{n} e_i^2 ? \sum_{i=1}^{n} (y_i ? ?)^2
$$
 (2)

Para cada valor de *?* , teremos um valor SQ(*?* ), e sem dúvida o valor mais adequado de *?* será o que minimizar SQ(*?* ). Observe que para uma dada amostra, os valores de y<sub>i</sub> são constantes. Para encontrar a solução  $\hat{?}$  que minimiza SQ(?), devemos derivar a expressão (2) e igualá-la a zero, logo:

$$
SQ'(?) ? \sum_{i=1}^{n} 2(y_i ? ?)(?1) ? 0
$$
 (3)

Ou seja,

$$
\hat{z} \, \hat{z} \, \frac{1}{n} \, \hat{z} \, \hat{y} \, \hat{z} \, \overline{y} \tag{4}
$$

Então, a média aritmética da amostra é o valor que minimiza a soma dos quadrados. Substituindo (4) em (2), teremos:

$$
SQ(\hat{?}) ? \; \frac{\eta}{\hat{?}} \; (y_i \; ? \; \overline{y})^2
$$

Sabendo-se que o melhor estimador de ? <sup>2</sup>, será

$$
?_{e}^{2} ? \frac{1}{n ? 1} ? (y_{i} ? \overline{y})^{2} ? \frac{SQ(\hat{?})}{n ? 1} ? s_{e}^{2}
$$

$$
\overline{y}_{i.} ? \frac{1}{n_{i}} \sum_{j=1}^{n} y_{ij}
$$

$$
\overline{y}
$$
,  $?\frac{1}{n}\sum_{i=1}^{k} \sum_{j=1}^{n} y_{ij}$ 

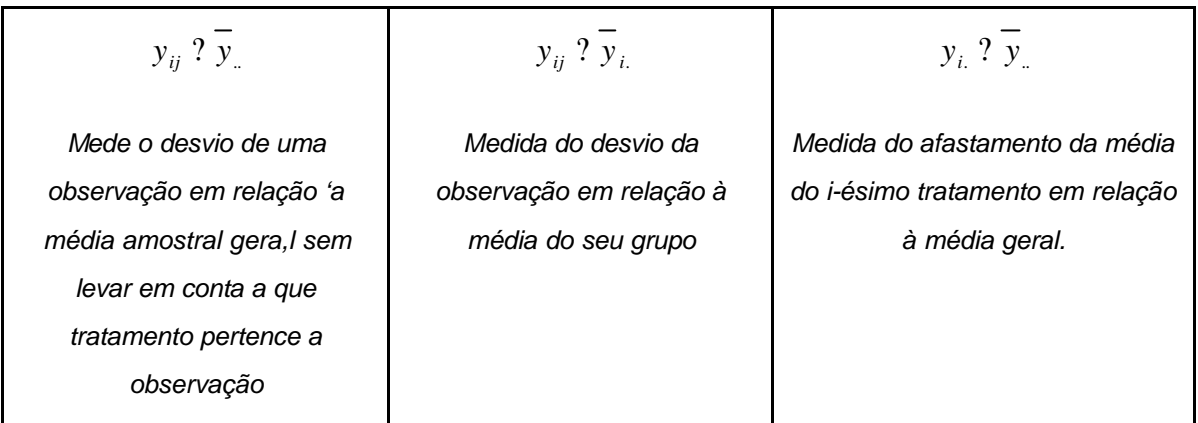

Elevando os dois membros da identidade ao quadrado e somando-os em relação aos índices "i" e "j" temos:

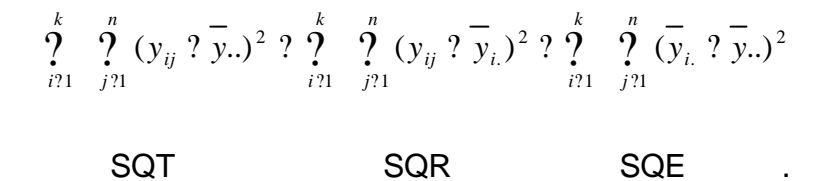

Como se trata do cálculo do erro, se não eleva-lo ao quadrado o somatório será igual a zero.

$$
2\sum_{i=1}^k \sum_{j=1}^n (y_{ij} 2 \overline{y}_{i.}) \sum_{i=1}^k \sum_{j=1}^n (\overline{y}_{i.} 2 \overline{y}_{i.})
$$

Quadrados médios

$$
QMR ? \frac{SQR}{n ? K}
$$

$$
QME ? \frac{SQE}{K ? 1}
$$

Estatística teste

$$
F_o ? \frac{QME}{QMR}
$$

Rejeita H<sub>o</sub> se  $F$  ,  $?$   $F$ <sub>(k?1,n?k,?)</sub>

Quando os fatores são fixos o denominador será sempre o quadrado médio dos resíduos.

$$
F_{O1} \stackrel{\text{QMA}}{? \frac{\text{QMR}}{\text{QMR}}} \qquad F_{O2} \stackrel{\text{QMB}}{? \frac{\text{QMR}}{\text{QMR}}} \qquad F_{O3} \stackrel{\text{QMAB}}{? \frac{\text{QMAB}}{\text{QMR}}}
$$

Já nos fatores aleatórios o denominador será o seguinte:

$$
F_{o1} ? \frac{QMA}{QMAB} \qquad F_{o2} ? \frac{QMB}{QMAB} \qquad F_{o3} ? \frac{QMAB}{QMR}
$$

Definido, explicado e exemplificado teoricamente o processo de comparação das biodisponibilidades e após identificarmos e isolarmos os efeitos, partiremos para a comparação numérica propriamente dita, utilizando métodos estatísticos. Antes, porém, não podemos deixar de mencionar que o FDA e a ANVISA preconizam a utilização da transformação logarítmica para os parâmetros em questão (ASC e  $C_{\text{max}}$ ).

Se a distribuição da população for normal, a distribuição amostral de Z será, também, normal para qualquer tamanho de amostra, pois Z será, então, uma combinação linear de variáveis normais independentes.

Para muitas variáveis aleatórias, a distribuição de probabilidade é representada por uma curva específica, em forma de sino, chamada curva normal e é a distribuição de probabilidade mais útil em Estatística. Além disso, muitas outras podem ser aproximadas pela curva normal. O gráfico da curva normal tem seu máximo no valor zero. À medida que caminhamos para a esquerda ou para a direita de 0,  $\vec{z}$ aumenta no expoente negativo e, assim, p (z) decresce, tendendo para zero em ambas as extremidades. Esta curva também é simétrica: como z só aparece elevado ao quadrado, -z gera a mesma probabilidade que em +z (WONNACOTT, 1981).

A média e a variância de Z, uma variável aleatória normal, podem ser calculadas por integração, como isso exige conhecimento de cálculo, mencionaremos apenas os resultados, sem deduzi-los:

$$
\mu_z = 0
$$
  

$$
s_z = 1
$$

Mais adiante, quando falarmos de uma variável normal, será precisamente isto que queremos dizer: desloca-la de modo que sua média seja igual a zero e reescaloná-la de forma que seu desvio padrão ( ou variância ) seja igual a um.

Na resolução 898 (ANVISA, 2003), é recomendado que os valores dos parâmetros (ASC e  $C_{\text{max}}$ ) sejam transformados usando logaritmo natural ou logaritmo na base 10. Podemos utilizar as medidas farmacocinéticas sem transformação, se a normalidade for comprovada. Entretanto, segundo a lei, caso se considere que é melhor realizar a análise estatística nas escalas originais do que as escalas logarítmicas, devem ser apresentadas justificativas.

As hipóteses de intervalo em estudos de bioequivalência podem ser expressas em termos da razão, ou da diferença. Mas, para determinar se os limites da bioequivalência calculados são aceitáveis ou não, serão aplicadas regras de decisões, como mostra o quadro a seguir (Quadro 01). A regra de decisão adotada pela ANVISA conclui, pela bioequivalência, se a diferença ou a razão das médias dos medicamentos de referência com o medicamento de teste estiver dentro de ? 20% da média de referência, com uma certa confiança.

| Escala       | Diferença $P_{\text{inf}}$ ? $P_T$ ? $P_R$ ? $P_{\text{sup}}$ | Razão ? $_{\text{inf}}$ ? $\frac{?_{T}}{?_{\text{sup}}}$ ? ? $_{\text{sup}}$ |
|--------------|---------------------------------------------------------------|------------------------------------------------------------------------------|
| Original     | ? 0,202 $_{R}$ ? 2 $_{T}$ ? 2 $_{R}$ ? 0,202 $_{R}$           | 0,80 ? $\frac{?_{T}}{2}$ ? 1,20                                              |
| Logarítimica | ? 0,2231 ? $P_T$ ? $P_R$ ? 0,2231                             | 0,80 ? $\frac{7}{2}$ ? 1,25                                                  |

Quadro 01 – Intervalo de aprovação
O intervalo de bioequivalência das medidas farmacocinéticas sem transformação das diferenças das médias é expresso por  $\mathcal{P}_{\text{inf}}$  ?  $\mathcal{P}_{\mathcal{F}}$  ?  $\mathcal{P}_{\mathcal{R}}$  ?  $\mathcal{P}_{\text{sup}}$ . Utilizando a regra de 20%, os limites de bioequivalência são:

$$
?_{\inf} ? ?0,20?_{R} \t\t 2_{\sup} ? 0,20?_{R}
$$

e, então, o intervalo de bioequivalência é:

? 
$$
0.202_R
$$
?  $2_T$ ?  $2_R$ ?  $0.22_R$ 

na prática estes limites devem ser estimados, pois dependem do parâmetro populacional. A escolha natural é  $\textbf{?}_\text{inf}$   $?$   $?0,\!20\overline{Y}_R$  e  $\textbf{?}_\text{sup}$   $?$   $0,\!20\overline{Y}_R$  na qual  $\textbf{?}_{\overline{R}}$  é a média amostral da formulação de referência. Assim, o intervalo de bioequivalência é:

? 
$$
0,20\overline{Y}_R
$$
 ?  $2_T$  ?  $2_R$  ?  $0,20\overline{Y}_R$ 

O intervalo de bioequivalência das medidas farmacocinéticas sem transformação da razão das médias é definido por:

$$
?_{\text{inf}} ? \frac{?_{T}}{?_{R}} ? ?_{\text{sup}}.
$$

Como foi visto acima, o intervalo de bioequivalência para a diferença entre as médias aritméticas das duas formulações é *<sup>R</sup> <sup>T</sup> <sup>R</sup> <sup>R</sup>* ? 0,20*?* ? *?* ? *?* ? 0,20*?* . Dividindo-se por  $P_R$ , obtém-se ? 0,20 ?  $\frac{P_I P}{P}$  ? 0,20 ?  $? 0,20?$ *R T R ? ? ?* ou? 0,20 ?  $\frac{1}{2}$  ? 1 ? 0,20 *R T ? ?* , ou ainda  $0,80$  ?  $\frac{.7}{.2}$  ? 1,20 *R T ? ?* . Assim, pela regra de 20%, os limites são ? <sub>inf</sub> ? 0,80 e ? <sub>sup</sub> ? 1,20 e o intervalo de bioequivalência é:  $0.80$  ?  $\frac{1}{2}$  ? 1,20 *R T ? ?*

Nas medidas farmacocinéticas com transformação, denotaremos por *?* ~ a média geométrica na escala original X e *?* a média aritmética da medida

transformada de X na escala logarítmica  $(Y = \ln X)$ , pode-se facilmente mostrar que  $?$   $?$   $\ln$   $?$   $.$  Portanto, na escala original a média geométrica é  $?$   $?$   $\exp(?)$ .

O intervalo de bioequivalência das medidas farmacocinéticas com transformação na razão das médias é definido por:  $\left. ? \right.^{_{\textrm{inf}}}$  ?  $\frac{?}{?} \frac{?}{?}$   $\left. ? \right.^{_{\textrm{sup}}}$ *?*  $? \frac{? \cdot T}{? \cdot ?}$ *R*  $T$ ?  $S_{\rm sup}$ , sendo que os limites são  $?_{\text{inf}}$  ? 0,80 e  $?_{\text{sup}}$  ? 1,25, ou seja, o intervalo de bioequivalência é dado por  $\frac{1}{2}$  ? 1,25 ~  $0,80$  ?  $\frac{.7}{\sim}$  ? *R T ? ?* .

O uso dos limites 80% e 120% para o intervalo de bioequivalência da razão das médias na escala original é justificado pelo fato de haver correspondência a um intervalo de bioequivalência simétrico para as diferenças na escala transformada, como mostrado a seguir:

O intervalo de bioequivalência das medidas farmacocinéticas das diferenças das médias com transformação é expresso por *?*<sub>inf</sub> ? *?* <sub>*r*</sub> ? *?* <sub>*x*</sub> ? *?* <sub>sup</sub>. Como visto acima, o intervalo de bioequivalência para a razão das médias geométricas na escala original é 0,80 ?  $\frac{.7}{2}$  ? 1,25 ~  $0,80$  ?  $\frac{.7}{\sim}$  ? *R T ? ?* . Utilizando a transformação logarítmica, teremos que  $\frac{1}{2}$ ? log 1,25 ~  $\log 0.80$  ?  $\log \frac{1}{2}$  ? *R T ?*  $\frac{7}{7}$ ? log 1,25 ou ainda ? 0,2231 ? log  $\frac{7}{7}$  ? log  $\frac{7}{8}$  ? 0,2231. Finalmente, ? 0,2231 ?  $P_{\tau}$  ?  $P_{\kappa}$  ? 0,2231, isto é, o intervalo de bioequivalência das diferenças das médias aritméticas na escala transformada. Assim, os limites são dados por *?*<sub>inf</sub> ? ?0,2231 *?*<sub>sup</sub> ? 0,2231 e o intervalo de bioequivalência é: ? 0,2231? *? <sup>T</sup>* ? *? <sup>R</sup>* ? 0,2231

A hipótese de bioequivalência é expressa por um intervalo, portanto, é denominada hipótese de intervalo. Vários procedimentos para testar a biodisponibilidade média baseada na hipótese de intervalos foram desenvolvidos. No entanto, sempre existe um procedimento particular com maior poder para a mesma hipótese em determinadas condições. Assim, alternativamente, muitos procedimentos não paramétricos têm sido propostos.

23

Apresentado o intervalo de aprovação, devemos saber como é feito o cálculo para que possamos garantir a intercambialidade. Podemos utilizar o Intervalo de Confiança ou o Teste de Hipótese, por isso, esclareceremos a seguir alguns detalhes que podem ser necessários na compreensão dos métodos estatísticos utilizados para comparação das biodisponibilidades.

A determinação de um dado parâmetro, valor médio, é a meta final do estudo estatístico. A estimação por ponto é, em geral insuficiente, pois a probabilidade da estimativa adotada vir a coincidir com o verdadeiro valor do parâmetro é, em geral, nula ou praticamente nula. Devido a esse fato, surge a idéia de se construir um intervalo em torno da estimativa por ponto, de modo que esse intervalo tenha uma probabilidade conhecida de conter o verdadeiro valor do parâmetro.

Ao intervalo que, com probabilidade conhecida, contiver o valor real do parâmetro, chamaremos intervalo de confiança. À probabilidade, que designaremos 1 – a, de que um intervalo de confiança contenha o valor do parâmetro chamaremos nível ou grau de confiança do respectivo intervalo. Vemos que a será a probabilidade de erro na estimação por intervalo, isto é, a probabilidade de errarmos ao afirmar que o valor do parâmetro está contido no intervalo de confiança.

Para utilizar a razão das médias, devemos transformar os dados antes de fazer qualquer cálculo. A transformação logarítmica mais utilizada é na base 10 ou o logaritmo natural. Lembrando sempre, que após fazer a transformação logarítmica, passamos a utilizar a média geométrica, ao invés da média aritmética.

O método Westlake supõe que a diferença das médias populacionais  $\left\langle ?_{T} \right\rangle ?$   $_{R}$   $\left\langle ? \right\rangle$  é simétrica em relação à diferença das médias amostrais  $\left\langle \overline{Y}_{T} \right\rangle ?$   $\overline{Y}_{R}$   $\left\langle ? \right\rangle$  e não em relação a 0 (zero). Este método foi muito criticado desde seu desenvolvimento por Mantel (1977), Kirkwood (1981), Mandallaz e Mau (1981), Shirley (1976), Steinijans e Diletti (1983), entre outros.

Em 1992, depois de uma análise feita de acordo com o método de Westlake, Chow (1992) verificou que as críticas mais comuns foram:

? O fato da suposição do intervalo de confiança, ser simétrico em relação à  $\mathcal{R}_\kappa$  ao invés de  $\overline{Y}_T$  ?  $\overline{Y}_\kappa$ , o desviou da direção que deveria de fato ser utilizada.

? As probabilidades encontradas em ambos os lados do gráfico da curva normal não são simétricas. O intervalo de confiança simétrico, de Westlake, deixa de ser bilateral, tornando-se unilateral com a aproximação da diferença das médias e/ou o aumento da variância.

O argumento que Metzler (1988) utilizou, em relação ao método supra citado, é que o método de intervalo de confiança simétrico, de Westlake, deve ser utilizado como ferramenta para se chegar a uma decisão, ao invés de ser um teste para cálculo de estimador.

Os métodos Shortest e Westlake, para cálculo de intervalo de confiança para a razão, não levam em consideração a variabilidade da média do medicamento de referência ( $\overline{Y}_R$ ) e a correlação entre  $\overline{Y}_R$  e  $\overline{Y}_T$  ?  $\overline{Y}_R$ . Para considerar a variabilidade de *Y <sup>R</sup>* , Locke (1984) propôs a aproximação do intervalo de confiança com a razão baseado no teorema de Filler. Esta utilização teve bastante receptividade tem sido muito aceito, devido ao fato de produzir um intervalo de confiança para razão igual a (1 – 2a) x 100% e por levar em consideração a variabilidade de *Y <sup>R</sup>* , além deve ser considerada a variabilidade entre os voluntários. Mesmo que  $2\frac{2}{r}$  ? ?  $2\frac{2}{R}$  $2\frac{2}{r}$  ?  $2\frac{2}{R}$ , o intervalo de confiança (1 – 2a) x 100% para razão, utilizando o teorema de Filler, ainda continuará válido.

A maioria dos métodos utilizados no estudo de bioequivalência para comparação de dois fármacos, supõe que  $S_{ik}$  (efeito randomizado de i's indivíduos e k's seqüências, no qual i = 1, 2, ...,  $n_k$  e k = 1, 2, ..., g) e  $e_{ijk}$  (erro, intra individuo, randomizado do modelo) são mutualmente independentes e apresentam uma distribuição normal com média 0 (zero) e variância  $\left. ? \right._{S}^2$  e  $\left. ? \right._{e}^2$ . Alguns modelos são métodos paramétricos e só podemos utilizá-los assumindo que a distribuição dos dados esteja dentro de uma normal. Garantida esta suposição, o intervalo de confiança é calculado utilizando a estatística-t ou a estatística-F. O problema surge se a normalidade for violada. Se isto acontecer, não poderemos utilizar nenhum dos

métodos supra citados. Caso os dados não estejam aproximados da distribuição normal, deveremos utilizar testes Não Paramétricos.

Diferentemente do Intervalo de Confiança, o Teste de Hipótese, consiste em formular hipóteses: nula  $(H_0)$  e alternativa  $(H_1)$ , com o intuito de rejeitar  $H_0$  e, conseqüentemente, estabelecer H1. Faz-se necessário fixar o erro do Tipo I, isto é, o erro de concluir bioequivalência entre R e T sendo que a formulação T não é bioequivalente à formulação R. Para torná-la mais simples à compreensão, esclareceremos, os tipos de erros possíveis a serem cometidos.

Qualquer que seja a decisão tomada constatar-se-á que estamos sujeitos a cometer erros. Analisemos as seguintes definições:

Erro tipo I – rejeitar a hipótese nula quando esta é verdadeira (a)

Erro tipo II – não rejeitar  $H_0$  quando  $H_0$  é falsa ( $\beta$ )

A probabilidade a, de cometer um erro de primeira espécie, é um valor arbitrário e recebe o nome de nível de significância do teste. O resultado da amostra tende a rejeitar H<sub>0</sub> quanto menor for o nível a. Usualmente, esses valores são fixados em 5% e 1%.

Continuando nas formulações das hipóteses, diremos que as hipóteses nula  $H_0$ e alternativa  $H_1$ , são portanto:

 $H_0$ : não bioequivalente versus  $H_1$ : bioequivalência

Schuirmann (1981) introduziu o uso de hipóteses de intervalo para avaliação de bioequivalência média, que pode ser formulado como dois conjuntos de hipóteses unilaterais. A proposta de dois testes unilaterais tem com conclusão a bioequivalência de  ${\cal P}_T$  e  ${\cal P}_R$  com a de nível de significância, se e somente se H<sub>01</sub> e H<sub>02</sub> tiverem sido rejeitadas com um nível de significância (a) predeterminado.

Schuirmann propôs o teste bilateral, onde são encontrados dois valores p, verificamos, então, se não é muito baixo por um lado e nem muito alto por outro.

 $H_{01}$  :  ${\bf ?}_{\scriptscriptstyle T}$  ?  ${\bf ?}_{\scriptscriptstyle R}$  ?  ${\bf ?}_{\rm inf}$  versus  $H_{\scriptscriptstyle a1}$  :  ${\bf ?}_{\scriptscriptstyle T}$  ?  ${\bf ?}_{\scriptscriptstyle R}$  ?  ${\bf ?}_{\rm inf}$ 

26

$$
H_{02}: \mathbf{?}_T \mathbf{?}_R \mathbf{?}_{{\rm sup}}
$$
 versus 
$$
H_{a2}: \mathbf{?}_T \mathbf{?}_R \mathbf{?}_{{\rm sup}}
$$

Quando a medida farmacocinética é analisada sem transformação, ?<sub>inf</sub> e ?<sub>sup</sub> das hipóteses anteriores (diferença das médias) são escolhidos como 20% de *<sup>R</sup> ?* . Quando a medida farmacocinética é analisada com transformação logarítmica, ?<sub>inf</sub> e sup *?* assumem os valores – 0,2231 e 0,2231, respectivamente.

As hipóteses de intervalo em estudos de bioequivalência, também podem ser expressas em termos de razões:

$$
H_{01}
$$
:  $?$ <sub>T</sub> / ?<sub>R</sub> ? ?<sub>inf</sub> versus  $H_{a1}$ :  $?$ <sub>T</sub> / ?<sub>R</sub> ? ?<sub>inf</sub>  
 $H_{02}$ :  $?$ <sub>T</sub> / ?<sub>R</sub> ? ?<sub>sup</sub> versus  $H_{a2}$ :  $?$ <sub>T</sub> / ?<sub>R</sub> ? ?<sub>sup</sub>

Os valores de ?<sub>inf</sub> e de ?<sub>sup</sub>, quando a medida farmacocinética é analisada sem transformação, são, respectivamente 80% e 120%. Segundo a regra de 20%, e podem ser 80% e 125% quando se utiliza transformação logarítmica para a medida farmacocinética.

Se concluirmos que  $\binom{2}{T}$  ?  $\binom{2}{R}$  ?  $\binom{2}{\text{inf}}$ , rejeitaremos, então, H<sub>01</sub>; se  $\binom{2}{T}$  ?  $\binom{2}{R}$  ?  $\binom{2}{\text{sup}}$ rejeitaremos H<sub>02</sub> rejeitando-se ambas, podemos concluir que  $P_{\text{inf}}$ ?  $P_{\text{T}}$ ?  $P_{\text{R}}$ ?  $P_{\text{sup}}$ , consequentemente, que *<sup>T</sup> ?* e *<sup>R</sup> ?* são bioequivalentes em média. Raciocínio análogo é utilizado para as hipóteses de intervalo para razão das médias. A rejeição de  $H_{01}$  e  $H_{02}$ para a razão implica na conclusão de bioequivalência média.

Como o Intervalo de Confiança, os métodos de testes de hipóteses podem ser paramétricos quando se supõe normalidade da medida farmacocinética em estudo, ou não-paramétrico quando a suposição de normalidade é violada.

No teste de hipóteses, diferente do procedimento de dois testes unilaterais de Schuirmann, que usa a estatística T<sub>L</sub> e T<sub>U</sub> para estimar H<sub>01</sub> e H<sub>02</sub>, ao invés de testar H<sub>0</sub> diretamente, Anderson e Hauck (1983) propuseram uma estatística teste que estima  $H_0$ diretamente. Em outras palavras, podemos rejeitar a hipótese inicial  $H_0$  de bioinequivalência utilizando o p-valor.

Devemos ressaltar que são raras as informações disponíveis sobre a relativa eficiência dos diversos procedimentos estatísticos e, principalmente, sobre a influência destes procedimentos no resultado final de bioequivalência de produtos genéricos. Neste contexto, pretendemos aprofundar nosso estudo e, simultaneamente, avaliar experimentalmente o impacto do mesmo no resultado final com a utilização de procedimentos diversos.

Para a verificação da bioequivalência, podemos utilizar vários modelos estatísticos. Segundo Chow (1992), no término dos anos setentas e início dos anos oitentas, a procura de métodos estatísticos para estudo de bioequivalência obteve especial atenção. Inúmeros métodos foram propostos: Teste de hipótese (Anderson e Hauck, 1983; Schuirmann, 1981), ou do Intervalo de Confiança (Metzler, 1974; Westlake, 1972, 1976, 1979) ou o Método Baysiano (Rodda e Davis, 1980; Mandallaz e Mau, 1981), apesar deste último não ser muito utilizado.

Como pode ser visto na tabela 04, nossa revisão da literatura disponível sobre o assunto revelou ao menos, 16 métodos estatísticos distintos, para se avaliar um estudo de bioequivalência com desenho cruzado 2 x 2. Podemos verificar, ainda na tabela 04, que os métodos podem ser realizados de diversas formas: Podemos trabalhar com dados originais e calcularmos a diferença ou a razão das médias, ou, transformar os dados e analisar a diferença ou a razão das médias de Teste e de Referência.

Na tabela a seguir (Tabela 04), pode ser verificado os diferentes métodos estatísticos encontrados em nossa literatura, sendo apresentados com ou sem transformação e utilizando Intervalo de Confiança (IC), Teste de Hipótese (TH) ou Métodos Baesianos (MB), para a diferença (Dif.) ou a razão (Raz.) das médias.

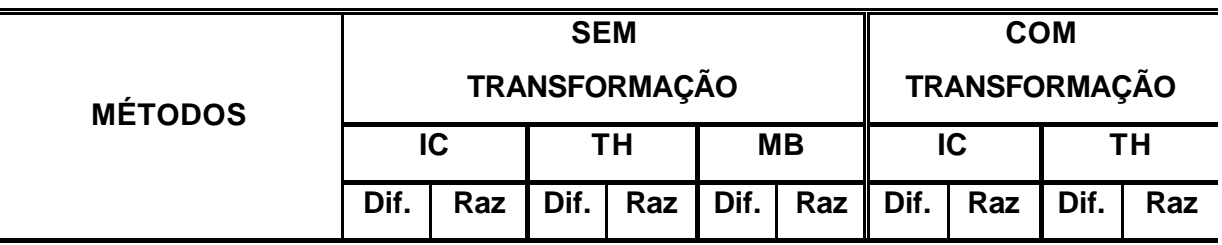

Tabela 04 – Métodos estatísticos encontrado na literatura

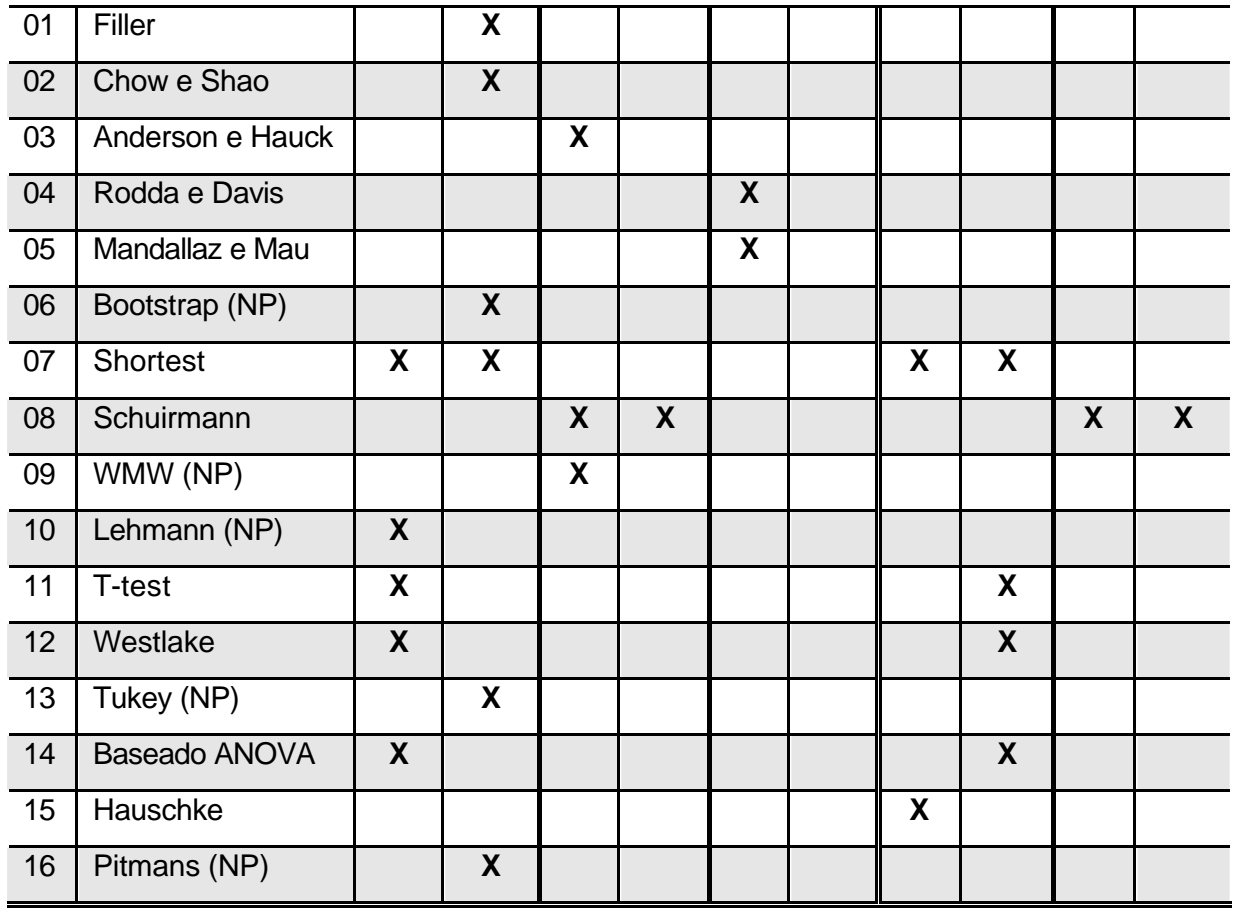

O resultado final de um estudo de bioequivalência depende da diferença das médias entre os fármacos e de sua variabilidade no estudo. A ANVISA, não indica um método estatístico específico para ser utilizado (Resolução 898, 2003). Hipotetizamos aqui que, em determinados casos, poderíamos obter um resultado não bioequivalente com um determinado modelo estatístico e bioequivalente se utilizassemos um outro modelo.

# **2 - OBJETIVOS**

- 1. Verificar se as conclusões sobre bioequivalência podem ser diferentes com o uso de métodos estatísticos distintos;
	- 1.1 Avaliar a proporção de resultados discrepantes entre os métodos, nos estudos disponibilizados.
	- 1.2 Determinar se a utilização da transformação dos dados interfere no resultado.
	- 1.3 Indicar, entre os métodos selecionados os que tenham menos resultados diferentes dos demais.
- 2. Analisar a contribuição dos parâmetros C<sub>max</sub> e ASC na conclusão de não bioequivalência.

# **3 - MATERIAL E MÉTODOS**

#### **Desenho experimental**

Pretendeu-se desenvolver um trabalho com os dados reais de estudos de bioequivalência já realizados em um centro especializado. Para isso, inicialmente, um levantamento bibliográfico foi realizado. Em seguida, estudamos os diversos modelos e procedimentos estatísticos existentes. Os ensaios clínicos que preencheram os critérios de inclusão foram selecionados e os dados repassados à base de dados.

#### **Critério de inclusão de estudos**

Foram selecionados apenas estudos que preenchem todos os critérios a seguir destacados:

- Aprovados por CEP vinculados a CONEP;
- Desenho cruzado randomizado em dois períodos;
- Efeito "carry over" descartado pelo adequado intervalo inter-períodos; e
- Com validação analítica dos valores das concentrações séricas.

### **Protocolo do ensaio estatístico**

Foram selecionados aleatoriamente 50 estudos com desenho cruzado 2 x 2. Os dados foram processados pelo centro especializado que os realizou. Estes foram enviados via Internet com extensão .xls (planilha do Microsoft Excel), ressaltamos que não se fez necessária digitação, portanto não houve manipulação de dados.

Em seguida, as fórmulas de cada método estatístico foram reescritas em planilhas específicas no Microsoft Excel. Todas as fórmulas desenvolvidas nestas planilhas foram validadas utilizando-se dados brutos de referências clássicas, apontadas na revisão da literatura. Os resultados encontrados foram considerados exatos se idênticos até duas casas decimais.

Foi criada uma macro (processo do Microsoft Excel que executa tarefas automaticamente e que agrupa em um único comando, seqüências de comandos e instruções do programa), cuja função é de selecionar os dados do primeiro estudo, inseri-lo no arquivo criado. Após os métodos rodados, os resultados são colocados na primeira linha da planilha final (quadro 02). Este procedimento será feito seqüencialmente para cada um dos estudos, até completar as cinqüentas linhas, que representam os cinqüentas estudos em questão.

#### **Informações do Centro de bioequivalência que forneceu os dados**

Existem algumas informações, enviadas do centro que nos forneceu os dados dos estudos de bioequivalência em questão, que cabem ser mencionadas:

- ? Apesar de terem sido utilizados tamanhos de amostras diferentes para cada estudo, os voluntários selecionados eram de ambos os sexos e considerados sadios através de exames médicos e laboratoriais. O estudo foi de administração única de cada formulação (referência e teste), e seu desenho foi cruzado de duas fases.
- ? Amostras de sangue foram colhidas após a administração do fármaco, em intervalos pré-determinados, e seu último tempo de coleta foi diferente para cada estudo. A concentração plasmática foi determinada através de cromatografia líquida de alta pressão, acoplada à espectrometria de massa (LC-MS-MS).
- ? Conforme as boas práticas clínicas, os voluntários foram monitorados durante o estudo. As pressões sistólica e diastólica, assim como a freqüência cardíaca, foram medidas previamente à administração do medicamento e, até a última coleta, em intervalos pré-determinados.

## **Aspectos éticos**

Nenhum procedimento adicional será realizado em humanos ou animais. Os dados do estudo e das indústrias envolvidas não estarão disponíveis para apresentação pública, em momento algum, garantindo-se a total confidencialidade.

# **Métodos estatísticos selecionados**

Nem todos os métodos encontrados na literatura foram utilizados na comparação. Na tabela 05, podemos verificar os métodos que foram utilizados no nosso projeto. E na tabela 06, especificamos as referencias na qual foi retirado cada método que utilizaremos.

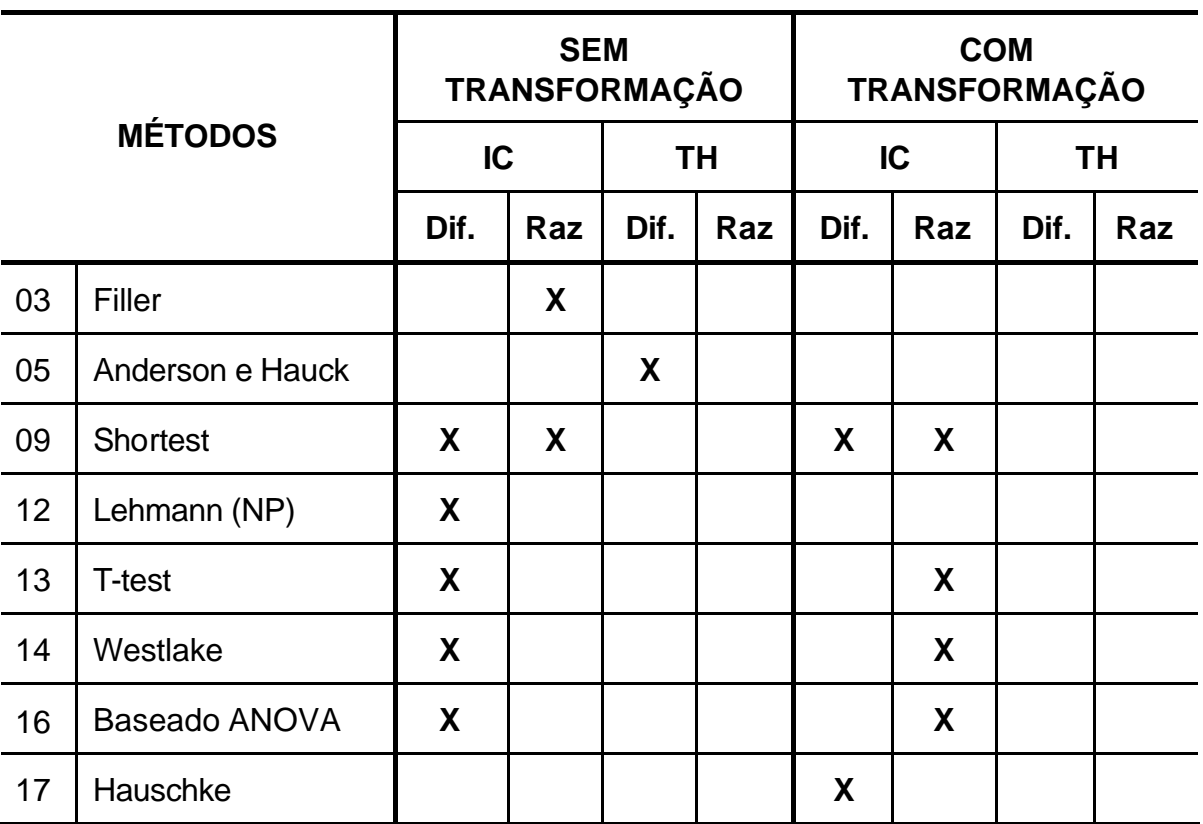

Tabela 05 – Métodos Estatísticos utilizados para comparação

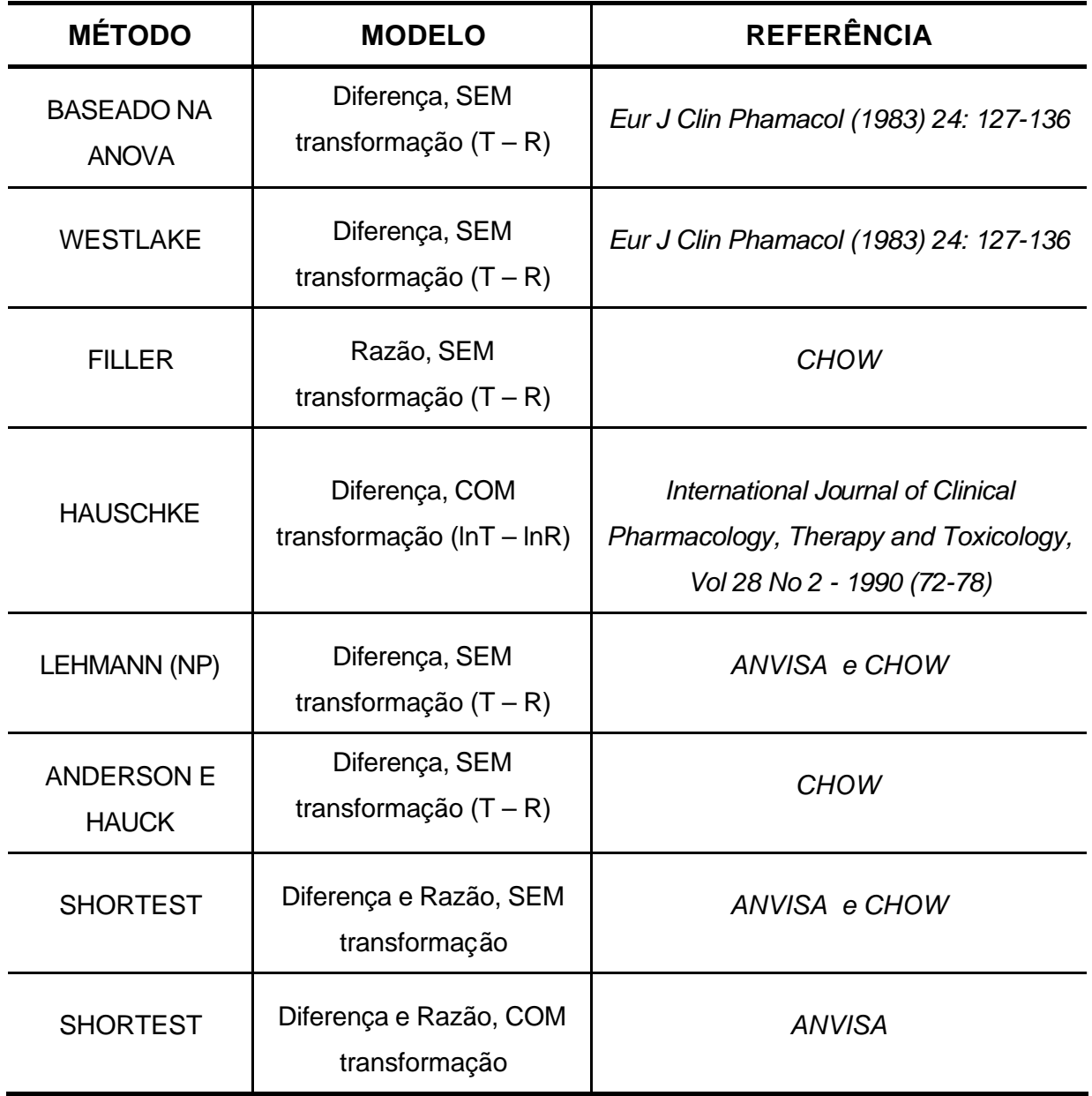

A seguir, serão apresentadOs os métodos de nosso projeto, que serão utilizados para comparação.

# **Intervalo de Confiança**

Para calcular os limites inferior e superior das diferenças das médias, no método Shortest, devemos utilizar as seguintes fórmulas:

$$
L_{1} ? (\overline{Y}_{T} ? \overline{Y}_{R}) ? t_{(2, n_{1} ? n_{2} ? 2)} ?_{d} \sqrt{\frac{1}{n_{1}} ? \frac{1}{n_{2}}} e
$$
  

$$
U_{1} ? (\overline{Y}_{T} ? \overline{Y}_{R}) ? t_{(2, n_{1} ? n_{2} ? 2)} ?_{d} \sqrt{\frac{1}{n_{1}} ? \frac{1}{n_{2}}}
$$

Onde:

- $?$  n<sub>1</sub> e n<sub>2</sub> são os números de voluntários na seqüência 1 e 2 respectivamente;
- <sup>?</sup> *Y*<sub>*R*</sub> é a media amostral do medicamento de referência e  $\overline{Y}_T$  é a media amostral do medicamento de teste;
- ?  $t_{(2, n_1, n_2, n_3)}$ , é um valor tabelado de t-student, com a e  $(n_1 + n_2 -2)$  graus de liberdade; e
- ? *<sup>d</sup> ?*ˆ é o desvio padrão, dos diferentes períodos, de ambas as seqüências. Este será calculado, utilizando a fórmula a seguir.

$$
r_{a} \text{ ? } \sqrt{\frac{1}{n_{1} \text{ ? } n_{2} \text{ ? } 2} \sum_{k=1}^{2} \sum_{i=1}^{n_{k}} \gamma_{ik} \text{ ? } \overline{d}_{ik} \text{ ? }}
$$

O intervalo de confiança para a razão das médias, deste mesmo método, com nível de confiança de (1–2a) x 100%, é calculado a partir dos limites do intervalo de confiança para a diferença das médias. Deve-se utilizar as seguintes fórmulas:

$$
L_2 ? (L_1/\overline{Y}_R ? 1) ? 100\%
$$
  

$$
U_2 ? (U_1/\overline{Y}_R ? 1) ? 100\%
$$

Assim, o intervalo de confiança, para a diferença das médias será:

*IC* ? 
$$
(\tilde{Y}_T
$$
 ?  $\tilde{Y}_R$ ) ?  $t_{(2, n_1? n_2? 2)}$  ?  $d \sqrt{\frac{1}{n_1} \cdot \frac{1}{n_2}}$ 

Então:

- ?  $\ddot{Y}_R$ .<br>~ é a média geométrica do fármaco de Referência
- ?  $\ddot{Y}_T$ .<br>~ é a média geométrica do fármaco Teste

e para a razão das médias será:

*IC* ? 
$$
exp^2LD_{inf}
$$
 ? $exp^2LD_{sup}$  ?

Concluiremos a bioequivalência se:

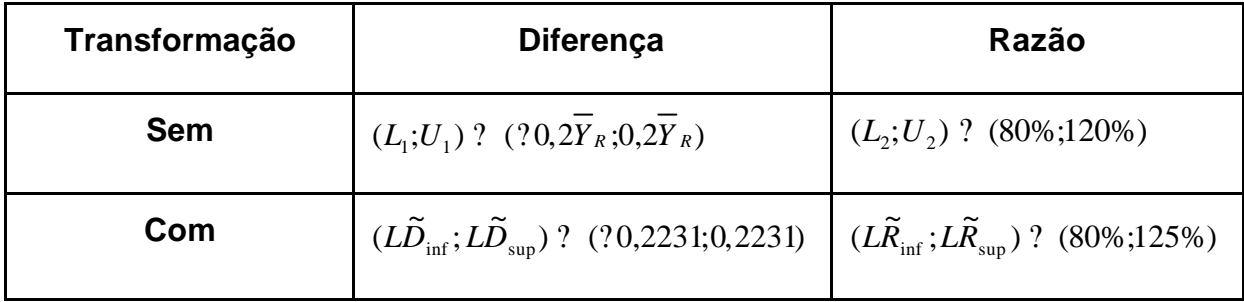

Devemos utilizar o procedimento seguinte para obtermos o intervalo de confiança para o método de Westlake na diferença.

$$
? ? ? ? r ? ? R ? ?
$$

A formula anterior é equivalente a construir um intervalo de confiança para o medicamento teste em relação ao medicamento de referência, isto é:

$$
\mathbin{\raisebox{0.2ex}{\textbf{?}}}_R\mathbin{\raisebox{0.2ex}{\textbf{?}}}\mathbin{\raisebox{0.2ex}{\textbf{?}}}_T\mathbin{\raisebox{0.2ex}{\textbf{?}}}_T\mathbin{\raisebox{0.2ex}{\textbf{?}}}_R\mathbin{\raisebox{0.2ex}{\textbf{?}}}_R
$$

Sendo,

$$
? ? k_1?_{d} \sqrt{\frac{1}{n_1} ? \frac{1}{n_2} ? \mathcal{F}_{T} ? \mathcal{F}_{R} ? ? k_2?_{d}} \sqrt{\frac{1}{n_1} ? \frac{1}{n_2} ? \mathcal{F}_{T} ? \mathcal{F}_{R} ?}
$$

$$
k_1 ? k_2 ? \frac{2^{\prime} \overline{Y}_T ? \overline{Y}_R ?}{\mathcal{P}_d \sqrt{\frac{1}{n_1} ? \frac{1}{n_2}}}
$$

Este teste irá concluir a bioequivalência se  $\left|?\right|$  ? 0,2 $\overline{\textbf{2}}_{\textit{R}}$  .

As fórmulas para calcular o limite inferior e superior, no método de Filler para razão, com (1 – 2a) x 100% de intervalo de confiança, são respectivamente:

$$
L_3 \;?\; \frac{1}{1\;?\; G} \; \frac{{}^2_{\bf 2}{\bf \bar{y}}{\overline{Y}}_{\bf \bar{r}}}{\;?\; G} \; \frac{S_{\bf \bar{r}R}}{S_{\bf \bar{r}R}^{\,2}\;?\; \frac{2}{\bf \bar{y}}}\; \frac{2}{\bf \bar{y}}t_{(2\;,n_1\;:\,n_2\;:\,2)} \; \frac{\sqrt{2\;S^{\,2}_{\bf \bar{r}R}}}{\;\overline{Y}_R} \; G \; *^{\bf \bar{y}}_{\bf \bar{y}}? \nonumber \\
$$

$$
U_3 ? \frac{1}{1 ? G} \frac{{}^2_{?2} \overline{Y}_T}{{}^2_{?2} \overline{Y}_R} ? G \frac{S_{TR}}{S_{RR}^2} ? \frac{3}{2} t_{(2, n_1? n_2? 2)} \frac{\sqrt{2 S_{RR}^2}}{\overline{Y}_R} G *_{?}^3 ?
$$

Sabendo-se que:

$$
Q_2 Q_3 Q_2 Q_1 Q_2 Q_3 Q_2 Q_3 Q_4 Q_5 Q_7 Q_7 Q_8 Q_7 Q_8 Q_7 Q_8 Q_7 Q_8 Q_7 Q_8 Q_7 Q_8 Q_7 Q_8 Q_7 Q_7 Q_8 Q_7 Q_8 Q_7
$$

$$
q_1 = G^* \; ? \; \frac{? \overline{Y}_T \; ?}{? \overline{Y}_R \; ?} \; ? \; \frac{S_{TT}^2}{S_{RR}^2} \; ? \; G ? ? \; \frac{S_{TR}}{S_{RR}} \; ? \; G \frac{S_{TR}}{S_{RR}^2} \; ? \; 2 \frac{\overline{Y}_T \; ?}{\overline{Y}_R \; ?}
$$

? 
$$
\frac{1}{4} \frac{2}{3} \frac{1}{n_1} \cdot \frac{1}{n_2} \frac{2}{3}
$$

$$
P_3 = S_{RR}^2 \tP_{n_1} \tP_{n_2} \tP_{n_3} \tP_{n_4}^2 \tP_{n_1} \tP_{n_1} \tP_{n_2} \tP_{n_3} \tP_{n_4}^2 \tP_{n_5} \tP_{n_6} \tP_{n_7} \tP_{n_8} \tP_{n_9} \tP_{n_{10}} \tP_{n_{11}} \tP_{n_{12}} \tP_{n_{13}} \tP_{n_{14}} \tP_{n_{15}} \tP_{n_{16}} \tP_{n_{17}} \tP_{n_{18}} \tP_{n_{19}}
$$

$$
? \qquad S_{\tau\tau}^2 ? \frac{1}{n_1 ? n_2 ? 2} \frac{?_{\tau_1}^{n_1}}{?_{\tau_2}^{n_1}} \mathcal{Y}_{i_{21}} ? \overline{Y}_{.21} ? \frac{?_{\tau_2}^{n_2}}{?} \mathcal{Y}_{i_{12}} ? \overline{Y}_{.12} ? \frac{?_{\tau_2}^{n_2}}{?}
$$

$$
P_{12} = S_{TR} ? \frac{1}{n_1 ? n_2 ? 2} \frac{?_{\eta_1} n_1}{?_{\eta_1 1} ? Y_{\eta_1 1} ? Y_{\eta_1 1} ? Y_{\eta_2 1} ? Y_{\eta_2 1} ? Y_{\eta_2 1} ? Y_{\eta_2 2} ? Y_{\eta_2 2
$$

Lembrando sempre que em  $Y_{ijk}$ , temos i = voluntário, j = período e k = seqüência.

Neste desenvolvimento, devemos verificar a condição inicial. Como foi indicado por Filler (1954) e confirmado por Locke (1984), a condição para que  $L_3$  e  $U_3$ , sejam números reais e positivos são:

$$
\frac{\overline{Y}_{R}}{\sqrt{2 S_{RR}^{2}}}
$$
?  $t_{(2, n_1? n_2? 2)}$   

$$
\frac{\overline{Y}_{T}}{\sqrt{2 S_{TT}^{2}}}
$$
?  $t_{(2, n_1? n_2? 2)}$ 

Com este método, aprovaremos um medicamento como bioequivalente se, além de as duas condições iniciais forem confirmadas, encontrarmos também  $L_3$  > 80% e  $U_3$  < 120%.

Para calcular o intervalo de confiança do t-teste, para diferença das médias, utilizaremos:

$$
\overline{d} \dots ? \, \mathcal{V}_{\mathcal{V}_{n^21;0,90}} \mathcal{S}_d \sqrt{n} \, ?
$$

Onde:

$$
P_{d} = S_{d} \cdot 2 \sqrt{\frac{1}{n} \sum_{i=1}^{n} \sum_{k=1}^{n} \sum_{k=1}^{n} \sum_{k=1}^{n} \sum_{k=1}^{n} \hat{f}_{k}^{2}}
$$

$$
? \qquad \overline{d}.. ? \; (\overline{y}_{12.} ? \; \overline{y}_{21.}) / 2 ? \; (\overline{y}_{11.} ? \; \overline{y}_{22.}) / 2
$$

Assim, teremos o limite inferior =  $\,L_{4}^{-}$  ?  $\,d\,..\,$  ?  $\,i\,l_{\gamma_{n^21;0,90}?\!S}_{\,d}\,\sqrt{n}\,$   $\,i$ 

e o limite superior =  $U$   $_{4}$   $?$   $~d$  .. ?  $^{'}\!t_{_{2n^21;0,90} ?^{{\cal S} }_{d}}\sqrt{n}$   $?$ 

 $\textsf{Concluiremos a bioequivalência se: } (L_4; U_4\text{.) ? } (?\, 0, 2{Y}_R\text{;}0, 2{Y}_R\text{)}$  .

Podemos, ainda, utilizar os dados transformados e, assim como nos outros métodos em que utilizamos a razão das médias, neste método também devemos transformar os dados antes de fazer qualquer cálculo.

O intervalo de confiança será encontrado através de:

$$
\frac{1}{N}\nabla_T \left\{ t_{\frac{2}{n}21;0,90} \, \frac{1}{10} \sqrt{N} \right\} \sqrt{\frac{1}{N}} \, \frac{1}{N}
$$

Onde teremos o limite inferior =  $L_5$  ?  $\frac{1}{2}$   $\frac{1}{2}$   $\frac{1}{2}$   $\frac{1}{2}$   $\frac{1}{2}$   $\frac{1}{2}$   $\frac{1}{2}$   $\frac{1}{2}$   $\frac{1}{8}$ 

e o limite superior = 
$$
U_s
$$
 ?  $\overline{\overline{y}}_T$  ?  $(t_{\frac{2}{12},0,90}$ ,  $s_d \sqrt{n}$ )  $\overline{y}_R$ 

Concluiremos a bioequivalência se:.  $(L_s; U_s)$ ? (80%;125%)

Utilizando o método baseado na ANOVA para a diferença, teremos o limite  $\dot{h}$  inferior =  $L_{\rm 6}\ ? \ d.. ? \ \dot{t}_{\gamma_{n^21;0,90?}} \sqrt{2MSE/n} \ .$  e o limite superior =  $U_6$ ? *d.*.?  $t_{2n^21,0,90}$   $\sqrt{2MSE/n}$ .

MSE é o erro médio quadrático encontrado na Analise de Variância.

Concluiremos a bioequivalência se:  $(L_{\rm 6};\overline{U}_{\rm 6})$ ?  $(?\,0,\!2Y{\scriptstyle R};\!0,\!2Y{\scriptstyle R})$ .

Para que se possa utilizar a razão das médias neste método, devemos efetuar a transformação logarítmica dos dados originais antes de qualquer cálculo.

Obtemos, então, o limite inferior =  $L_7$  ?  $\sqrt[3]{y_T}$  ?  $(t_{2n/2:0.90} \sqrt{2MSE/n})$  $\sqrt[3]{y_R}$  e o limite superior =  $U_7$  ?  $\frac{1}{\mathcal{Y}_T}$  ?  $(t_{\eta_{n^2},0.90} \sqrt{2MSE/n})$   $\frac{1}{\mathcal{Y}_R}$ 

Concluiremos a bioequivalência se:  $(L_7; U_7)$ ?  $(80\%;125\%)$ 

O método de Hauschke difere dos demais, por não ter fórmulas mais complexas para chegar a uma conclusão. Bastando seguir os passos, relativamente simples, mencionados a seguir:

- ? Calcular todos os possíveis pares de diferenças das diferenças de períodos entre ambas as seqüências, dos valores previamente transformados;
- ? Ordenar as diferenças;
- ? Dividir cada valor encontrado por dois;
- ? Extrair o antilog; e
- ? Identificar os valores correspondentes aos percentis de ordem a e 1 a denotados por  $D(w(a))$  e  $D(w(1 - a))$ , que serão os limites inferior e superior do intervalo de confiança deste método.

O método de Hodges-Lehmann é não paramétrico e utiliza o intervalo de confiança de (1 - 2a) x 100 para a diferença das médias.

- ? Calcular todos os possíveis pares de diferenças das diferenças de períodos entre ambas as seqüências;
- ? Ordenar as diferenças;
- ? Calcular a mediana, que é o estimador pontual das diferenças das médias, conhecido como estimador de Hodges-Lehman;
- ? Identificar os valores correspondentes aos percentis de ordem a e  $1 a$ denotados por  $D(w(a))$  e  $D(w(1 - a)+1)$ , que serão os limites inferior e superior do intervalo de confiança deste método.

## **Teste de Hipótese**

Os dois conjuntos de hipóteses unilaterais podem ser testados através dos limites:

$$
H_{01}: ?_{T} ? ?_{R} ? ?_{\text{inf}}
$$
 versus  $H_{a1}: ?_{T} ? ?_{R} ? ?_{\text{inf}}$   
e  

$$
H_{02}: ?_{T} ? ?_{R} ? ?_{\text{sup}}
$$
 versus  $H_{a2}: ?_{T} ? ?_{R} ? ?_{\text{sup}}$ 

No método de Anderson e Hauck, supondo a normalidade, T*AH* segue a distribuição t com o parâmetro *?* ˆ ,

$$
T_{AH} = \frac{{^{4}\overline{Y}_{T}} \cdot \overline{Y}_{R} \cdot \overline{Y}_{R} \cdot \overline{Y}_{L} \cdot \overline{Y}_{U} \cdot \overline{Y}_{L}}{{^{2}\over{1}} \cdot \frac{1}{n_{1}}}
$$

calculando através de:

$$
\hat{?} ? \frac{?_{T} ? ?_{R} ? ?_{U} ? ?_{L} ? / 2}{2?_{d} \sqrt{\frac{1}{n_{1}} ? \frac{1}{n_{2}}}}
$$
\n
$$
p ? F_{t} \left\{ t_{AH} | ? ? ? ? F_{t} ? ? | t_{AH} | ? ? ? \right\}
$$
\n
$$
? F_{t} (T_{U}) ? F_{t} (T_{L})
$$

 $\textsf{Set}_{\textsf{AH}} < 0 \text{ logo } |t_{\scriptscriptstyle{AH}}| ? ? ? t_{\scriptscriptstyle{L}} \textsf{e} ? |t_{\scriptscriptstyle{AH}}| ? ? ? t_{\scriptscriptstyle{U}}$ 

Assim,

$$
p ? F_{t} \left\{ t_{AH} \middle| ? \hat{?} \right\} ? F_{t} \left\{ ? \middle| t_{AH} \middle| ? \hat{?} \right\}
$$

$$
? F_{t} (? T_{L}) ? F_{t} (T_{U})
$$

## **4 - RESULTADOS**

Dos 50 estudos inicialmente selecionados, apenas 1 (um) não foi incluído em nosso trabalho pelo fato do respectivo arquivo estar corrompido. Os fármacos e as indústrias farmacêuticas não foram identificados em momento algum. Os dados brutos recebidos foram: a máxima concentração atingida e as áreas sob a curva calculada desde a hora da administração do medicamento até a última concentração plasmática mensurável (anexo I).

Não pudemos validar todos os métodos estatísticos encontrados nas referências bibliográficas (tabela 04). O Método Baesiano, por exemplo, trabalha com suposições que exigem um estudo mais minucioso, por isso, eliminamos os dois métodos (04 e 05 da tab. 04, pg. 28) que utilizam este procedimento que requer uma informação prévia, ou seja, necessitamos supor um fato, o que diminui nossa garantia (MORETTIN, 2002).

Os métodos 02 e 16, em alguma parte do seu desenvolvimento, não puderam ser validados de uma maneira automática, portanto, também não foram incluídos em nossos estudos. No método de Wilcoxon-Mann-Whitney (09), além de ordenarmos as diferenças de períodos, assinalaríamos os postos aos valores ordenados e, em seguida, somaríamos os postos dos sujeitos da seqüência 1 e 2, portanto teríamos que fazer um a um, o que aumentaria a chance de um resultado errôneo.

O motivo da não inclusão do método de Schuirmann (08) em nosso projeto, se deve ao fato de termos encontrado duas referências (ANVISA (2003) e Chow (1993)) que divergem em relação às análises finais. Os métodos validados no nosso projeto estão mencionados na tabela 05 (pg. 33).

No caso dos efeitos dos períodos serem iguais, tanto o método proposto por Steinijans e Diletti em 1983 como o proposto por Hauschke et al (1990) geram o mesmo resultado. No caso dos efeitos dos períodos serem diferentes, o que não é raro, o método proposto por Steinijans e Diletti pode gerar um intervalo de confiança incorreto. Para evitar erros, o procedimento não paramétrico proposto por Steinijans e Diletti em 1983 deve ser substituído pelo método proposto por Hauschke et al (1990).

No apêndice I, podemos notar, com certa facilidade, que o estimador pontual da razão das médias, dos valores transformados assim como os não transformados permanecem sempre em torno de 1 (um), independentemente do parâmetro em que estamos trabalhando, podendo ser ASC ou o  $C_{\text{max}}$ . Na diferença das médias dos valores transformados, verificamos que permanecem sempre próximo de zero, para ambos os parâmetros. Já com a diferença das médias para os valores sem transformação não podemos tirar uma conclusão como sendo um grupo, pois seus termos são muitos distintos uns dos outros, porém, se olharmos com um pouco mais de atenção veremos que isso também se deve à maneira que foram expressos os resultados.

Já nas tabelas do apêndice II, estão representadas as Estatísticas descritivas dos medicamentos de referência e de Teste, para os parâmetros farmaconinéticos, a Cmax e a ASC, para cada um dos 49 estudos. Os parâmetros selecionados foram: Média, Mediana, Desvio Padrão, Intervalo, Concentração Mínima, Concentração Máxima, Soma e Contagem (quantidade de voluntários no estudo).

Analisarmos todos os estudos como um conjunto único será uma tarefa complexa, pois cada estudo teve sua concentração expressa de diversas formas. Um estudo pode ter sido medido em g/100ml enquanto outro medido em mg/100ml. Poderíamos ter colocado todas as concentrações expressas da mesma maneira, no entanto a intenção era não manipular os dados originais. Além do que a forma de medir não alterará o resultado final. Portanto, nas tabelas do apêndice II, podemos apenas analisar os parâmetros de cada estudo separadamente.

Cabe a análise do quadro 02 para que tenhamos a real dimensão da incoerência dos resultados dos estudos de bioequivalência para cada método estatístico testado. É de fácil percepção o fato de que um estudo pode ser considerado não bioequivalente por um determinado método e bioequivalente por um outro método estatístico.

Para a realização da comparação, supomos que o resultado gerado pela maioria dos métodos seria considerado correto, ou seja, sabendo-se que temos 13 métodos estatísticos incluídos em nosso projeto, se obtivermos 7 (sete) ou mais

43

resultados bioequivalentes (ou bioinequivalentes), concluiremos que os demais resultados serão contraditórios.

Por não podermos garantir que determinado resultado está absolutamente correto iremos, sempre, comparar, o resultado de um método com o da maioria. Para melhor compreensão, tomemos como exemplo as conclusões do estudo 25 (Quadro 02). Obtivemos 9 (nove) resultados bioequivalentes e os 4 (quatro) métodos restantes são diferentes. Com isto, diremos que o resultado deste determinado estudo é ser bioequivalente, pelo fato da maioria dos métodos terem gerado esse resultado. Não necessariamente esses são os métodos mais indicados, apenas optamos por trabalhar desta maneira.

| Métodos                  |                     |                          |                              |                            |                 |                     |               |               |           |           |           |           |                  |
|--------------------------|---------------------|--------------------------|------------------------------|----------------------------|-----------------|---------------------|---------------|---------------|-----------|-----------|-----------|-----------|------------------|
|                          |                     |                          |                              |                            |                 | Teste t - Diferença | Baseado ANOVA | Baseado ANOVA |           |           |           |           | Anderson e Hauck |
|                          | Razão               |                          |                              |                            |                 |                     |               |               |           |           |           |           |                  |
|                          |                     |                          |                              |                            |                 |                     |               |               |           |           |           |           |                  |
|                          |                     |                          |                              |                            |                 |                     |               |               |           |           |           |           |                  |
|                          | Shortest<br>s/Trans | Shortest Dif.<br>s/Trans | Shortest Razão<br>$c/T$ rans | Shortest Dif.<br>$c/T$ ans | Teste t - Razão |                     | Razão         |               | Westlake  | Filler    | Hauschke  | Lehmann   |                  |
| Estudos                  |                     |                          |                              |                            |                 |                     |               | ă             |           |           |           |           |                  |
| 1                        | <b>NB</b>           | <b>NB</b>                | <b>NB</b>                    | <b>NB</b>                  | <b>NB</b>       | <b>NB</b>           | <b>NB</b>     | <b>NB</b>     | <b>NB</b> | <b>NB</b> | <b>NB</b> | <b>NB</b> | <b>NB</b>        |
| $\overline{c}$           | <b>NB</b>           | <b>NB</b>                | <b>NB</b>                    | <b>NB</b>                  | <b>NB</b>       | <b>NB</b>           | <b>NB</b>     | <b>NB</b>     | <b>NB</b> | <b>NB</b> | <b>NB</b> | <b>NB</b> | <b>NB</b>        |
| 3                        | $\sf B$             | B                        | B                            | $\sf B$                    | B               | B                   | B             | B             | B         | B         | B         | B         | B                |
| $\overline{\mathbf{4}}$  | B                   | B                        | $\sf B$                      | $\mathsf B$                | B               | B                   | B             | B             | B         | B         | B         | B         | B                |
| 5                        | <b>NB</b>           | <b>NB</b>                | <b>NB</b>                    | <b>NB</b>                  | <b>NB</b>       | B                   | <b>NB</b>     | <b>NB</b>     | B         | В         | <b>NB</b> | <b>NB</b> | <b>NB</b>        |
| 6                        | <b>NB</b>           | <b>NB</b>                | <b>NB</b>                    | <b>NB</b>                  | <b>NB</b>       | <b>NB</b>           | <b>NB</b>     | <b>NB</b>     | <b>NB</b> | <b>NB</b> | <b>NB</b> | NB        | <b>NB</b>        |
| $\overline{\mathcal{I}}$ | <b>NB</b>           | <b>NB</b>                | <b>NB</b>                    | <b>NB</b>                  | <b>NB</b>       | <b>NB</b>           | <b>NB</b>     | <b>NB</b>     | <b>NB</b> | <b>NB</b> | <b>NB</b> | <b>NB</b> | <b>NB</b>        |
| 8                        | B                   | B                        | в                            | B                          | B               | B                   | B             | B             | В         | B         | B         | B         | B                |
| $\boldsymbol{9}$         | <b>NB</b>           | <b>NB</b>                | <b>NB</b>                    | <b>NB</b>                  | ΝB              | <b>NB</b>           | <b>NB</b>     | ΝB            | <b>NB</b> | <b>NB</b> | <b>NB</b> | <b>NB</b> | <b>NB</b>        |
| 10                       | B                   | B                        | B                            | $\sf B$                    | B               | B                   | B             | B             | B         | B         | B         | B         | B                |
| 11                       | $\mathsf B$         | B                        | B                            | B                          | B               | B                   | B             | B             | B         | B         | B         | B         | B                |
| 12                       | <b>NB</b>           | <b>NB</b>                | <b>NB</b>                    | <b>NB</b>                  | <b>NB</b>       | <b>NB</b>           | <b>NB</b>     | <b>NB</b>     | <b>NB</b> | <b>NB</b> | <b>NB</b> | <b>NB</b> | <b>NB</b>        |
| 13                       | <b>NB</b>           | <b>NB</b>                | <b>NB</b>                    | <b>NB</b>                  | <b>NB</b>       | <b>NB</b>           | <b>NB</b>     | NB            | <b>NB</b> | <b>NB</b> | NB        | <b>NB</b> | В                |
| 14                       | B                   | B                        | B                            | B                          | B               | B                   | B             | B             | B         | B         | B         | B         | B                |
| 15                       | B                   | B                        | B                            | B                          | B               | B                   | B             | B             | B         | B         | B         | B         | B                |
| 16                       | $\mathsf B$         | B                        | B                            | $\mathsf B$                | B               | B                   | B             | B             | B         | B         | B         | B         | B                |
| 17                       | B                   | B                        | B                            | $\mathsf B$                | B               | B                   | B             | B             | B         | B         | B         | B         | B                |
| 18                       | $\mathsf B$         | B                        | B                            | $\mathsf B$                | B               | B                   | B             | B             | B         | B         | B         | B         | B                |
| 19                       | $\mathsf B$         | B                        | B                            | $\mathsf B$                | B               | B                   | B             | B             | B         | B         | B         | B         | B                |
| 20                       | $\mathsf B$         | B                        | B                            | $\mathsf B$                | B               | B                   | B             | B             | B         | B         | B         | B         | B                |
| 21                       | B                   | B                        | B                            | $\sf B$                    | B               | B                   | B             | B             | B         | B         | B         | B         | B                |
| 22                       | <b>NB</b>           | <b>NB</b>                | <b>NB</b>                    | <b>NB</b>                  | <b>NB</b>       | <b>NB</b>           | <b>NB</b>     | <b>NB</b>     | <b>NB</b> | <b>NB</b> | <b>NB</b> | <b>NB</b> | <b>NB</b>        |
| 23                       | B                   | B                        | B                            | B                          | B               | B                   | B             | B             | B         | B         | B         | B         | B                |
| 24                       | $\mathsf B$         | B                        | B                            | $\mathsf B$                | B               | B                   | B             | B             | B         | B         | B         | B         | B                |
| 25                       | B                   | B                        | <b>NB</b>                    | <b>NB</b>                  | B               | <b>NB</b>           | B             | <b>NB</b>     | B         | B         | B         | B         | B                |
| 26                       | <b>NB</b>           | <b>NB</b>                | <b>NB</b>                    | <b>NB</b>                  | <b>NB</b>       | <b>NB</b>           | <b>NB</b>     | <b>NB</b>     | <b>NB</b> | <b>NB</b> | <b>NB</b> | <b>NB</b> | <b>NB</b>        |
| 27                       | <b>NB</b>           | <b>NB</b>                | <b>NB</b>                    | <b>NB</b>                  | <b>NB</b>       | <b>NB</b>           | <b>NB</b>     | <b>NB</b>     | <b>NB</b> | <b>NB</b> | <b>NB</b> | <b>NB</b> | <b>NB</b>        |
|                          |                     |                          |                              |                            |                 |                     |               |               |           |           |           |           | <b>NB</b>        |
| 28                       | <b>NB</b>           | <b>NB</b>                | B                            | B                          | B               | B                   | B             | B             | B         | B         | B         | В         |                  |
| 29                       | $\sf B$             | В                        | B                            | B                          | B               | B                   | B             | B             | B         | B         | B         | B         | B                |
| 30                       | B                   | B                        | B                            | B                          | B               | B                   | B             | B             | B         | B         | B         | B         | B<br>B           |
| 31                       | B                   | B                        | B                            | B                          | B               | B                   | B             | B             | B         | B         | B         | B         |                  |
| 32                       | B                   | B                        | В                            | В                          | B               | В                   | B             | В             | B         | B         | B         | B         | В                |
| 33                       | В                   | В                        | <b>NB</b>                    | <b>NB</b>                  | В               | <b>NB</b>           | В             | <b>NB</b>     | B         | B         | NΒ        | <b>NB</b> | В                |
| 34                       | В                   | В                        | B                            | В                          | В               | В                   | B             | В             | B         | B         | <b>NB</b> | В         | В                |
| 35                       | В                   | B                        | В                            | B                          | В               | В                   | B             | В             | B         | В         | B         | B         | B                |
| 36                       | <b>NB</b>           | <b>NB</b>                | <b>NB</b>                    | <b>NB</b>                  | <b>NB</b>       | <b>NB</b>           | <b>NB</b>     | <b>NB</b>     | <b>NB</b> | <b>NB</b> | <b>NB</b> | В         | <b>NB</b>        |
| 37                       | В                   | В                        | B                            | B                          | В               | B                   | В             | B             | В         | B         | в         | B         | В                |
| 38                       | В                   | В                        | B                            | B                          | B               | B                   | B             | B             | B         | B         | B         | B         | B                |
| 39                       | B                   | B                        | B                            | B                          | B               | B                   | B             | B             | B         | B         | B         | B         | B                |
| 40                       | B                   | B                        | В                            | B                          | Β               | B                   | B             | B             | в         | B         | B         | B         | B                |
| 41                       | В                   | В                        | B                            | B                          | B               | B                   | В             | В             | B         | B         | NΒ        | <b>NB</b> | В                |
| 42                       | В                   | В                        | B                            | B                          | В               | B                   | B             | В             | B         | B         | В         | <b>NB</b> | B                |
| 43                       | В                   | B                        | В                            | B                          | B               | В                   | B             | B             | B         | B         | B         | В         | B                |
| 44                       | <b>NB</b>           | <b>NB</b>                | <b>NB</b>                    | <b>NB</b>                  | <b>NB</b>       | <b>NB</b>           | <b>NB</b>     | <b>NB</b>     | <b>NB</b> | <b>NB</b> | NΒ        | <b>NB</b> | В                |
| 45                       | B                   | B                        | B                            | B                          | B               | B                   | B             | B             | B         | B         | B         | B         | B                |
| 46                       | <b>NB</b>           | <b>NB</b>                | В                            | В                          | <b>NB</b>       | в                   | <b>NB</b>     | В             | <b>NB</b> | в         | B         | <b>NB</b> | <b>NB</b>        |
| 47                       | <b>NB</b>           | <b>NB</b>                | B                            | $\sf B$                    | <b>NB</b>       | B                   | <b>NB</b>     | B             | B         | B         | B         | <b>NB</b> | <b>NB</b>        |
| 48                       | В                   | В                        | В                            | B                          | В               | B                   | В             | B             | B         | B         | B         | В         | В                |
| 49                       | В                   | В                        | B                            | B                          | B               | В                   | B             | B             | B         | В         | B         | В         | B                |

Quadro 02 – Resultados dos estudos nos métodos estatísticos selecionados

Onde: B – Bioequivalente e NB – Não Bioequivalente

Apresentaremos agora, os resultados utilizando a representação gráfica da distribuição de uma variável, por ter a vantagem de, concisamente, informar sua variabilidade.

No gráfico 04, no qual analisamos os diferentes métodos com a porcentagem dos resultados dos estudos, comparamos os métodos em relação ao resultado de bioequivalência e concluimos que houve diferenças. Verificamos que o método que obteve maior quantidade de resultado de bioequivalência foi o método de Filler, com 37 estudos, e o de menor quantidade foi o método de Lehmann, com 32 estudos. Não significa que o fato de ter a maior quantidade de resultados bioequivalentes, o torna a melhor escolha, também não podemos inferir que o método de Lehmann seja o menos apropriado, pelo fato de ter concluído em maior quantidade a bioinequivalência. Para facilitar o entendimento, foi colocada acima de cada setor de bioequivalência a respectiva porcentagem das observações e a de bioinequivalência é exatamente a porcentagem que falta para fechar o total de 100%.

Gráfico 04 – Método x Resultado

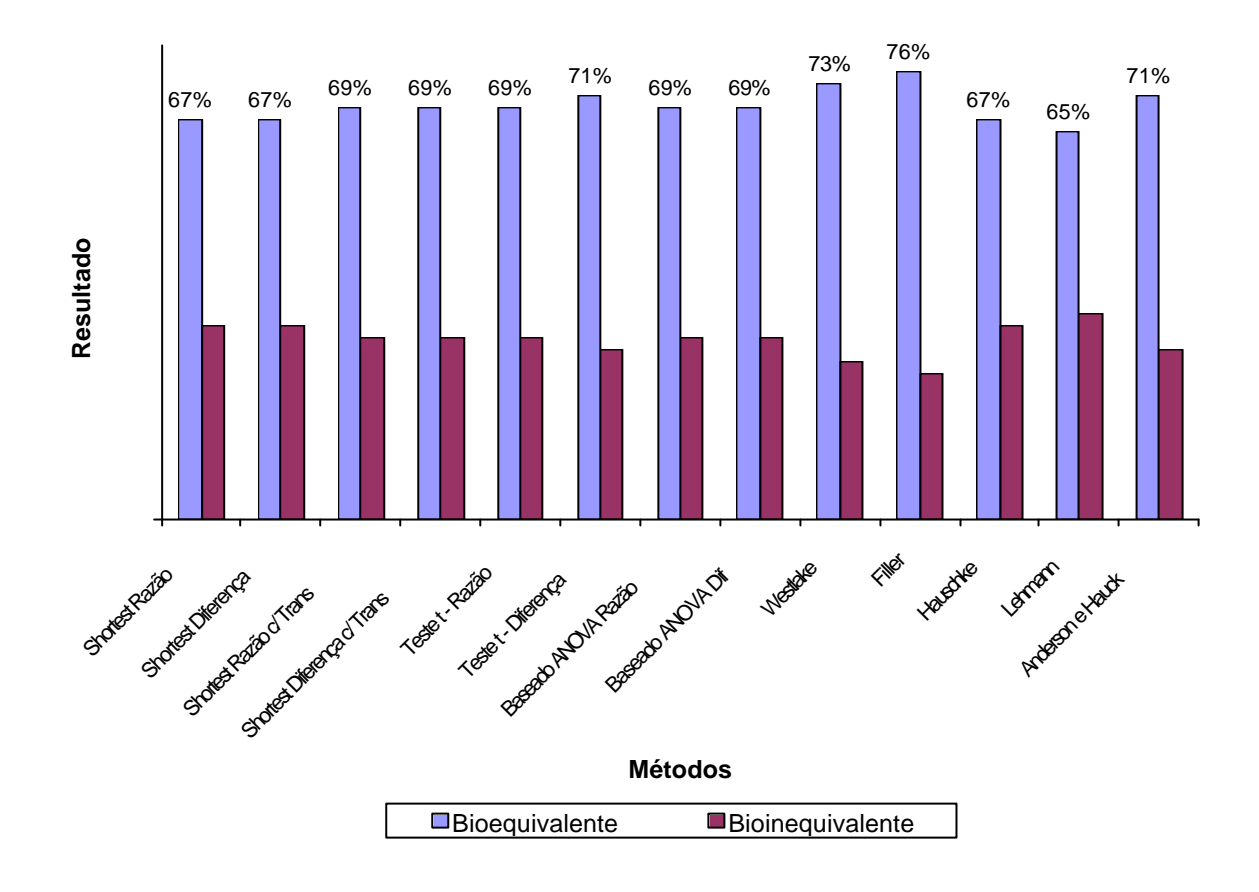

Assim como foi visto no gráfico 04, no quadro 03 podemos verificar a quantidade e a porcentagem de bioequivalência e de bioinequivalência de cada método separadamente.

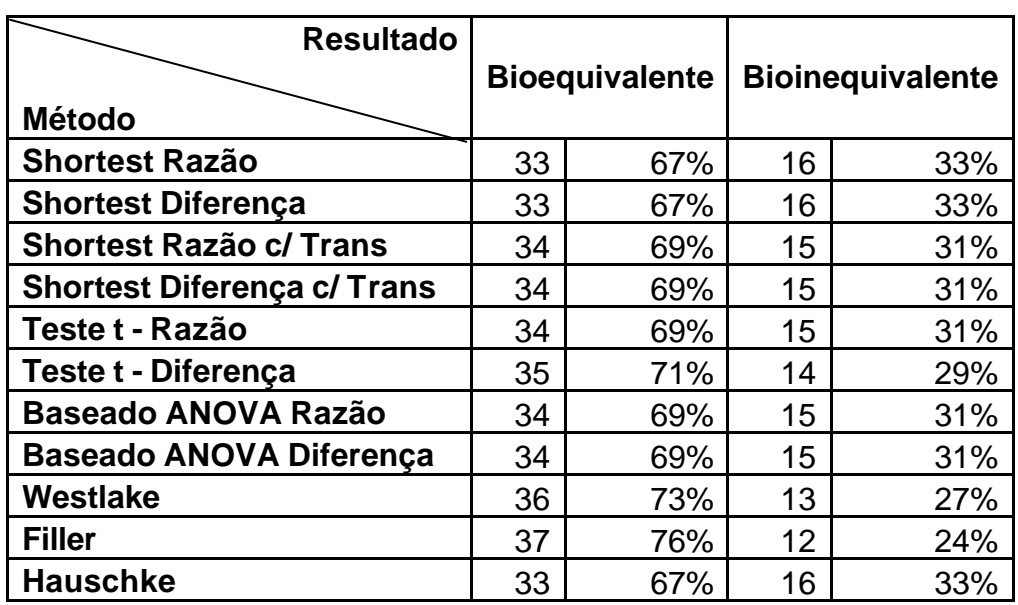

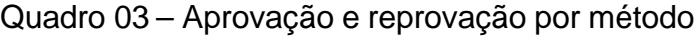

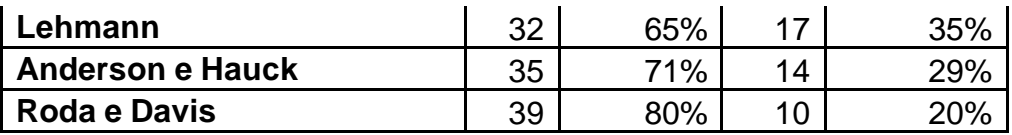

Analisando o resultado de um determinado método em relação ao resultado da maioria dos métodos, concluímos que o Teste t na diferença, Lehmann, Hauschke e o Anderson e Hauck foram os obtiveram resultados que mais diferiram da maioria dos métodos em questão. O Teste t, o baseado na ANOVA, ambos utilizando a razão e o Westlake, foram os que obtiveram apenas um resultado diferente da maioria dos métodos estatísticos utilizados. Como pode ser analisado no gráfico 05, temos no eixo horizontal os diferentes métodos utilizados no estudo e no eixo vertical se encontra a quantidade de resultados diferentes comparado com a maioria.

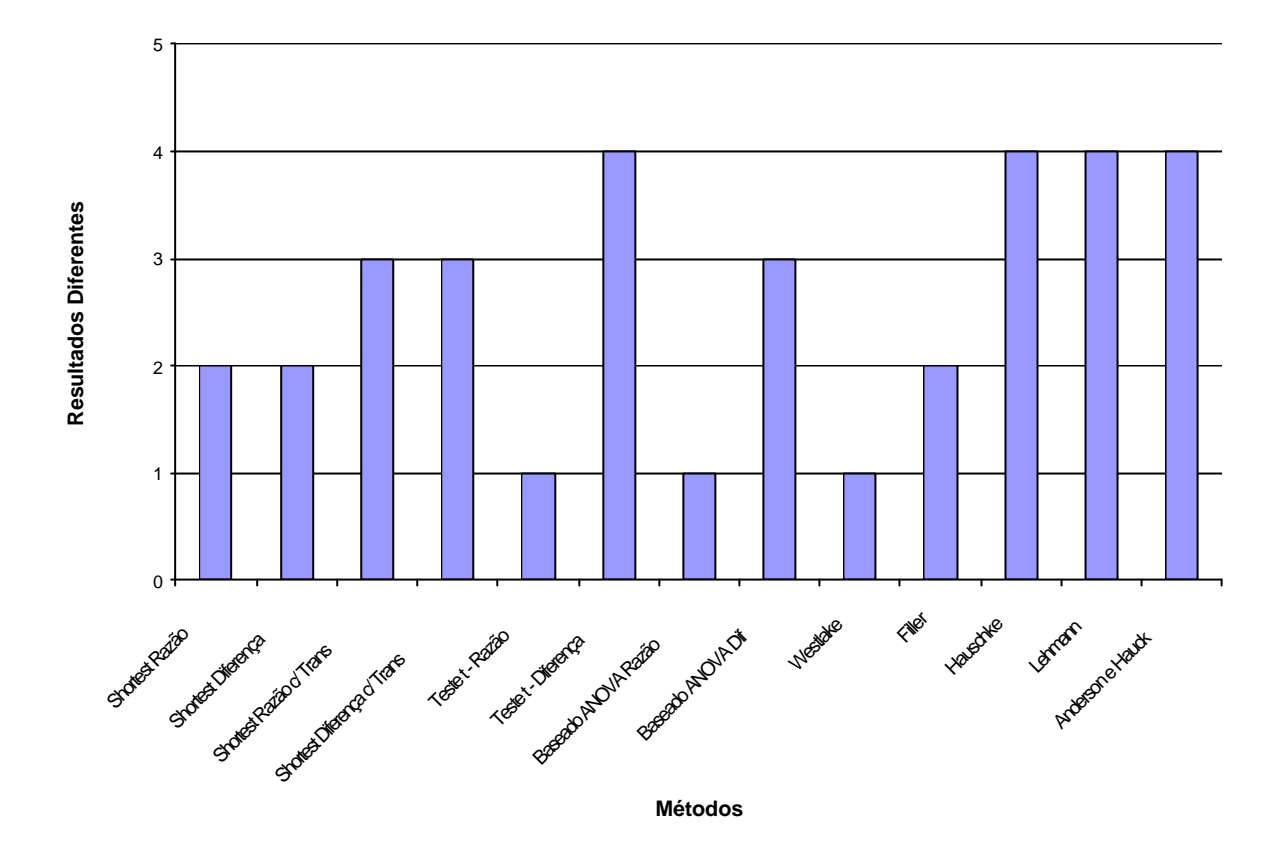

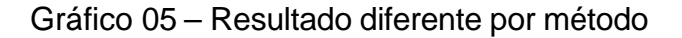

Por meio do gráfico 06 podemos verificar que 61 (31,61%) resultados de não bioequivalência ocorreram devido a ambos os parâmetros. Ressaltamos que a massa de resultados em bioinequivalência sucedeu em função do parâmetro  $C_{\text{max}}$  com 130 (67,36%), sendo 58 devido ao limite inferior e 72 devido ao limite superior. Já no parâmetro ASC, concluímos bioinequivalência em apenas 2 (1,03%) métodos.

 Uma pergunta cabível neste momento é: como foram encontrados valores altos, se foram utilizados apenas 49 estudos? Lembramos portanto que em cada estudo trabalhamos com os 13 métodos diferentes, por isso, poderíamos encontrar 637 resultados. Destes apenas 193 foram não bioequivalentes.

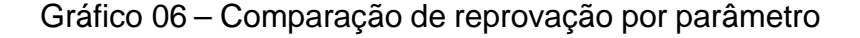

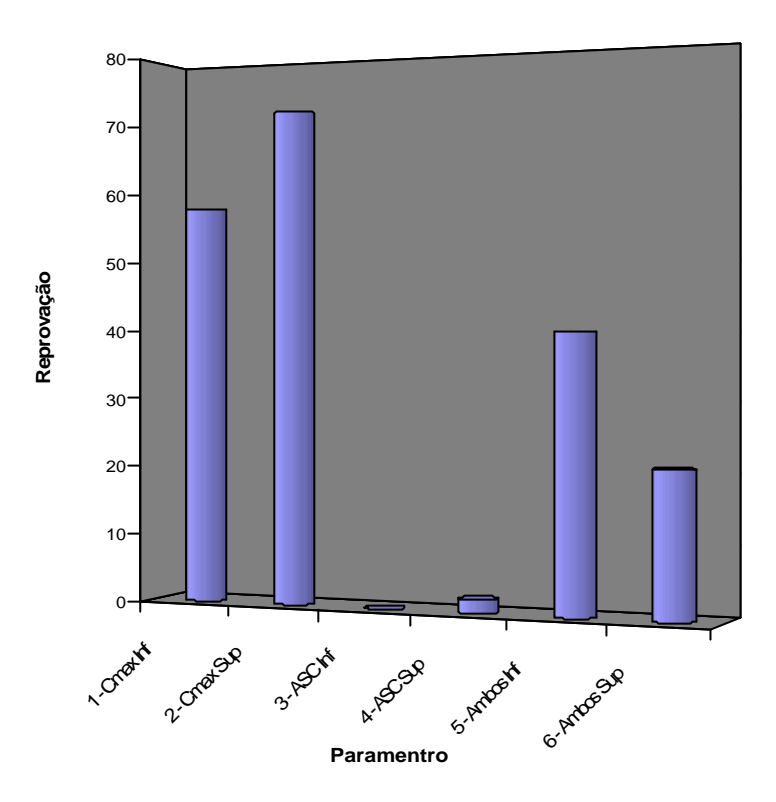

O gráfico 07 representa o Efeito da Droga em cada um dos estudos. Poderíamos suspeitar que os estudos 13, 26 e 44, que obtiveram como efeito da droga os valores 7,45, -3,91 e -4,66 respectivamente, por serem valores aberrantes iriam gerar resultados de bioinequivalência. A suspeita foi confirmada, como pode ser visto no Quadro 02, no qual todos os métodos obtiveram como resultado, a não bioequivalência para os três estudos em questão.

Gráfico 07 – Efeito da Droga X Estudos

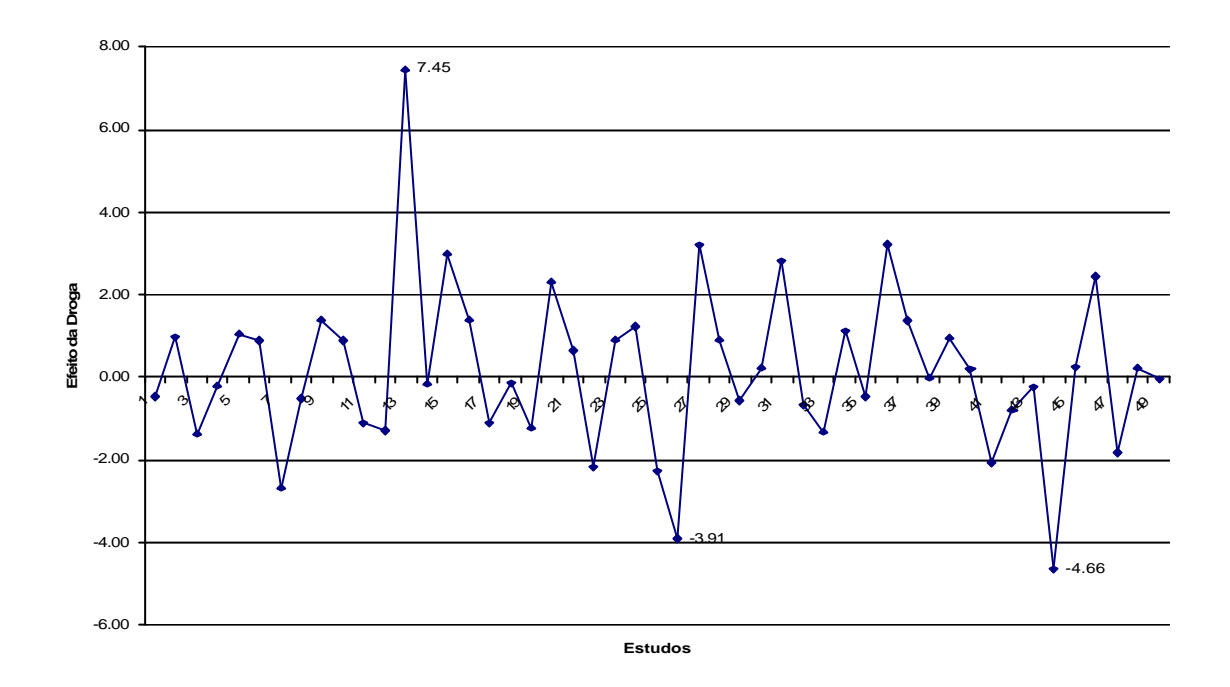

Assim como no gráfico anterior, no gráfico 08 da Razão do Coeficiente de Variação (T/R) X Estudos, deveríamos dar enfoque aos estudos 12, 13, 26, 27, 36 e 44. Se analisarmos o intervalo de 80 a 120, em quee se encontra a maior parte dos dados, os estudos mencionados anteriormente se encontram fora do intervalo, isso nos levou a supor que esses estudos seriam não bioequivalentes. De fato foi exatamente o que ocorreu, apenas com a ressalva de que os estudos 13, 36 e 44 obtiveram um resultado de bioequivalência em apenas um dos métodos.

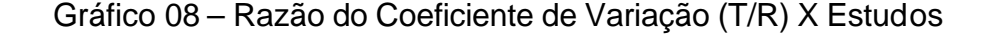

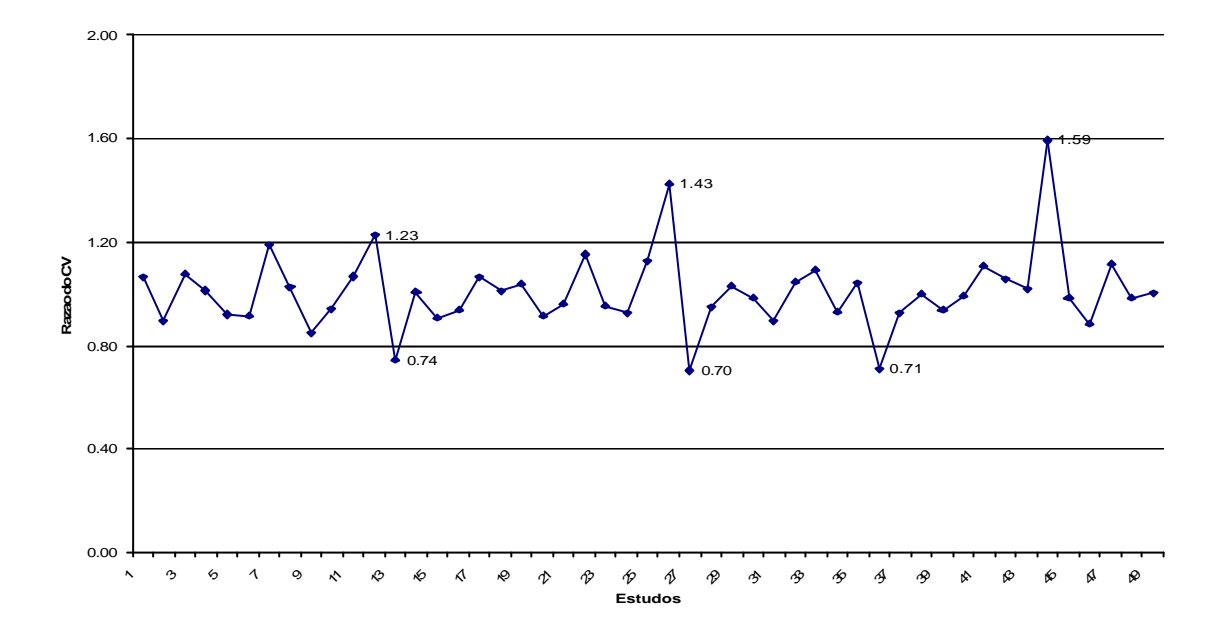

Considerando o gráfico de Box Plot, um retângulo onde estão representados a mediana, o 1º e o 3º quartil, como a linha central, os lados inferior e superior do retângulo respectivamente e que a partir do retângulo tanto para cima como para baixo segue uma linha até o ponto mais remoto que são chamados de limite superior e inferior respectivamente. As observações que estiverem acima do limite superior ou abaixo do limite inferior serão representadas por asteriscos. Essas observações são destoantes das demais e podem ou não ser o que chamamos de outliers ou valores atípicos.

No gráfico 09, o *Box Plot* representa o coeficiente de variação do medicamento de referência (CV R) e do medicamento teste (CV T) para que possamos ter uma idéia de posição, dispersão e assimetria.

Neste tipo de gráfico podemos verificar a variação do resultado do grupo como um todo. Quanto maior o retângulo, maior será a dispersão dos dados. Neste caso, a variação não é muito grande dentro, nem entre os grupos (CV R e CV T), pois, o tamanho e a posição dos retângulos não variam muitos. Podemos, ainda ratificar o

suposto no gráfico 09, que os estudos 01, 12, 27 e 44 são valores destoantes e podem gerar resultados de não bioequivalência.

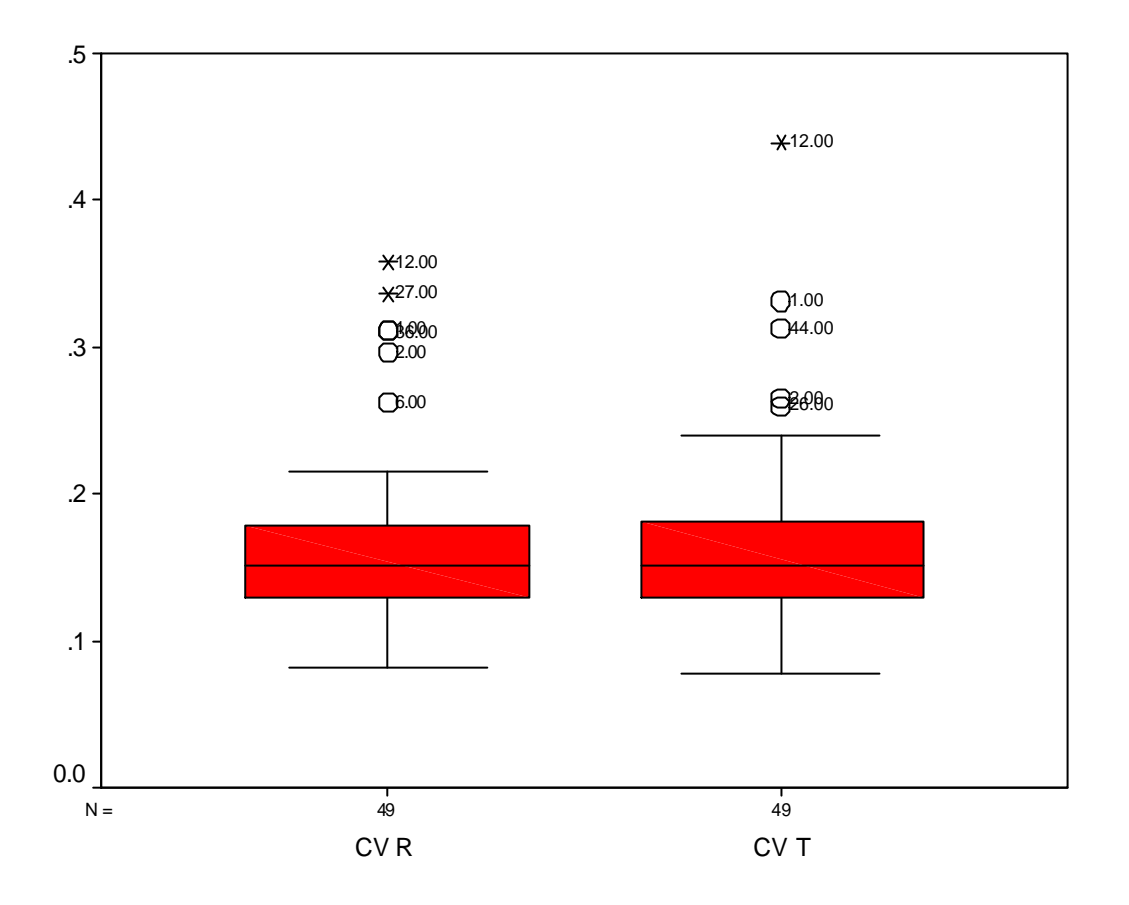

Gráfico 09 – Coeficiente de variação de R e T

Analisando os dados em conjunto, concluiremos bioequivalência em 70% dos estudos, independentemente do método utilizado, ou seja, podemos trabalhar com ou sem transformação logarítmica nos dados originais, ou com a razão ou a diferença das médias (Quadro 04, pg 53).

Muitas vezes, queremos resumir ainda mais os dados, apresentando um ou mais valores que sejam representativos da série toda. Quando usamos um só valor obtemos uma redução drástica dos dados, por isso, cabe ressaltar, que por termos um índice em torno de 0,7, independente da maneira que trabalharmos, não significa que obtivemos os mesmos resultados comparando os métodos separadamente, ou seja, o próximo quadro (04), mostra a média de uma análise geral, que nos proíbe de constatar as diferenças dos métodos separadamente.

Tomando como exemplo o método Shortest com razão e o comparando com e sem transformação logarítmica, verificaremos que o resultado é diferente em 10% dos estudos (Quadro 02, pg. 45). Concluímos assim, que ao usarmos a transformação dos dados, podemos obter resultados diferentes, fato não evidente quando comparamos os totais de cada método.

|                 | <b>Com Transf</b> |     |  | <b>Sem Transf</b> |     | Razao |     | Diferença |     |     |
|-----------------|-------------------|-----|--|-------------------|-----|-------|-----|-----------|-----|-----|
| <b>Bio</b>      | 207               | 70% |  | 237               | 69% | 172   | 70% |           | 272 | 69% |
| <b>NãoBio</b>   | 87                | 30% |  | 106               | 31% | 73    | 30% |           | 120 | 31% |
| <b>SubTotal</b> | 294               |     |  |                   | 343 | 245   |     |           | 392 |     |
| <b>TOTAL</b>    | 637               |     |  |                   |     | 637   |     |           |     |     |

Quadro 04 – Porcentagem dos resultados finais

Também podemos fazer uma comparação entre o tamanho da amostra no estudo e o índice do resultado de bioequivalência, mencionado anteriormente. Analisando a última coluna (TOTAL) do quadro 05, verificamos que os estudos com uma quantidade menor de voluntários (< 22) resultaram em não bioequivalência. Utilizando uma quantidade maior de indivíduos (> 27), o resultado foi bioequivalência. Ratificamos, que se a maioria dos métodos em um determinado estudo obteve bioequivalência como resultado, hipotetizaremos que esse estudo é bioequivalente. O mesmo acontecerá com a bioinequivalência.

| Amostra      | $n^{\circ}$ de |                | Todos métodos <sup>1</sup> : |                | Maioria dos métodos <sup>2</sup> : | TOTAL $1+2$  |                |  |
|--------------|----------------|----------------|------------------------------|----------------|------------------------------------|--------------|----------------|--|
|              | estudos        | Bioeq.         | Não Bioeq.                   | Bioeq.         | Não Bioeq.                         | Bioeq.       | Não Bioeq.     |  |
| < 22         | 2              | $\mathbf 0$    |                              | $\overline{0}$ |                                    | $\bf{0}$     | $\overline{2}$ |  |
| 23           | 5              | $\overline{2}$ | 2                            |                | $\mathbf 0$                        | $\mathbf{3}$ | $\overline{2}$ |  |
| 24           | 13             | 9              | 1                            |                | 2                                  | 10           | $\mathbf{3}$   |  |
| 25           | 13             | 9              | 2                            |                |                                    | 10           | 3              |  |
| 26           | 12             | $\overline{7}$ | 3                            | 1              | 1                                  | 8            | 4              |  |
| > 27         | 4              | 1              | $\mathbf 0$                  | 3              | $\overline{0}$                     | 4            | 0              |  |
| <b>TOTAL</b> | 49             |                |                              |                |                                    |              |                |  |

Quadro 05 – Resultado da amostra em relação ao tamanho da amostra

Podemos, ainda, verificar graficamente (Gráfico 10) a porcentagem de resultado de bioequivalência ou bioinequivalência versus a quantidade de voluntários utilizados no estudo. Temos 100% de bioinequivalência dos estudos com menos de 22 voluntários. Se a quantidade de voluntários for maior de 27, encontramos 100% de bioequivalência. Conforme aumentarmos o tamanho da amostra, a tendência é crescer a bioequivalência e decrescer a bioinequivalência.

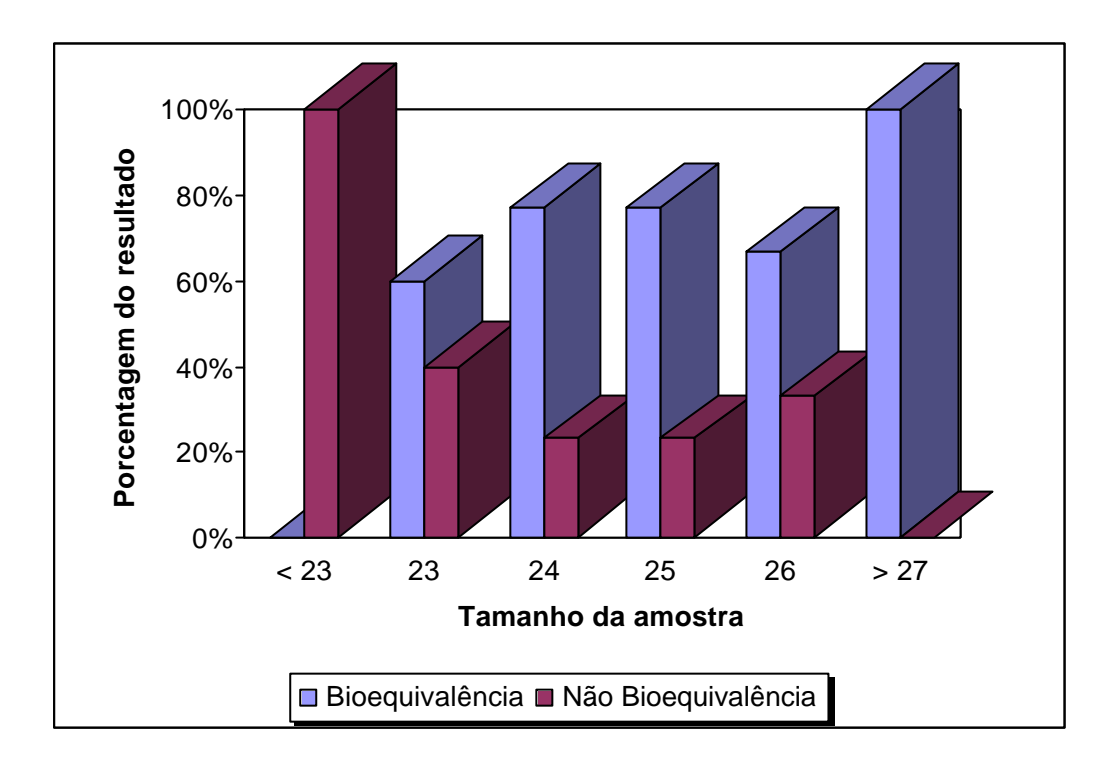

Gráfico 10 – Tamanho da amostra X Porcentagem do resultado

Por último, talvez o mais conclusivo, verificamos o gráfico 11, onde no eixo vertical simboliza a quantidade de estudos e no eixo horizontal temos o resultado dos estudos de bioequivalência, que podem ser: "100% Bioequivalente", se todos os 13 métodos em questão gerarem este resultado, ou "100% Bioinequivalente" se todos os métodos trabalhados obtiverem este resultado e diremos "Diferentes" se pelo menos um método gerar um resultado diferente dos demais. Assim, transcrevendo o gráfico, diremos que 28 (57%) estudos são bioequivalentes em todos os métodos utilizados e 9 (18,5%), bioinequivalentes. Nos 12 (24,5%) estudos restantes, houve resultados contraditórios.

Gráfico 11 – Conclusão dos estudos

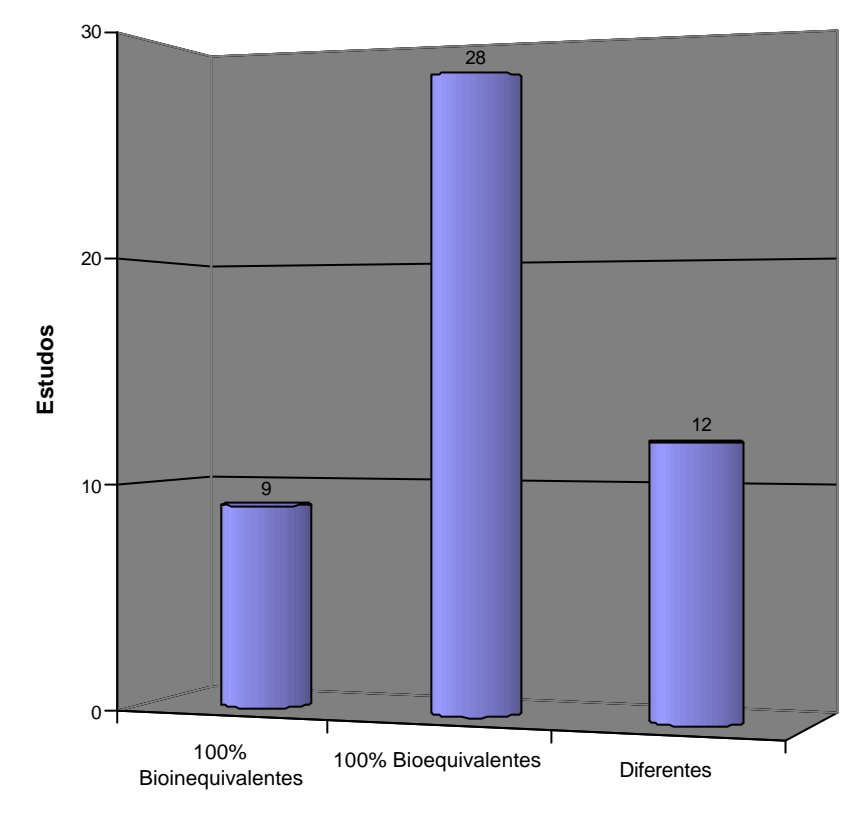

**Conclusão**
### **5 - DISCUSSÃO**

Nas últimas três décadas do século passado, inúmeras questões convergiram para o questionamento da qualidade da saúde pública. Entre diversos tópicos podemos citar uma maior atenção aos custos dos cuidados médicos; o crescente envolvimento dos governos de vários países no financiamento e controle do tratamento médico da população; o movimento de auto-defesa dos consumidores; a necessidade de controlar os preços abusivos das indústrias farmacêuticas; e os custos altíssimos da pesquisa para desenvolvimento de novas drogas. A crescente atividade regulatória dos governos, no intuito de garantir a segurança e eficácia dos medicamentos e a revisão do papel do farmacêutico de liberar medicamentos intercambiáveis aos pacientes, fez emergir a necessidade de estudos para comparação de medicamentos.

Como vimos, a evidência mais direta da equivalência terapêutica de duas formulações que possuem mesmo princípio ativo, é verificada através de estudos clínicos de eficácia. Entretanto, tais estudos são onerosos e demorados. O estudo de bioequivalência, ao compararem biodisponibilidades, é uma tentativa de inferir equivalência terapêutica sem a realização de ensaios clínicos de eficácia. Assim, a premissa básica supõe que, se duas formulações medicamentosas liberam quantidades semelhantes do princípio ativo na circulação sanguínea, podem, então, ser definidas como equivalentes terapêuticas.

A participação de estatísticos em estudos BD/BE pode ser classificada em quatro áreas distintas profundamente relacionadas com todas as questões apresentadas na introdução deste trabalho: 1) a escolha do método de estimativa e comparação dos parâmetros relacionados a biodisponibilidade; 2) a formulação de um modelo estatístico; 3) a elaboração do desenho experimental; e 4) determinação do tamanho amostral.

No Brasil, a ANVISA, nessa questão, segue os mesmos critérios do FDA e não define um determinado método estatístico para estimativa e comparação dos parâmetros relacionados a biodisponibilidade. É senso comum que diferentes métodos estatísticos devem ter equivalência operacional e, portanto, gerar resultados iguais. Na literatura pesquisada não conseguimos encontrar trabalhos que

58

comparassem resultados de métodos estatísticos distintos utilizando os mesmo dados. Tais comparações só puderam ser observadas em exemplos tímidos de artigos isolados ou em poucos livros especializados.

Alguns métodos são operacionalmente equivalentes, obtendo, assim, a sensação de que os resultados seriam os mesmos. Como, por exemplo, os testes unilateriais de Schuirmann (ANVISA (2003)) são equivalentes a (1 – 2a ) x 100%, intervalo de confiança clássico (shortest) (ANVISA (2003)), e ao método baesiano de Rodda e Davis (CHOW (1992)). O intervalo de confiança da razão, baseado no teorema de Filler (CHOW (1992)), é equivalente ao método baesiano de Mandallaz e Mau (CHOW (1992)). Da mesma forma, para os métodos não paramétricos, os dois testes unilaterais de Wilcoxon-Man-Whitney (ANVISA (2003)) são equivalentes ao intervalo de confiança baseado no estimador de Lehmann-Hodges (CHOW (1992)). Apesar de alguns métodos aparentarem ser equivalentes, a interpretação é ligeiramente diferente.

No presente trabalho, avaliamos 49 estudos selecionados aleatoriamente e realizados em um mesmo centro de pesquisa, com a mesma rotina clínica e analítica, todos com desenho cruzado de duas seqüências e dois períodos, randomizados, de dose única em voluntários sadios. Foi utilizada a regra de ± 20% com a suposição da não existência dos efeitos residuais.

Ciente de que a liberação de um produto de qualidade duvidosa prejudicaria o consumidor, o enfoque principal deve ser o risco do consumidor. Esse deve ser um valor definido previamente, o qual chamamos de nível de significância (a), ou seja, é a probabilidade de rejeitar a hipótese de não bioequivalência quando esta é verdadeira. Portanto ao testar a similaridade de dois medicamentos, existirá sempre a probabilidade de um erro. O estudo de bioequivalência tem como função, provar que o medicamento em teste não difere estatisticamente significativa em relação ao medicamento de referência.

A preocupação primordial do estudo de bioequivalência não é se as formulações são idênticas e sim o quanto a quantidade média da droga de Referência absorvida difere da média da droga Teste. Por isso, foi descrito e proposto por Westlake (1972), por Metzler (1974) e por Steinjans (1983) que o Intervalo de

59

Confiança, ao invés do Teste de Hipótese das biodisponibildades, aparenta ser mais apropriado. No entanto, na prática ainda existem publicações utilizando o teste de hipótese na comparação de dois ou mais fármacos, como a RE nº 898 (ANVISA, 2003), que menciona que a conclusão de bioequivalência média alcançada no intervalo compreendido entre 80% e 125%, é equivalente ao procedimento de dois testes unicaudais correspondentes à hipótese nula de bioinequivalência, com nível de significância de 5%.

Um outro problema da análise estatística dos estudos de bioequivalência é definir se o método a ser utilizado deve ser paramétrico ou não paramétrico. A alternativa foi a utilização do método não paramétrico, proposto por Hauschke (1990) e Liu (1991), pois nele não se faz necessária a, não é necessário à suposição da normalidade. Segundo Chow (1992), terá sempre um procedimento mais apropriado para uma mesma hipótese em determinada condição. No entanto, existem poucas informações que comparem a eficiência dos métodos não paramétricos com os paramétricos, nos estudos de bioequivalência.

Como não sabemos se a distribuição estará ou não dentro da normalidade, alguns estatísticos sugerem o uso de testes de normalidade (Hauschke, 1990). O teste de Kolmogorov-Smirnov, exemplificado por Campos (1979), menciona que a vantagem deste teste é que ele pode ser aplicado, sem restrições. Além disso, ele trata dados individualmente, não perdendo informações devido a agrupamentos, conclui ainda que na maioria dos casos ele é poderoso, principalmente no caso de pequenas amostras. No entanto, o órgão fiscalizador não exige a utilização de um teste para avaliar a normalidade, o que ocasionou, nas últimas duas décadas, maior empenho em relação à pesquisas direcionadas na busca de alternativas não paramétricas (MANUAL DA ANVISA, 2003).

Para a utilização de métodos não paramétricos, não há exigências sobre a distribuição da variável estudada e, por esta razão, são também chamados de métodos de distribuição livre. Portanto, são boas opções para situações em que não se conhece a distribuição ou quando a variável não segue a distribuição normal. Por outro lado, acredita-se não ser a melhor atitude, pois, quanto mais fraca forem as restrições mais gerais as conclusões e menos poderosa será a discriminação do

teste. Os métodos não paramétricos têm restrições mais fracas. Caso utilizemos o método não paramétrico em uma amostra de distribuição normal, estaremos perdendo precisão.

Talvez, a normalidade na distribuição poderia ser garantida com uma amostra maior, pois o teorema do limite central abonaria a questão, ou seja, dada uma população com variável que não tem uma distribuição normal com média *?* e variância <sup>2</sup> *?* , para amostras com uma dimensão suficientemente grande (n > 30), a distribuição das médias amostrais, *x* será aproximadamente normal, com média *?* e

variância *n*  $\frac{2^2}{\pi}$ .

Uma das maiores fontes de variabilidade, em um estudo de Biodisponibilidade/Bioequivalência, surge de diferenças entre indivíduos, e qualquer desenho que torne possível isolar esta variação será mais eficiente. Portanto, a menor controvérsia para comparar a biodisponibilidade de duas formulações é em relação ao desenho do estudo. Apesar de haver vários desenhos que, usando cada indivíduo mais de uma vez, permitam remover a variabilidade entre voluntários na comparação entre formulações. O desenho cruzado como foi proposto originalmente é um deles, certificamos, ainda, que é o escolhido pela maioria. (METZLER, 1974).

Vale destacar que determinações de bioequivalência com base apenas nos valores médios podem não ser suficientes para detectar diferenças na variabilidade inter e intra-individual entre formulações e que podem ser clinicamente significantes. De uma forma geral, uma amostra maior seria necessária para melhor avaliação da diferença de variabilidade.

Em estudo de bioequivalência o tamanho amostral é determinado por três fatores: a variabilidade esperada nas observações; a diferença na biodisponibilidade; e o tamanho permissível dos riscos por resultar em conclusões incorretas dos resultados. Uma estimativa da variabilidade é, normalmente, disponível de experiências preliminares ou da literatura. A diferença entre duas formulações é uma questão de saúde pública. Como normalmente é o caso em estatística aplicada, a escolha do tamanho dos riscos permissíveis é uma pergunta complexa que envolve considerações sobre o bem-estar do paciente e cuidados médicos, responsabilidades

de agências reguladoras e economias de produção de droga e comercializados. Uma vez estas perguntas respondidas, torna-se mais fácil mencionar o tamanho da amostra (METZLER, 1974).

Um aspecto importante da modelagem dos dados é fazer previsões, a partir das quais se pode tomar decisões. A inferência para uma população é analisada através dos dados amostrais obtidos. Quanto melhor for a representação da amostra, mais precisa será a conclusão. Portanto, caso a medida de aumentar o número de voluntários fosse tomada, sanaríamos não só o problema da avaliação da diferença das variabilidades, como poderíamos utilizar os procedimentos paramétricos, pois não precisaríamos testar a normalidade da distribuição.

Em tese, caso as médias não sejam muito distantes e as variabilidades não sejam muito diferentes umas da outras, poderíamos utilizar qualquer tipo de método, pois teríamos o mesmo resultado, como acontece com os exemplos propostos tanto no manual da ANVISA (2003), como no livro do Chow (1993). A dúvida só surgirá, caso a diferença entre as médias das variabilidades não seja muito pequena.

Em nosso trabalho, foram encontradas algumas referências que utilizaram apenas um estudo e compararam o resultado de métodos estatísticos diferentes. Nessas referências, trabalhou-se a comparação de métodos, cujos resultados não eram contraditórios. A média dos medicamentos dos estudos escolhidos não diferia muito. Provavelmente, se as médias dos parâmetros utilizados fossem muito diferentes, qualquer método selecionado, geraria um resultado de não bioequivalência. A questão é se as médias forem limítrofes.

Vários procedimentos estatísticos são baseados na suposição de que os dados provem de uma distribuição normal ou, então, mais ou menos simétrica. Mas, em muitas situações de interesse prático, a distribuição dos dados da amostra é assimétrica. Propõe-se é efetuar uma transformação nas observações, de modo a se obter uma distribuição mais simétrica e próxima da normal.

A utilização da transformação logarítmica empregada na análise de dados permite inferências estatísticas sobre a diferença entre duas médias na escala logarítmica, as quais podem ser re-transformadas em inferências estatísticas sobre a razão das duas médias na escala original (SCHUIRMANN, 1989). A diferença dos log's é igual ao log da razão, então, a razão dos dados originais deve gerar o mesmo resultado do antilog do log da razão. Em outras palavras:  $ln(a) - ln(b) = ln (a/b)$  ? antln (ln(a/b)) = a/b. Teoricamente este argumento, garante a igualdade nos resultados com um mesmo método, ou seja, razão, diferença, com ou sem transformação. Entretanto, na prática não é exatamente isso que ocorre, como podemos verificar em nossos dados (Quadro 02).

Foram explicados anteriormente que tipos de erros podemos cometer. Devemos analisar com cuidado e verificar se é pior rejeitar algo verdadeiro ou aceitar algo falso. Pois diminuir a probabilidade de rejeitar a bioequivalência, automaticamente aumenta a possibilidade de aceitar a não bioequivalência e vice versa. O erro se dá não só para o teste de hipótese como, também, para o Intervalo de Confiança. Devemos associá-lo a um grau de risco para o valor real do parâmetro não pertencer ao intervalo de confiança. Assim como no intervalo de confiança, no teste de hipótese o usual é optarmos por 1 ou 5% para o risco a.

Esta questão está ligada diretamente à hipótese nula e à alternativa escolhida. Se optarmos pela bioinequivalência na hipótese nula, estaremos supondo que será menos pior aceitarmos esta hipótese, mesmo sendo falsa, do que a rejeitarmos e ela ser verdadeira, isso se a preocupação maior for em relação ao consumidor. Ou seja, devemos sempre definir previamente qual será o risco do consumidor (a) e do produtor (ß).

Se mantivermos o valor do risco a e aumentarmos o valor de n (tamanho da amostra), a amplitude do intervalo tenderá a diminuir. Se fixarmos o valor de n e variarmos a, observaremos que a amplitude variará, isto é, quando a diminuir, a amplitude do intervalo de confiança aumentará.

Tomando como base apenas os resultados de não bioequivalência, verificamos que 67,36% dos estudos foram devido ao parâmetro  $C_{\text{max}}$ , já a ASC só obteve 1,04% deste mesmo resultado. Os 31,61% restantes são os estudos que geraram não bioequivalência em ambos os parâmetros. O resultado de não bioequivalência para  $C<sub>max</sub>$  ser definitivamente maior do que para a ASC já foi estudado e questionado por outros autores, por isso, foi sugerido que o limite de comparação para C<sub>max</sub> fosse  $\text{?}_{_1}$  =

0,7 e  $\,{}^{\boldsymbol{2}}_{\,2}\,$  = 1,3 para drogas com liberação rápida (SCHULZ, 1992). Ainda na mesma referência, foi mencionado que para fármacos com limite terapêutico estreito, o limite para ASC deveria ser  $\textnormal{?}_{\textnormal{1}}$  = 0,9 e  $\textnormal{?}_{\textnormal{2}}$  = 1,11 e  $\textnormal{?}_{\textnormal{1}}$  = 0,8 e  $\textnormal{?}_{\textnormal{2}}$  = 1,25 para C<sub>max</sub>.

Registramos que não foi proposta da presente avaliação indicar um método específico para o estudo de bioequivalência, muito menos chegar uma conclusão, de qual o melhor, ou qual o método mais propício. A intenção foi demonstrar que os métodos podem gerar conclusões diferentes. Apenas com este tipo de análise não podemos indicar qual dos métodos seria o mais apropriado. Mas, constatamos que na amostra coletada, obtivemos em 24,5% dos estudos, pelo menos, um método com resultado diferente dos demais.

### **6 - CONCLUSÃO**

1. Verificamos que os estudos de bioequivalência com métodos estatísticos distintos podem gerar resultados diferentes.

- 1.1 Ao avaliarmos a proporção de resultados discrepantes entre os métodos, verificamos que em 24,5% dos estudos houve resultados contraditórios, ou seja, 28 estudos foram bioequivalentes em todos os métodos utilizados, 9 foram bioinequivalentes e nos 12 restantes, em alguns métodos concluiu-se bioequivalência e em outros a não bioequivalência.
- 1.2. Comparando a utilização da transformação logarítmica para a razão e os dados originais para diferença, concluímos que os resultados podem ser diferentes para os estudos de bioequivalência.
- 1.3 Podemos constatar que o Teste t, o baseado na ANOVA (ambos utilizando a razão) e o método de Westlake, foram os que obtiveram apenas um resultado diferente da maioria dos métodos estatísticos utilizados.

2. Sabendo-se que trabalhamos com 13 métodos em cada um dos 49 estudos e que em um total de 637 resultados possíveis, obtivemos 252 resultados não bioequivalentes, dos quais 130 (67,36%) ocorreram em função do parâmetro C<sub>max</sub>, 61 (31,61%) devido a ambos os parâmetros e somente 2 (1,04%) em função da ASC.

### **7 - REFERÊNCIAS BIBLIOGRÁFICAS**

- 1. BAUER,L.A. **Applied Clinical Pharmacokinetics**. McGraw Hill, 2001.
- 2. **BOAS Práticas em Biodisponibilidade e Bioequivalência** Brasil Volume I Módulo 3: Etapa Estatística – ANVISA 2003.
- 3. BROWN, W. B. JR.: The Crossover Experiment for Clinical Trial. **Biometrics**, 36, pg. 69-79, Mar. 1980.
- 4. BUSSAB, W. O.: **Métodos Quantitativos Análise de Variância e Regressão** – 2ª ed. Atual, 1988.
- 5. CHOW, S-C; LIU, J-P: **Design and Analysis of Bioavailability and Bioequivalence Studies** – Marcel Dekker, Inc 1992.
- 6. COSTA NETO, P. L. O **Estatística.** 15 Reimpressão ed. Edgard Blucher Ltda, pg. 38-97, 1997.
- 7. DILETTI, E. HAUSCHKE, D.; STEINIJANS, V.W.: Sample size determination for bioequivalence assessment by means of confidence intervals. **International Journal of Clinical Pharmacology, Therapy and Toxicology**, Vol 29 No 1 – pg. 1 – 8, 1991.
- 8. **Example 3** : HAUSCHKE D.; STEINIJANS, V.W.: Sample size determination: Extended tables for the multiplicative mode and bioequivalence ranges of 0.9 to 1.11 and 0.7 to 1.43. **International Journal of Clinical Pharmacology, Therapy and Toxicology**, Vol 30 No 8 – pg. 287 – 290, 1992.
- 9. Food Drug Administration,1998.
- 10.FIELLER, E. C.: Some Problems In Interval Estimation. **Journal Roy Stat Soc.**, B, 16, pg. 175-185, 1954.
- 11.GRIZZLE, J. E.: The two-period change-over design and its use in clinical trials. **Biometrics**, 24, Jun. 1965.
- 12.HAUCK, W. W.; ANDERSON, S: A New Statistical Procedure Equivalence in Two-Group Comparative bioavailability Trials. **Journal or Pharmacokinetics and Biopharmaceutics,** Vol 12, No 1, 1984.
- 13.HAUSCHKE, D.; STEINIJANS, V.W.; DILETTI, E.: A distribution-free procedure for the statistical analysis of bioequivalence studies. **International Journal of Clinical Pharmacology, Therapy and Toxicology**, 28, pg. 72-78, 1990.
- 14.\_\_\_\_\_\_\_\_; STEINIJANS, V. W.: The U.S. draft guidance regarding population and individual bioequivalence approaches: comments by a research-based pharmaceutical company. **STATISTICS IN MEDICINE**, 19: pg. 2769 – 2774, 2000.
- 15.HSUAN, F. C.: Some statistical considerations on the FDA draft guidance for individual bioequivalence. **STATISTICS IN MEDICINE**, 19: pg. 2879 – 2884, 2000.
- 16.JONES, D. A.; KARSON, M. J.: On the Use of Confidence Regions to Test Hypotheses. **Journal of Quality Technology**, Vol. 4, N. 3, Jul. 1972.
- 17.KIRKWOOD, T. B. L.: Bioequivalence Testing A need to Rethink. **Biometrics**, 37, pg. 589-594, Sep. 1981.
- 18.KOCH, G. G.: The Use of Non-Parametric Methods in the Statistical Analysis of the Two-Period Change-Over Design. **Biometrics**, 28, Jun. 1972.
- 19.MANDALLAZ, D.; MAU, J.: Comparison of Different Methods for Decisionmaking in Bioequivalence Assessment. **Biometrics**, 37, pg. 213-222, Jun. 1981.
- 20.MANTEL, N.: Do We Want Confidence Intervals Symmetrical About the Null Value?. **Biometrics**, 33, pg. 759-760, Dec. 1977.
- 21.METZLER, C.M.: Bioavailability A problem in Equivalence. **Biometrics** 30, pg. 309-317, Jun. 1974.
- 22.MOORE N.; TUBERT-BITTER, P.; FOURRIER, A.; BÉGAUD, B.: A simple method to estimate sample sizes for safety equivalence studies using inverse sampling. **Journal of Clinical Epidemiology** 56 pg. 433-435, 2003.
- 23.MORETTIN, P.A.; BUSSAB, W.O.: **Estatística Básica** Ed. Saraiva, 5ª edição, 2002.
- 24.**RESOLUÇÃO** RDC n° 10, de 2 de janeiro de 2001.
- 25. SAUTER, R.; STEINIJANS, V. W.; DILETTI, E.; BOHM, A.; SCHULZ, H.-U.: Presentation of results from bioequivalence studies. **International Journal of Clinical Pharmacology, Therapy and Toxicology**, Vol 30 Suppl No 1 – pp.S7-30, 1992.
- 26.SCHULZ, H.-U; STEINIJANS, V.W.: Striving for standards in bioequivalence assessment: a review. **International Journal of Clinical Pharmacology, Therapy and Toxicology**, Vol 29 No 8 – 1991 (293 – 298)/ Vol. 30, Suppl. No.1 - pg. S1-6, 1992.
- 27.SELWYN, M. R.; DEMPSTER, A. P.; HALL, N. R.: A Bayesian Approach to Bioequivalence for the 2 x 2 Changeover Design. **Biometrics**, 37, pg. 11-21, Mar. 1981.
- 28.SIEGEL, S. **Estatística Não Paramétrica para as ciências do comportamento.** ed. Mc Grow-Hill do Brasil Ltda, pg. 24-85, 1956.
- 29.STEINIJANS, V.W.; DILETTI, E. Statistical Analysis of Bioavailability Studies: Parametric and Nonparametric Confidence Intervals. **Europ. Journal Clinical Pharmacol**., 24, pg. 127-136, 1983.
- 30.\_\_\_\_\_\_\_\_; DILETTI, E.: Generalization of Distribution-Free Confidence Interval for Bioavailability Ratios. **Europ. Journal Clinical Pharmacol**. 28: pg. 85-88, 1985.
- 31.\_\_\_\_\_\_\_\_; HAUSCHKE, D.: Update on the statistical analysis of bioequivalence studies. **International Journal of Clinical Pharmacology, Therapy and Toxicology**, Vol 28 No 3 – pg. 105 – 110, 1990.
- 32.\_\_\_\_\_\_\_\_; HAUCK W.; DILETTI, E.; HAUSCHKE D.; ANDERSON S.: Effect of changing the bioequivalence range from (0.80, 1.20) to (0.80 , 1.25) on the power and sample size. **International Journal of Clinical Pharmacology, Therapy and Toxicology**, Vol 30 No 12 – pg. 571 – 575, 1992.
- 33.STEYN, H.S.; KOELEMAN, H. A.; GOUWS, E.; RITSCHEL, W.A.: An approach to select the appropriate statistical method for testing bioequivalence. **International Journal of Clinical Pharmacology, Therapy and Toxicology**, Vol 29 No 4 – pg. 156 – 160, 1991.
- 34.WALLENSTEIN, S.; FISHER, A. C.: The Analysis of the Two Period Repeated Measurements Crossover Design with Application to Clinical Trials. **Biometrics**, 33, pg. 261-269, Mar. 1977.
- 35.WELLEK, S: On a reasonable disaggregate criterion of population bioequivalence admitting of resambpling-free testing procedures. **STATISTICS IN MEDICINE**, 19:pg. 2755 – 2767, 2000.
- 36.WESTLAKE, W. J. : Use of Confidence Intervals in Analysis of Comparative Bioavailability Trials. **Journal of Pharmaceutical Sciences**, vol. 61, No 8, Mai. 1972.
- 37.\_\_\_\_\_\_\_\_: The use of balance incomplete block designs in comparative bioavailability trials. **Biometrics**, 30, pg. 319-327, Jun. 1974.
- 38.\_\_\_\_\_\_\_\_: Symmetrical Confidence Intervals for Bioequivalence Trials. **Biometrics**, 32, pg. 741-744, Dec. 1976.
- 39.\_\_\_\_\_\_\_\_: Statistical Aspects of Comparative Bioavailability Trials. **Biometrics**, 35, pg. 273-280, March 1979.
- 40.WONNACOTT, T. H.; WONNACOTT, R. J. **Estatística Aplicada à Economia e à Administração**. Livros Técnicos e Científicos Editora S.A., 1981.

## **ANEXO I**

## **DADOS BRUTOS**

| E<br>$\mathbf v$ | 1    | $\mathbf{2}$ | 3      | 4    | 5       | 6      | $\overline{7}$ | 8    | 9    | 10      | 11   | $12 \,$ | 13   | 14      | 15    | 16     | 17      |
|------------------|------|--------------|--------|------|---------|--------|----------------|------|------|---------|------|---------|------|---------|-------|--------|---------|
| 1                | 0.98 | 235.63       | 123.83 | 1.21 | 1169.20 | 33.02  | 120.46         | 0.27 | 0.66 | 398.36  | 5.85 | 140.72  | 2.65 | 834.00  | 17.05 | 110.30 | 1901.90 |
| $\mathbf{2}$     | 0.66 | 106.50       | 137.77 | 1.22 | 1699.40 | 112.96 | 101.04         | 0.57 | 1.09 | 712.05  | 5.46 | 107.32  | 1.70 | 1340.00 | 20.27 | 116.90 | 1888.60 |
| 3                | 0.65 | 260.75       | 202.37 | 1.54 | 1927.00 | 134.99 | 173.08         | 0.39 | 0.77 | 646.59  | 6.47 | 116.35  | 2.79 | 651.00  | 20.39 | 177.40 | 2032.90 |
| 4                | 0.33 | 42.54        | 206.35 | 1.22 | 1117.20 | 78.81  | 78.13          | 0.38 | 1.07 | 469.93  | 7.31 | 259.54  | 2.10 | 938.00  | 19.17 | 173.90 | 1792.00 |
| 5                | 0.72 | 306.09       | 160.94 | 1.44 | 1202.30 | 76.45  | 96.29          | 0.40 | 0.86 | 685.29  | 5.35 | 134.17  | 2.36 | 1330.00 | 15.73 | 139.30 | 2140.60 |
| 6                | 1.16 | 186.70       | 144.37 | 1.43 | 1248.50 | 74.72  | 153.37         | 0.35 | 0.98 | 665.38  | 4.90 | 220.56  | 3.29 | 895.00  | 14.96 | 94.30  | 1275.40 |
| $\overline{7}$   | 0.46 | 230.01       | 104.12 | 0.99 | 1239.10 | 105.58 | 91.63          | 0.29 | 1.05 | 352.37  | 8.43 | 174.52  | 2.12 | 640.00  | 16.24 | 135.00 | 1888.20 |
| 8                | 0.86 | 359.86       | 105.82 | 1.06 | 1452.40 | 110.15 | 98.19          | 0.24 | 0.81 | 568.20  | 6.36 | 57.13   | 1.91 | 730.00  | 16.43 | 90.10  | 1528.60 |
| 9                | 0.42 | 126.03       | 126.57 | 1.13 | 1486.70 | 60.01  | 94.45          | 0.18 |      | 672.72  | 5.93 | 86.18   | 2.68 | 1220.00 | 16.73 | 103.10 | 1273.00 |
| 10               | 0.25 | 163.73       | 92.11  | 1.07 | 927.50  | 24.98  | 87.21          | 0.25 |      | 1227.50 | 8.14 | 169.70  | 3.23 | 1060.00 | 13.34 | 97.10  | 1772.10 |
| 11               | 0.43 | 120.99       | 120.12 | 1.18 | 2353.20 | 185.48 | 162.33         | 0.32 |      | 790.79  | 5.38 | 38.03   | 2.50 | 1150.00 | 15.40 | 130.90 | 1474.40 |
| 12               | 0.37 | 542.03       | 128.52 | 0.89 | 1977.00 | 34.29  | 101.23         | 0.65 |      | 612.68  | 6.06 | 113.61  | 2.49 | 1050.00 | 17.40 | 199.90 | 2000.10 |
| 13               | 0.56 | 111.55       | 139.89 | 1.50 |         | 110.18 | 86.85          | 0.33 |      | 822.66  | 6.08 | 80.77   | 2.12 | 1310.00 | 14.79 | 150.80 | 1457.00 |
| 14               | 0.58 | 259.36       | 151.93 | 1.33 |         | 87.08  | 134.81         | 0.19 |      | 669.66  | 7.42 | 183.31  | 3.20 | 904.00  | 28.01 | 192.60 | 2328.90 |
| 15               | 0.44 | 305.72       | 213.49 | 1.32 |         | 91.14  | 176.69         | 0.46 |      | 915.23  | 7.10 | 57.10   | 2.88 | 1160.00 | 17.76 | 199.20 | 2485.70 |
| 16               | 0.31 | 462.12       | 179.67 | 0.82 |         | 113.98 | 143.70         | 0.59 |      | 539.65  | 5.52 | 469.86  | 3.63 | 874.00  | 16.34 | 109.70 | 875.80  |
| 17               | 0.72 | 278.10       | 141.31 | 0.67 |         | 44.95  | 98.16          | 0.40 |      | 1231.97 | 6.54 | 178.09  | 2.47 | 1140.00 | 18.37 | 153.10 | 2044.40 |
| 18               | 0.75 | 195.06       | 281.60 | 2.12 |         | 76.02  | 197.40         | 0.51 |      | 517.32  | 5.26 | 329.13  | 3.33 | 1020.00 | 22.06 | 127.90 | 1277.50 |
| 19               | 0.48 | 241.22       | 118.91 | 0.91 |         | 114.20 | 163.66         | 0.38 |      | 499.33  | 7.92 | 33.21   | 3.08 | 1400.00 | 19.31 | 146.40 | 1223.00 |
| 20               | 1.50 | 317.88       | 174.66 | 1.23 |         | 76.11  | 157.43         | 0.58 |      | 1131.08 | 8.07 | 214.32  | 3.06 | 991.00  | 18.56 | 161.50 | 1963.10 |
| 21               | 0.74 | 138.18       | 237.65 | 1.51 |         | 53.38  | 86.88          | 0.28 |      | 706.26  | 5.72 | 62.76   | 2.67 | 1810.00 | 18.30 | 144.50 | 1437.00 |
| 22               | 0.37 | 256.60       | 198.65 | 1.23 |         | 62.39  | 175.47         | 0.64 |      | 753.58  | 6.06 | 6.03    | 2.84 | 1000.00 | 20.46 | 93.80  | 2180.10 |
| 23               | 0.26 | 274.71       | 211.90 | 1.04 |         | 71.11  | 113.74         | 0.50 |      | 322.80  | 8.93 | 92.89   | 2.81 | 1290.00 | 21.26 | 164.30 | 1951.50 |
| 24               | 0.42 |              | 163.67 | 1.09 |         | 117.32 | 145.98         | 0.37 |      | 265.63  | 7.41 | 60.81   | 4.08 | 1650.00 | 22.76 | 250.80 | 2848.80 |
| 25               |      |              | 206.82 | 1.69 |         | 41.85  | 133.14         | 0.62 |      | 479.78  |      | 167.02  | 2.87 |         | 17.78 | 143.20 | 2303.20 |
| 26               |      |              |        |      |         |        | 163.02         | 1.01 |      | 1011.20 |      |         | 3.25 |         | 15.34 |        |         |
| 27               |      |              |        |      |         |        |                |      |      |         |      |         |      |         |       |        |         |
| 28               |      |              |        |      |         |        |                |      |      |         |      |         |      |         |       |        |         |
| 29<br>30         |      |              |        |      |         |        |                |      |      |         |      |         |      |         |       |        |         |

**Medicamento Referência - Cmax**

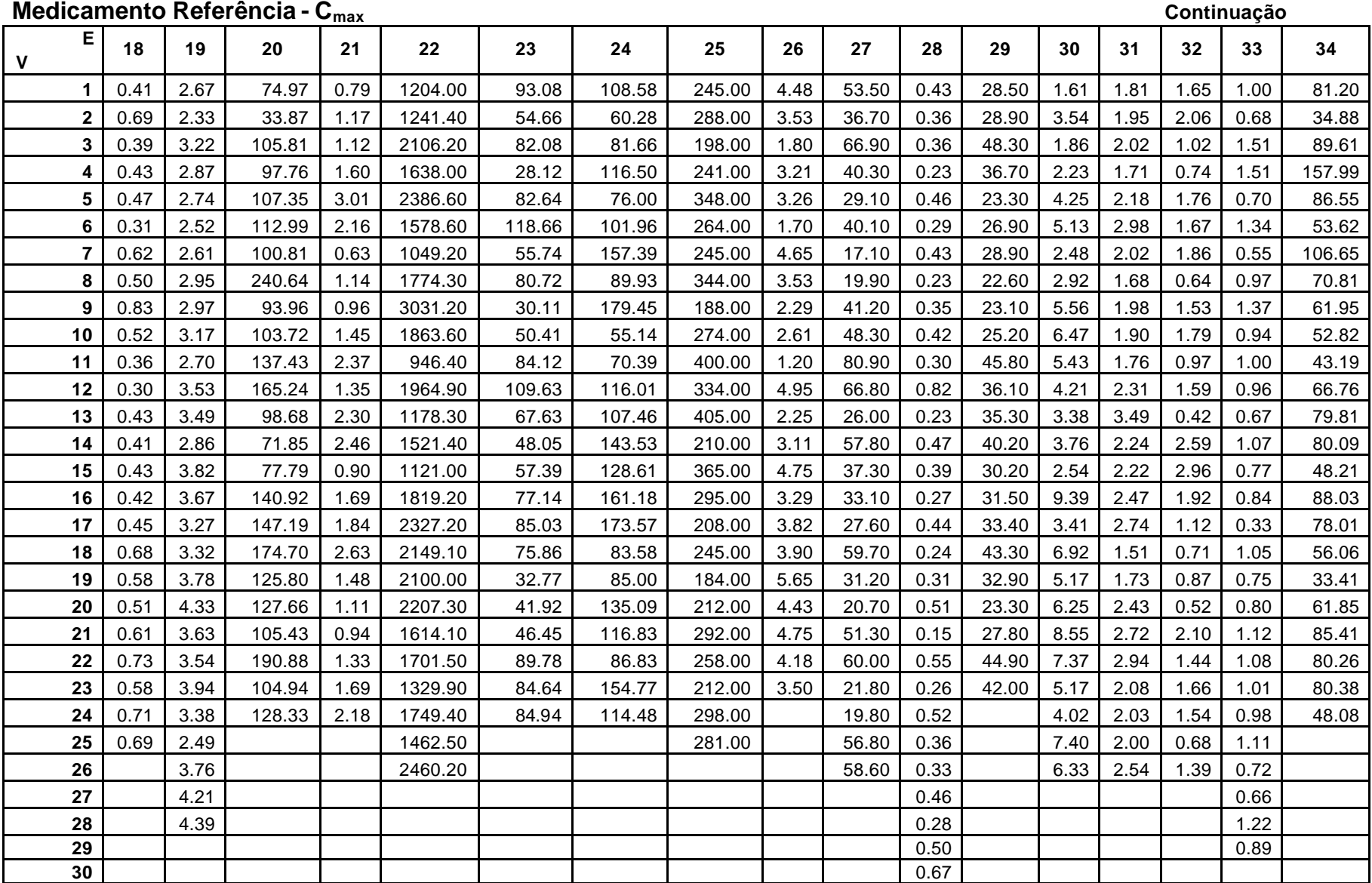

| Medicamento Referência - C <sub>max</sub><br>Continuação |       |      |      |       |         |        |         |        |       |        |        |        |        |      |       |
|----------------------------------------------------------|-------|------|------|-------|---------|--------|---------|--------|-------|--------|--------|--------|--------|------|-------|
| E.<br>$\mathbf v$                                        | 35    | 36   | 37   | 38    | 39      | 40     | 41      | 42     | 43    | 44     | 45     | 46     | 47     | 48   | 49    |
| $\mathbf{1}$                                             | 11.00 | 1.19 | 1.04 | 21.84 | 827.57  | 105.18 | 1197.48 | 41.89  | 22.74 | 146.67 | 32.40  | 106.00 | 132.00 | 1.61 | 39.80 |
| $\mathbf{2}$                                             | 11.00 | 0.93 | 1.57 | 29.85 | 901.69  | 85.06  | 580.15  | 132.73 | 49.81 | 328.03 | 44.10  | 68.30  | 88.00  | 3.54 | 24.00 |
| 3                                                        | 13.20 | 1.95 | 0.89 | 34.14 | 936.48  | 137.78 | 1010.67 | 127.63 | 23.54 | 187.40 | 44.40  | 75.10  | 93.00  | 1.86 | 36.70 |
| 4                                                        | 20.40 | 1.27 | 0.80 | 26.08 | 983.77  | 136.72 | 1359.06 | 101.88 | 30.79 | 353.95 | 30.00  | 71.60  | 72.00  | 2.23 | 26.30 |
| 5                                                        | 16.80 | 5.69 | 0.89 | 33.30 | 1063.22 | 115.49 | 1425.95 | 124.88 | 35.94 | 486.08 | 51.00  | 149.00 | 119.00 | 4.25 | 61.80 |
| 6                                                        | 14.70 | 7.21 | 1.27 | 20.99 | 1508.16 | 142.04 | 1353.60 | 118.48 | 43.77 | 243.55 | 36.30  | 76.40  | 33.00  | 5.13 | 33.70 |
| $\overline{7}$                                           | 18.20 | 4.98 | 0.91 | 37.36 | 929.64  | 147.38 | 1615.96 | 136.47 | 34.39 | 275.66 | 55.60  | 110.00 | 130.00 | 2.48 | 42.20 |
| 8                                                        | 13.90 | 1.79 | 1.03 | 39.25 | 878.48  | 113.95 | 1055.01 | 79.84  | 43.42 | 307.07 | 27.30  | 77.30  | 63.00  | 2.92 | 27.50 |
| 9                                                        | 13.20 | 2.12 | 1.17 | 29.64 | 798.31  | 106.91 | 1440.36 | 79.14  | 53.65 | 324.66 | 80.50  | 111.00 | 158.00 | 5.56 | 45.50 |
| 10                                                       | 11.80 | 3.39 | 0.78 | 24.51 | 1459.84 | 172.09 | 1477.83 | 168.55 | 47.16 | 424.52 | 38.90  | 83.30  | 134.00 | 6.47 | 26.40 |
| 11                                                       | 7.38  | 2.42 | 1.05 | 48.79 | 1037.40 | 128.72 | 900.17  | 196.32 | 45.39 | 292.87 | 37.90  | 72.50  | 34.00  | 5.43 | 47.40 |
| 12                                                       | 19.00 | 4.36 | 0.75 | 41.65 | 1490.13 | 112.14 | 1104.86 | 195.62 | 34.44 | 262.30 | 130.00 | 113.00 | 41.00  | 4.21 | 56.30 |
| 13                                                       | 18.20 | 3.94 | 1.26 | 33.18 | 1268.30 | 113.84 | 1673.23 | 59.37  | 33.50 | 358.43 | 38.50  | 107.00 | 174.00 | 3.38 | 26.90 |
| 14                                                       | 18.80 | 3.14 | 1.87 | 28.17 | 803.46  | 123.80 | 1081.59 | 177.50 | 45.30 | 206.04 | 77.50  | 183.00 | 23.00  | 3.76 | 41.60 |
| 15                                                       | 15.10 | 2.42 | 0.94 | 25.77 | 712.82  | 104.07 | 604.47  | 92.44  | 26.96 | 335.78 | 21.20  | 123.00 | 153.00 | 2.54 | 13.50 |
| 16                                                       | 17.90 | 1.74 | 1.56 | 37.74 | 1539.51 | 136.42 | 959.77  | 118.86 | 24.38 | 223.64 | 37.50  | 144.00 | 145.00 | 9.39 | 17.50 |
| 17                                                       | 12.60 | 3.86 | 0.81 | 33.12 | 1477.95 | 115.27 | 534.86  | 105.74 | 39.72 | 410.99 | 51.90  | 86.90  | 133.00 | 3.41 | 31.90 |
| 18                                                       | 49.80 | 1.19 | 1.74 | 29.82 | 881.87  | 160.11 | 1479.30 | 65.62  | 34.63 | 314.10 | 57.60  | 200.00 | 157.00 | 6.92 | 44.90 |
| 19                                                       | 17.30 | 1.80 | 1.22 | 48.90 | 1218.79 | 124.04 | 1201.24 | 55.25  | 48.92 | 357.68 | 61.00  | 112.00 | 88.00  | 5.17 | 40.00 |
| 20                                                       | 5.36  | 1.22 | 0.95 | 22.40 | 996.03  | 106.10 | 1212.91 | 77.36  | 64.76 | 223.99 | 54.40  | 177.00 | 99.00  | 6.25 | 72.90 |
| 21                                                       | 13.90 | 4.66 | 0.88 | 30.20 | 1223.40 | 95.96  | 819.26  | 55.93  | 47.96 | 415.00 | 111.00 | 142.00 | 52.00  | 8.55 | 38.70 |
| 22                                                       | 12.90 | 1.24 | 1.51 | 28.00 | 1736.79 | 204.82 | 1780.65 | 147.72 | 32.72 | 161.76 | 56.40  | 127.00 | 182.00 | 7.37 | 51.80 |
| 23                                                       | 7.65  | 8.23 | 0.98 | 26.49 | 805.74  | 122.27 | 1345.79 | 115.83 | 41.30 | 284.66 | 78.20  | 54.10  | 104.00 | 5.17 | 24.50 |
| 24                                                       | 8.12  | 1.41 | 0.94 | 29.75 | 885.77  |        |         | 81.46  | 16.57 | 147.15 | 47.90  | 103.00 | 129.00 | 4.02 | 69.50 |
| 25                                                       | 16.70 |      |      | 39.49 |         |        |         | 63.20  |       |        | 34.90  | 81.60  | 126.00 | 7.40 | 31.20 |
| 26                                                       |       |      |      |       |         |        |         | 104.38 |       |        |        |        | 124.00 | 6.33 |       |
| 27                                                       |       |      |      |       |         |        |         | 113.48 |       |        |        |        |        |      |       |
| 28                                                       |       |      |      |       |         |        |         |        |       |        |        |        |        |      |       |
| 29                                                       |       |      |      |       |         |        |         |        |       |        |        |        |        |      |       |
| 30                                                       |       |      |      |       |         |        |         |        |       |        |        |        |        |      |       |

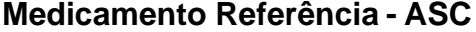

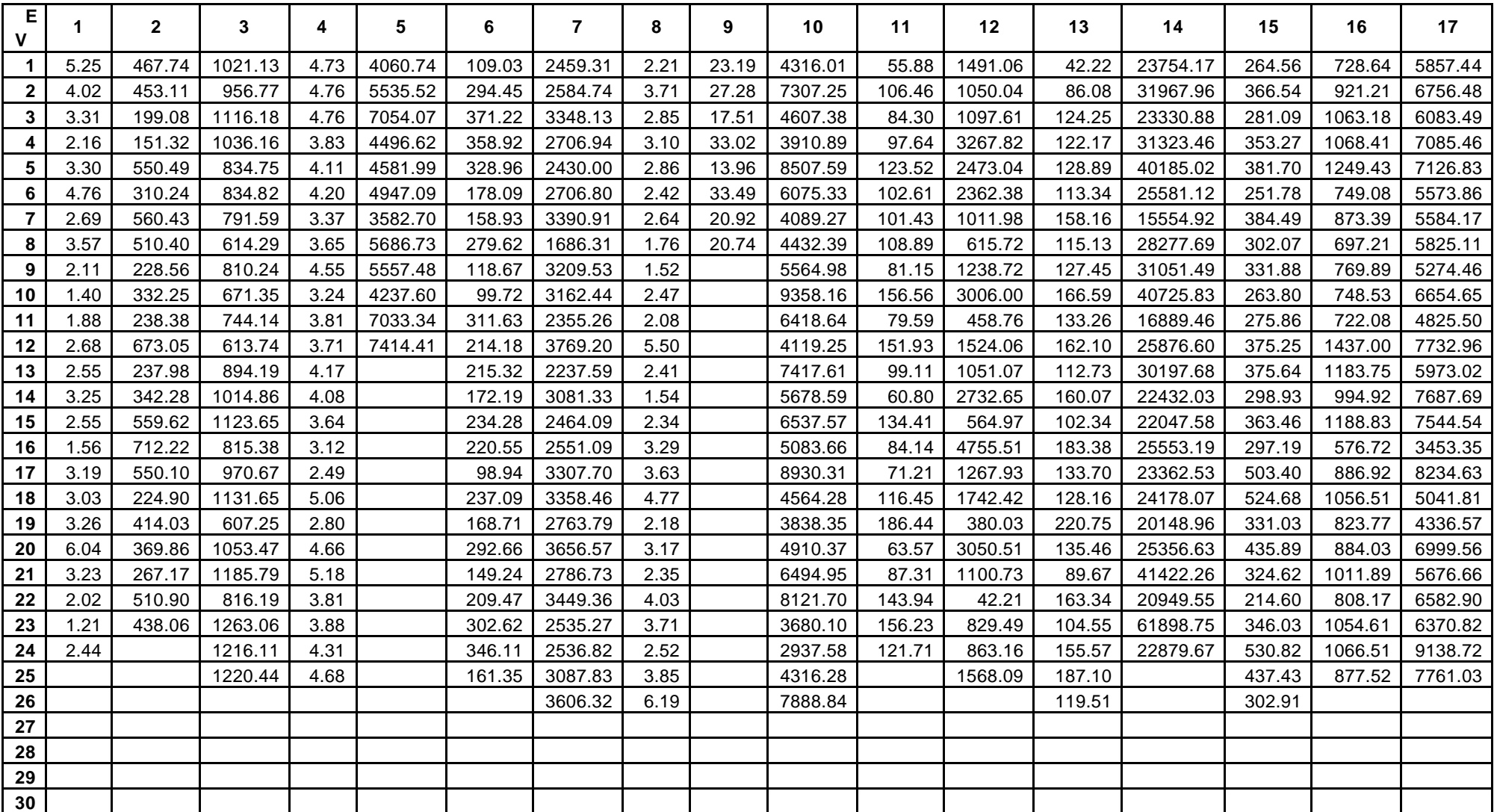

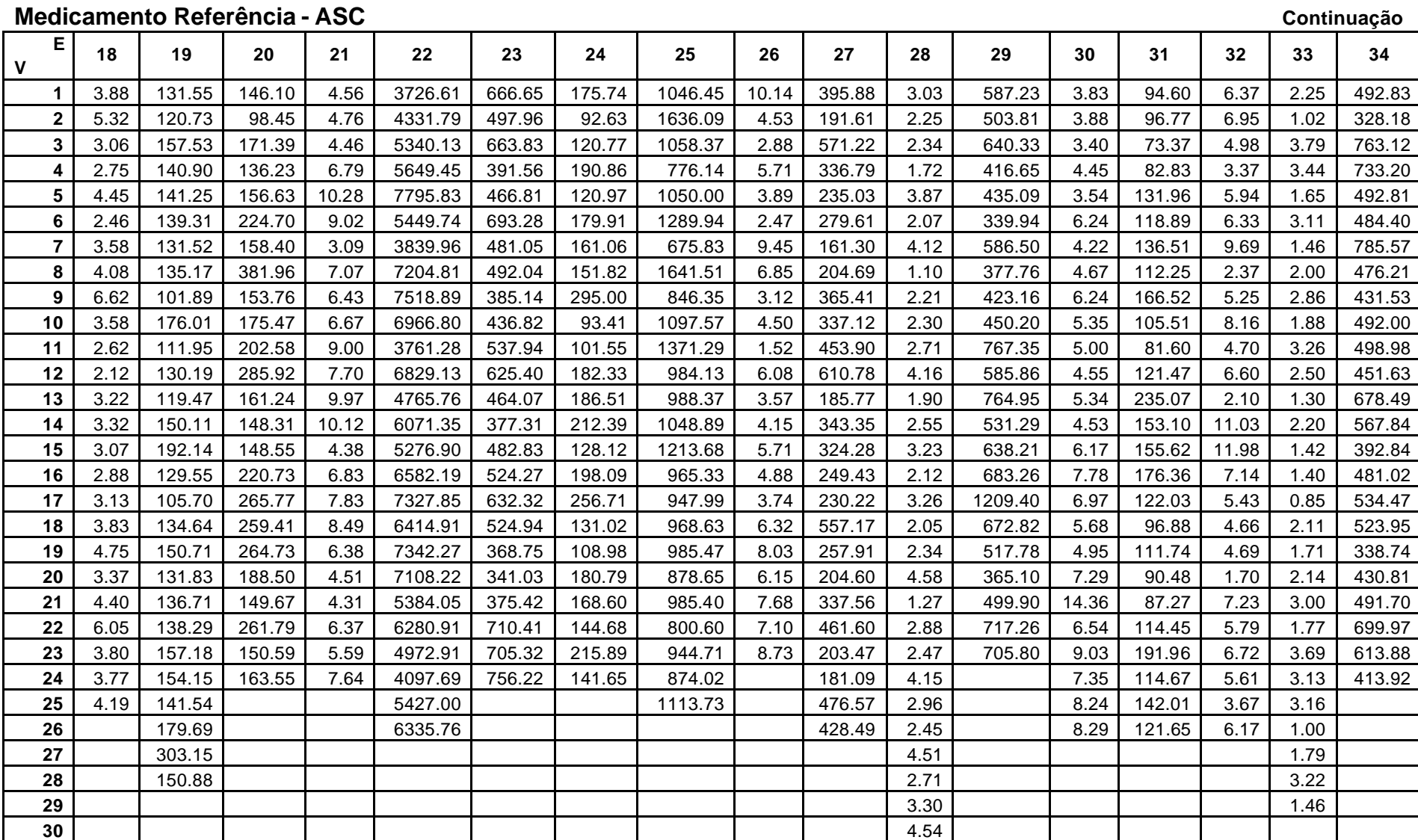

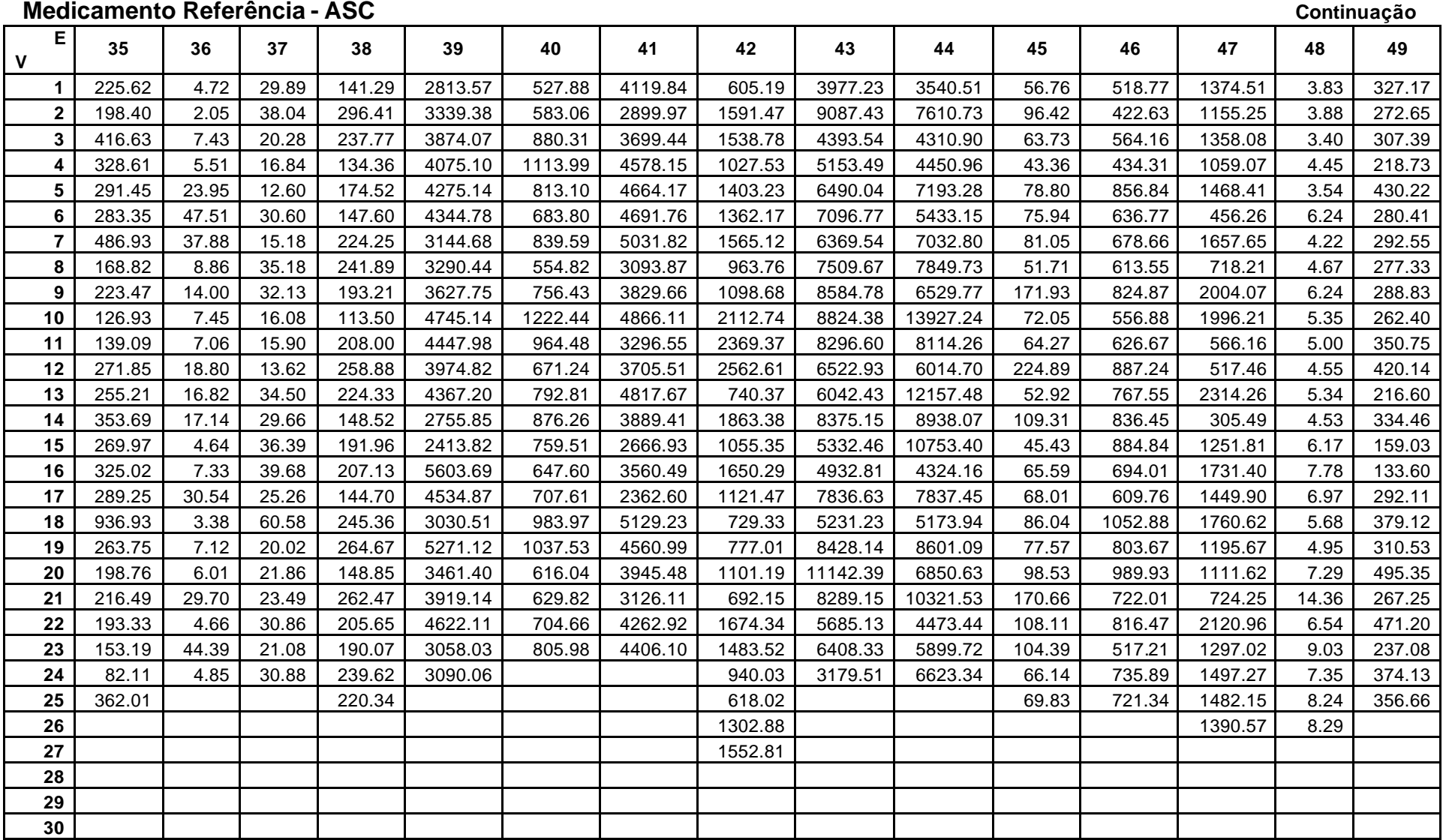

**Medicamento Teste - Cmax**

| Е<br>V         | 1    | $\mathbf{2}$ | 3      | 4    | 5       | 6      | 7      | 8    | 9    | 10      | 11    | $12 \,$ | 13   | 14      | 15    | 16     | 17      |
|----------------|------|--------------|--------|------|---------|--------|--------|------|------|---------|-------|---------|------|---------|-------|--------|---------|
| 1              | 0.59 | 265.27       | 148.52 | 1.29 | 1041.70 | 52.15  | 97.20  | 0.22 | 1.15 | 501.58  | 4.83  | 41.04   | 2.79 | 784.00  | 16.28 | 153.40 | 1921.10 |
| $\mathbf{2}$   | 0.42 | 218.15       | 140.37 | 1.47 | 1607.60 | 76.73  | 75.75  | 0.32 | 0.96 | 566.84  | 4.82  | 174.85  | 2.97 | 1260.00 | 20.31 | 143.30 | 2367.10 |
| 3              | 1.32 | 258.71       | 161.19 | 1.69 | 1279.80 | 198.20 | 107.80 | 0.41 | 0.81 | 484.96  | 3.92  | 53.06   | 2.80 | 625.00  | 22.52 | 134.20 | 1577.60 |
| 4              | 0.28 | 33.18        | 186.14 | 1.23 | 1066.60 | 64.12  | 49.77  | 0.21 | 0.92 | 588.06  | 7.53  | 78.44   | 2.41 | 986.00  | 26.60 | 127.90 | 1218.00 |
| 5              | 0.31 | 310.88       | 112.73 | 1.39 | 1715.50 | 72.36  | 90.37  | 0.29 | 1.06 | 759.31  | 4.96  | 104.63  | 3.32 | 1440.00 | 17.73 | 150.20 | 1693.00 |
| 6              | 0.39 | 131.06       | 135.28 | 0.87 | 1344.80 | 101.59 | 87.67  | 0.36 | 1.69 | 853.13  | 6.83  | 24.31   | 3.58 | 1020.00 | 19.84 | 128.90 | 1840.60 |
| $\overline{7}$ | 0.05 | 315.46       | 109.12 | 1.15 | 1313.70 | 101.65 | 120.79 | 0.38 | 0.94 | 292.71  | 5.03  | 180.72  | 2.90 | 707.00  | 17.38 | 167.20 | 1433.50 |
| 8              | 0.59 | 548.85       | 98.25  | 1.04 | 1758.70 | 56.45  | 61.48  | 0.21 | 1.04 | 573.69  | 4.40  | 128.80  | 2.84 | 760.00  | 18.99 | 118.30 | 1532.60 |
| 9              | 0.25 | 216.44       | 125.86 | 1.31 | 2340.70 | 51.21  | 108.69 | 0.20 |      | 736.14  | 5.62  | 109.06  | 2.92 | 1020.00 | 15.82 | 92.50  | 977.70  |
| 10             | 1.11 | 155.74       | 128.05 | 1.16 | 1542.10 | 39.97  | 111.41 | 0.33 |      | 1114.42 | 5.45  | 155.07  | 3.69 | 1070.00 | 14.43 | 103.80 | 1468.80 |
| 11             | 0.25 | 215.02       | 131.56 | 1.17 | 2283.10 | 121.18 | 73.14  | 0.49 |      | 686.64  | 5.90  | 47.05   | 3.40 | 980.00  | 15.49 | 115.90 | 1599.90 |
| 12             | 0.47 | 290.76       | 81.58  | 0.90 | 2019.60 | 63.40  | 90.84  | 0.45 |      | 841.42  | 6.02  | 57.12   | 3.32 | 942.00  | 18.09 | 151.80 | 1390.10 |
| 13             | 0.48 | 179.24       | 166.24 | 1.28 |         | 54.41  | 108.93 | 0.31 |      | 702.63  | 5.91  | 127.25  | 4.42 | 1010.00 | 14.08 | 94.70  | 1116.80 |
| 14             | 0.46 | 161.30       | 95.68  | 1.02 |         | 39.37  | 142.49 | 0.17 |      | 680.37  | 6.32  | 123.65  | 4.47 | 1050.00 | 31.67 | 265.20 | 1927.60 |
| 15             | 0.54 | 577.16       | 203.64 | 1.30 |         | 141.82 | 125.40 | 0.50 |      | 822.86  | 8.29  | 183.52  | 4.85 | 1590.00 | 17.46 | 169.10 | 2017.80 |
| 16             | 0.59 | 262.77       | 148.88 | 1.18 |         | 61.65  | 82.16  | 0.72 |      | 1095.35 | 4.46  | 333.11  | 3.68 | 1300.00 | 23.42 | 151.30 | 1156.10 |
| 17             | 0.21 | 506.77       | 124.14 | 1.15 |         | 77.33  | 118.99 | 0.48 |      | 679.45  | 6.22  | 33.07   | 3.60 | 940.00  | 21.91 | 173.40 | 1855.40 |
| 18             | 0.84 | 143.41       | 160.05 | 1.53 |         | 145.51 | 106.82 | 0.44 |      | 727.83  | 6.54  | 74.18   | 4.02 | 1130.00 | 26.35 | 126.40 | 2051.10 |
| 19             | 1.04 | 541.18       | 146.73 | 0.94 |         | 100.36 | 124.66 | 0.38 |      | 716.19  | 6.96  | 97.44   | 5.48 | 1340.00 | 26.93 | 175.30 | 1161.80 |
| 20             | 1.25 | 158.01       | 139.00 | 1.15 |         | 173.67 | 118.01 | 0.53 |      | 904.87  | 4.81  | 237.29  | 4.17 | 957.00  | 19.44 | 242.00 | 2677.60 |
| 21             | 0.60 | 167.27       | 96.74  | 0.29 |         | 74.61  | 109.17 | 0.40 |      | 849.63  | 4.84  | 147.73  | 4.10 | 1780.00 | 19.94 | 161.10 | 2115.20 |
| 22             | 0.63 | 192.13       | 242.02 | 1.35 |         | 98.78  | 203.39 | 0.69 |      | 654.68  | 11.40 | 14.98   | 4.02 | 927.00  | 15.53 | 151.10 | 1608.20 |
| 23             | 0.36 | 309.90       | 151.83 | 1.61 |         | 95.63  | 135.61 | 0.52 |      | 182.77  | 7.28  | 216.30  | 3.98 | 1600.00 | 23.55 | 150.90 | 2053.40 |
| 24             | 0.49 |              | 239.10 | 1.60 |         | 150.56 | 112.56 | 0.42 |      | 455.46  | 11.10 | 58.60   | 5.41 | 1040.00 | 20.80 | 290.00 | 2676.30 |
| 25             |      |              | 274.76 | 1.36 |         | 71.16  | 67.88  | 0.63 |      | 606.21  |       | 82.81   | 3.90 |         | 23.64 | 125.50 | 1138.90 |
| 26             |      |              |        |      |         |        | 169.64 | 0.78 |      | 1667.40 |       |         | 4.08 |         | 13.87 |        |         |
| 27             |      |              |        |      |         |        |        |      |      |         |       |         |      |         |       |        |         |
| 28             |      |              |        |      |         |        |        |      |      |         |       |         |      |         |       |        |         |
| 29             |      |              |        |      |         |        |        |      |      |         |       |         |      |         |       |        |         |
| 30             |      |              |        |      |         |        |        |      |      |         |       |         |      |         |       |        |         |

**Medicamento Teste - Cmax Continuação**

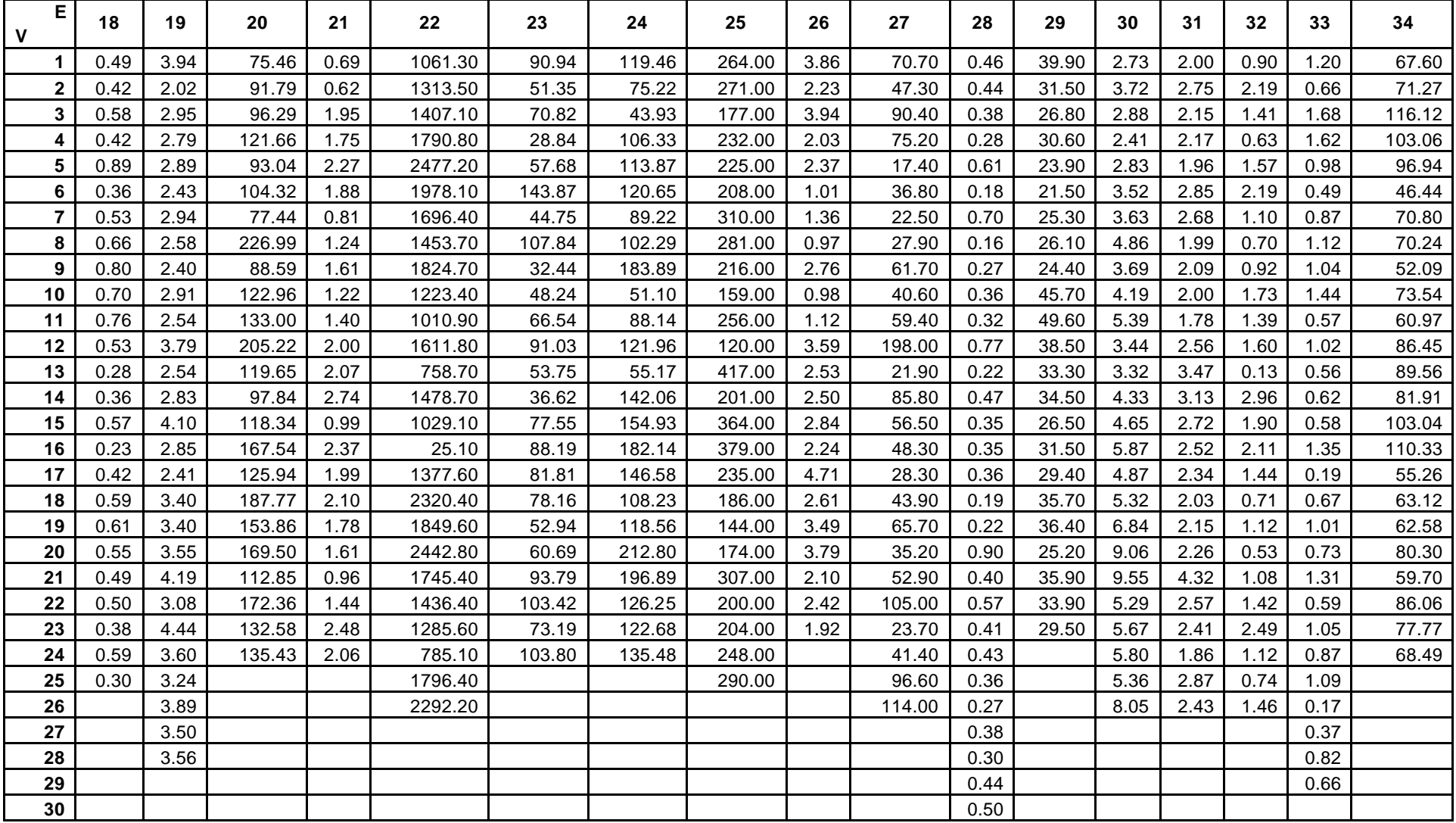

**Medicamento Teste - Cmax Continuação**

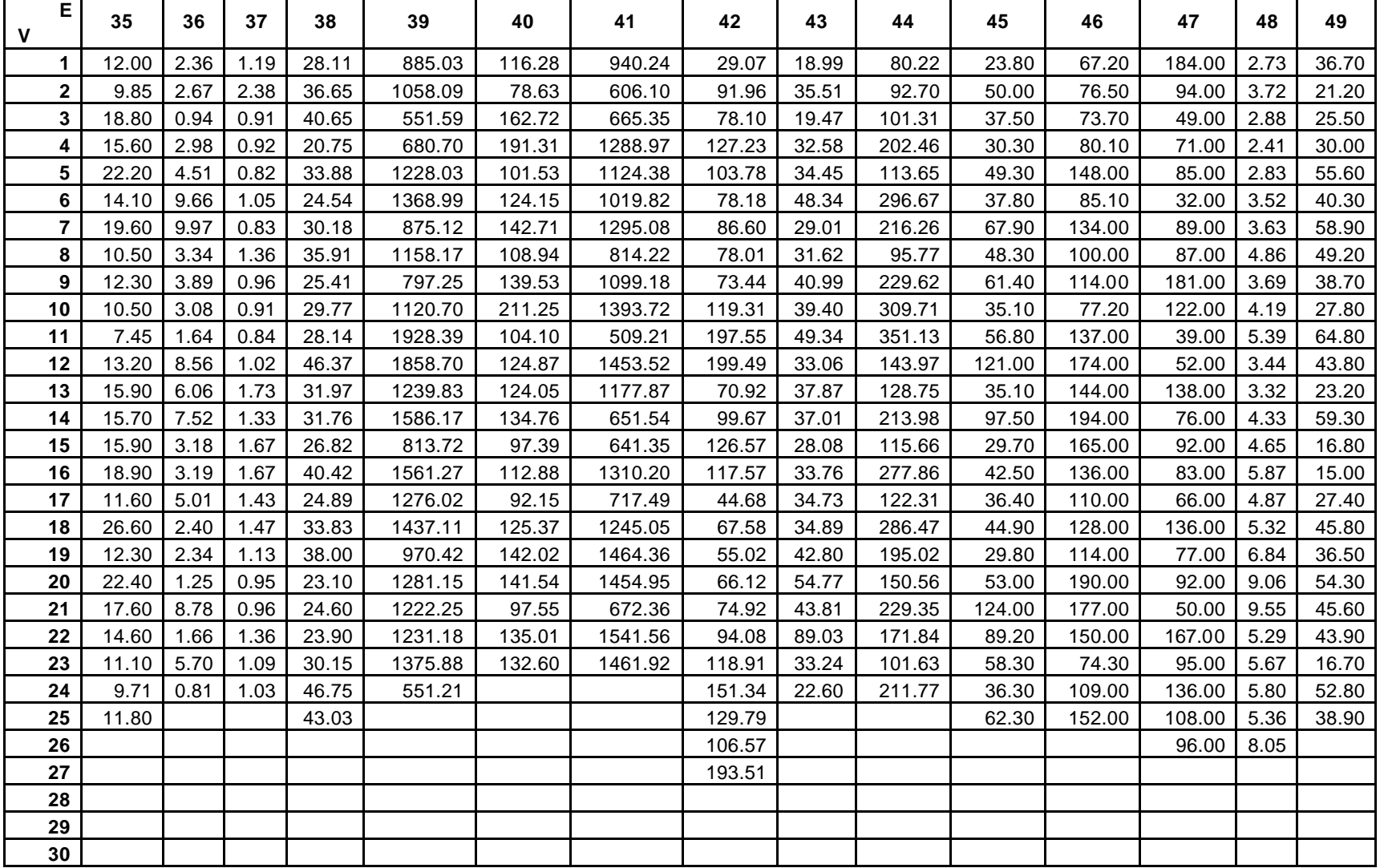

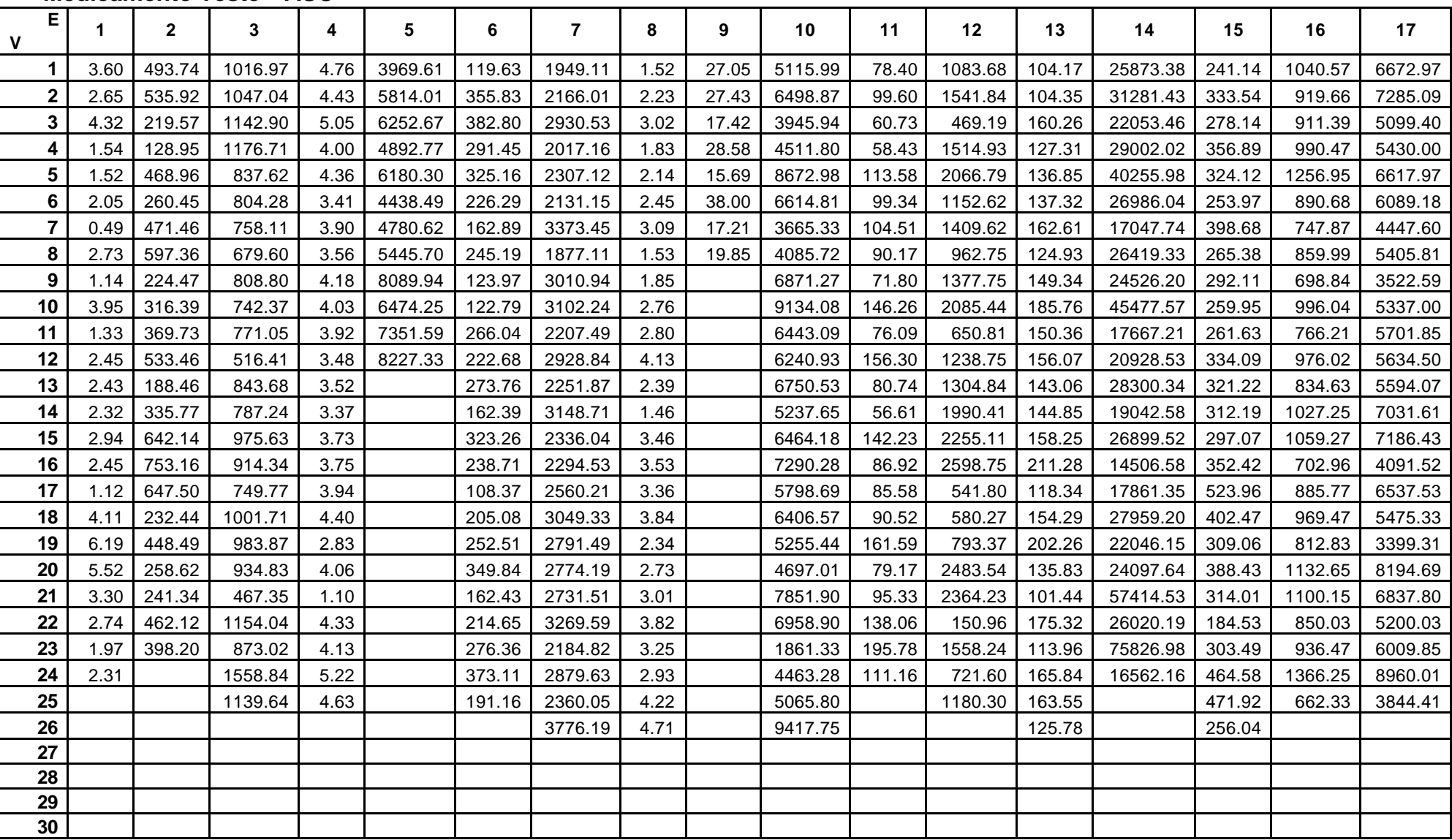

### **Medicamento Teste – ASC**

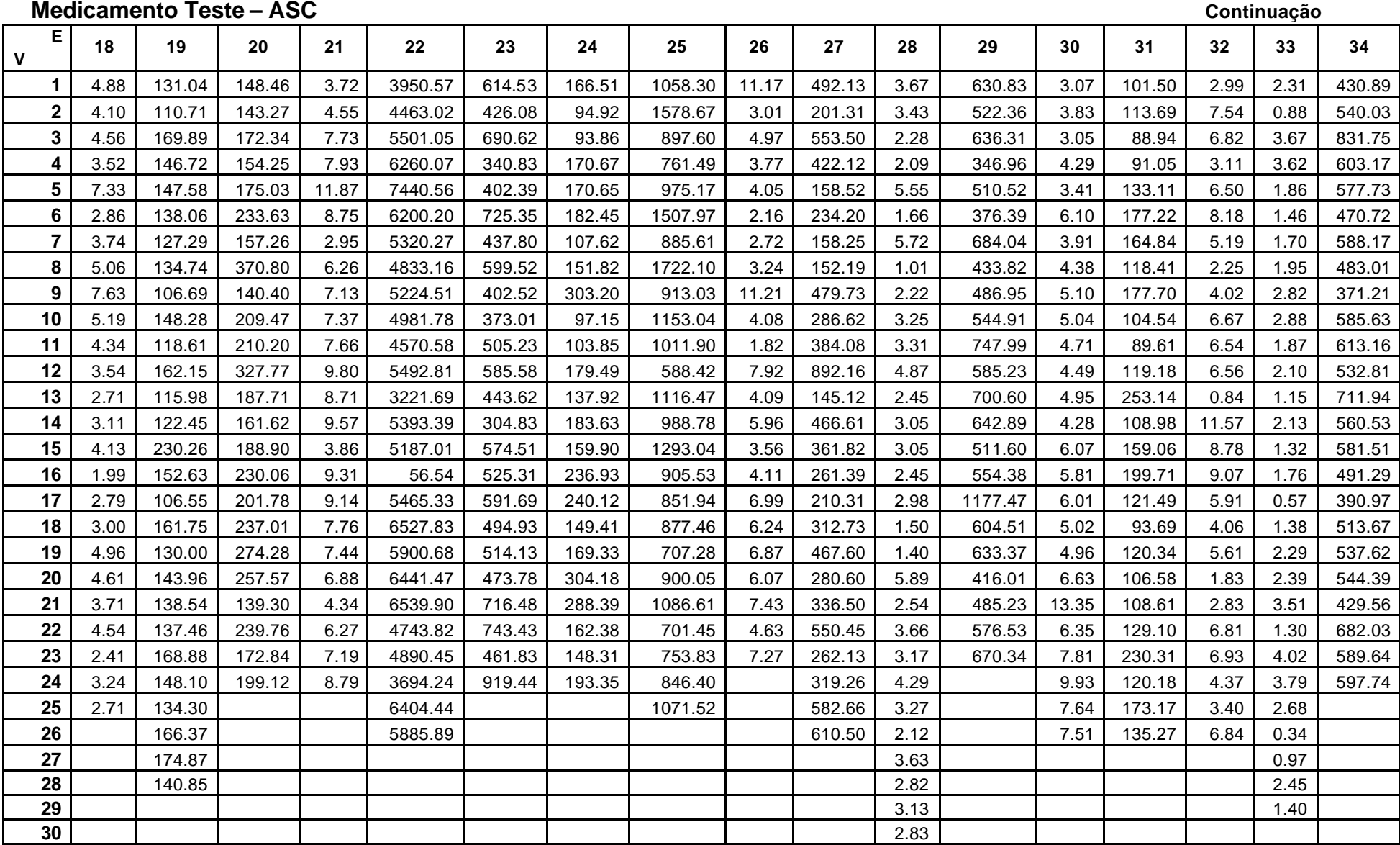

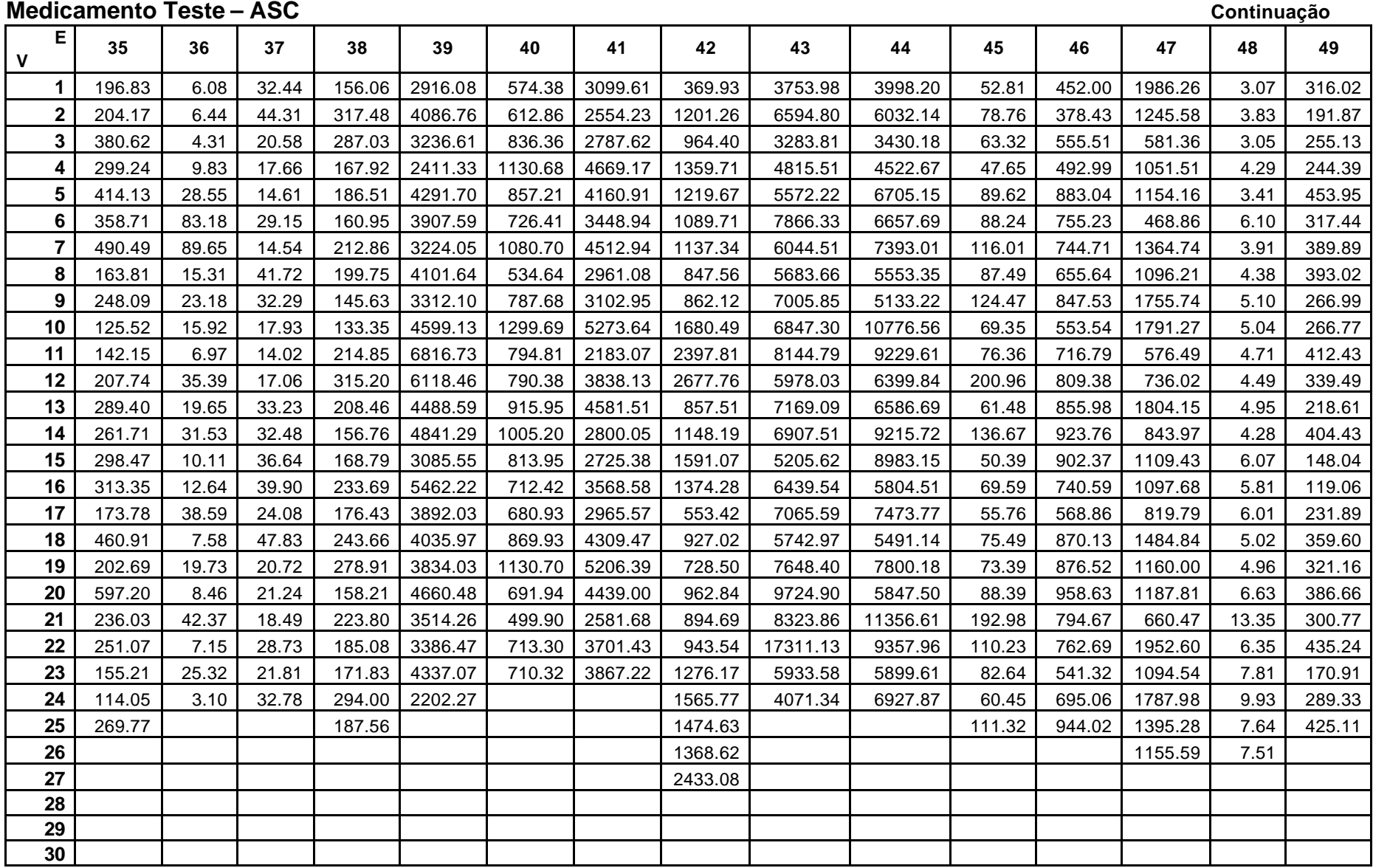

### **SEQUÊNCIA**

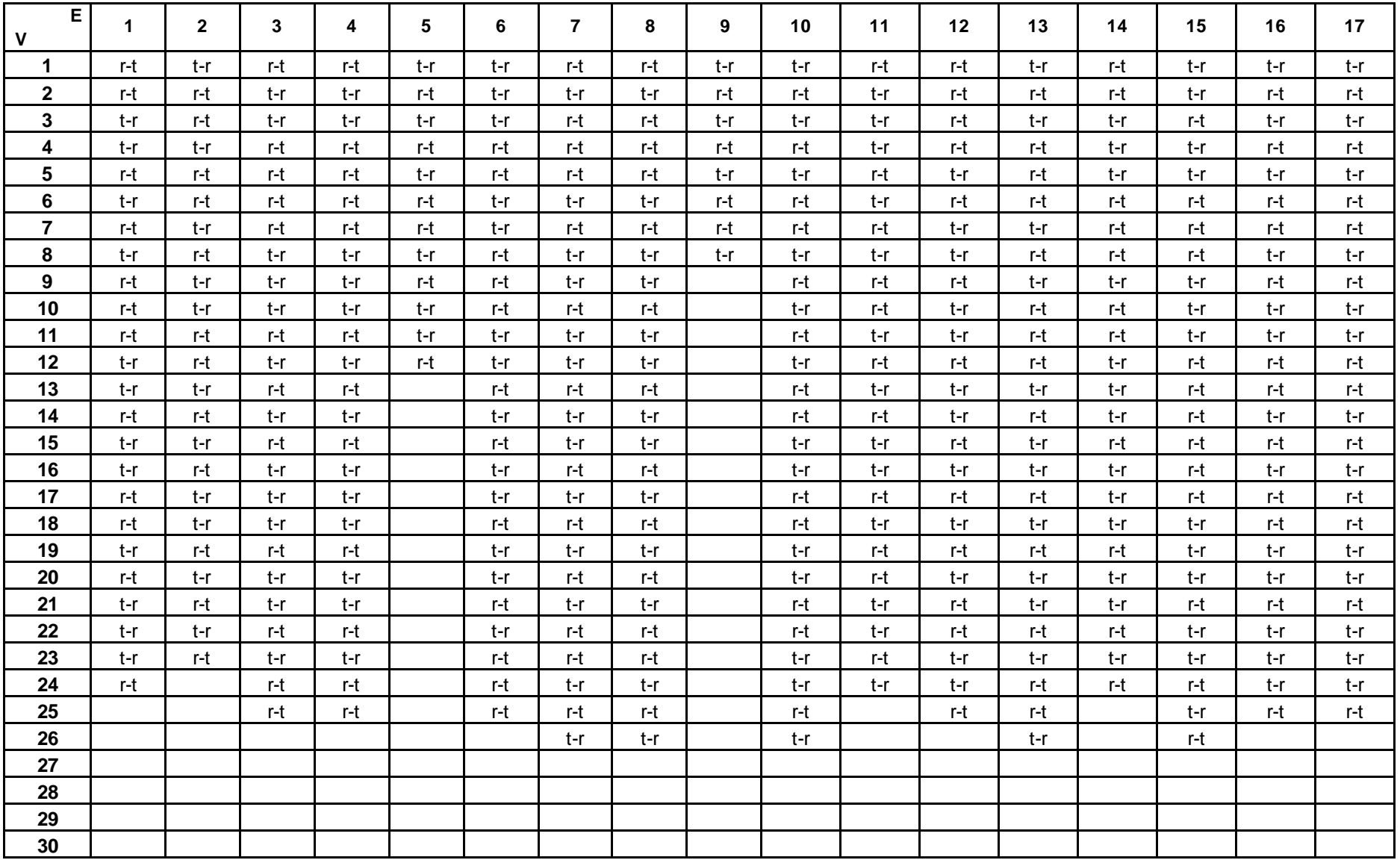

### **SEQUÊNCIA**

**Continuação**

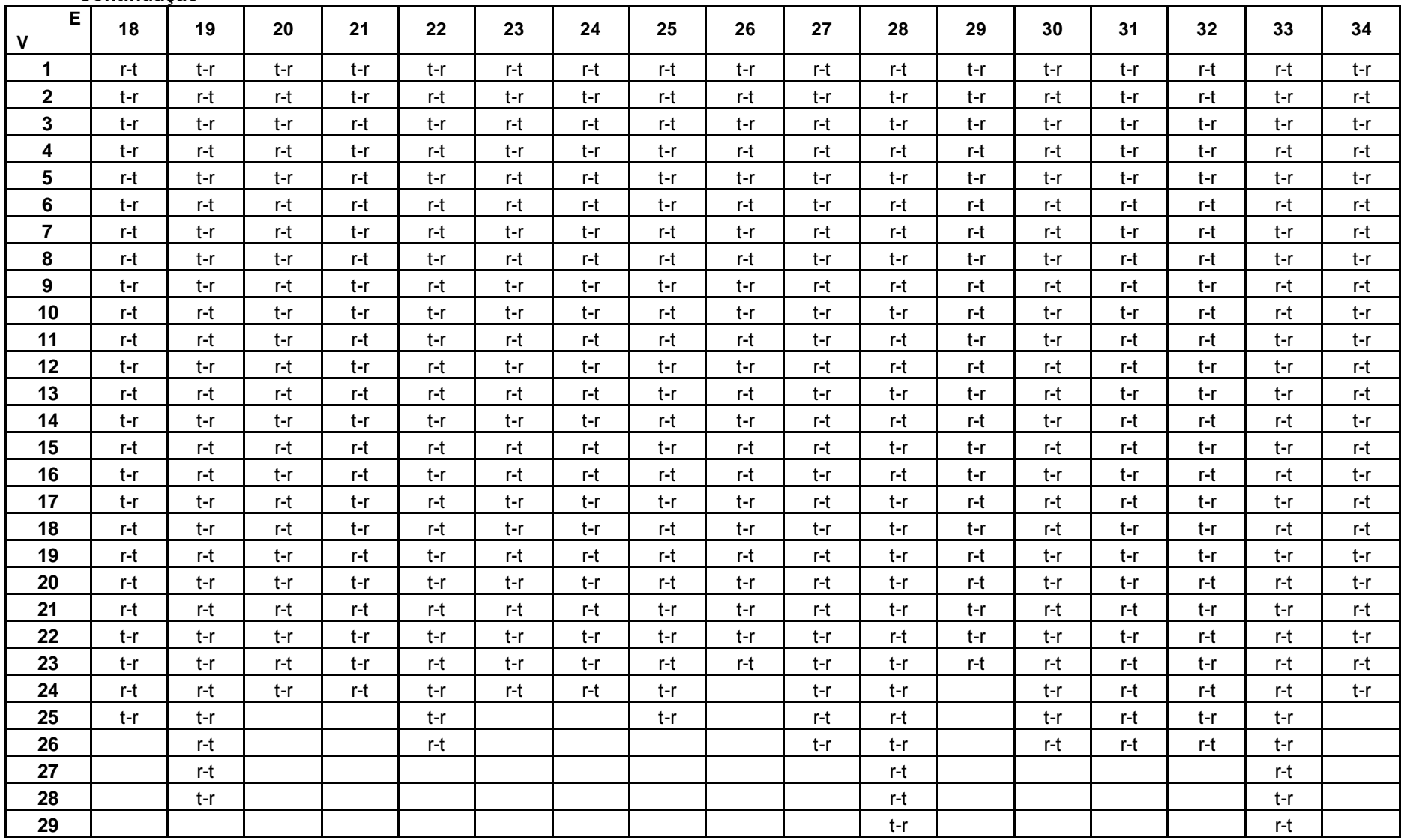

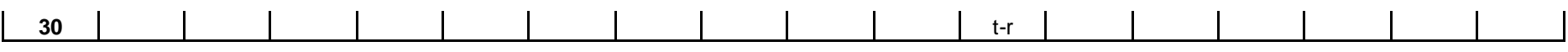

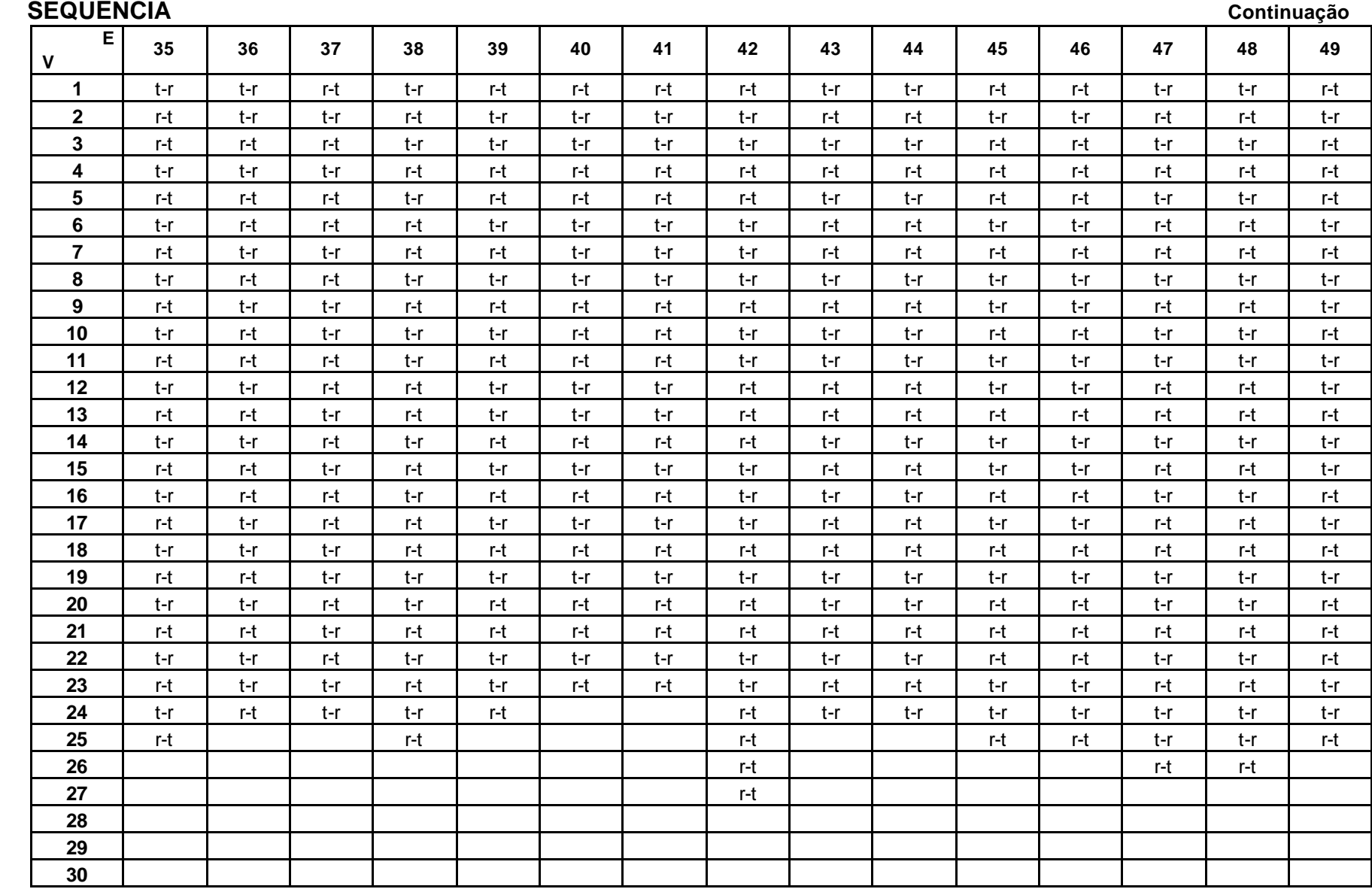

# **APÊNDICE I**

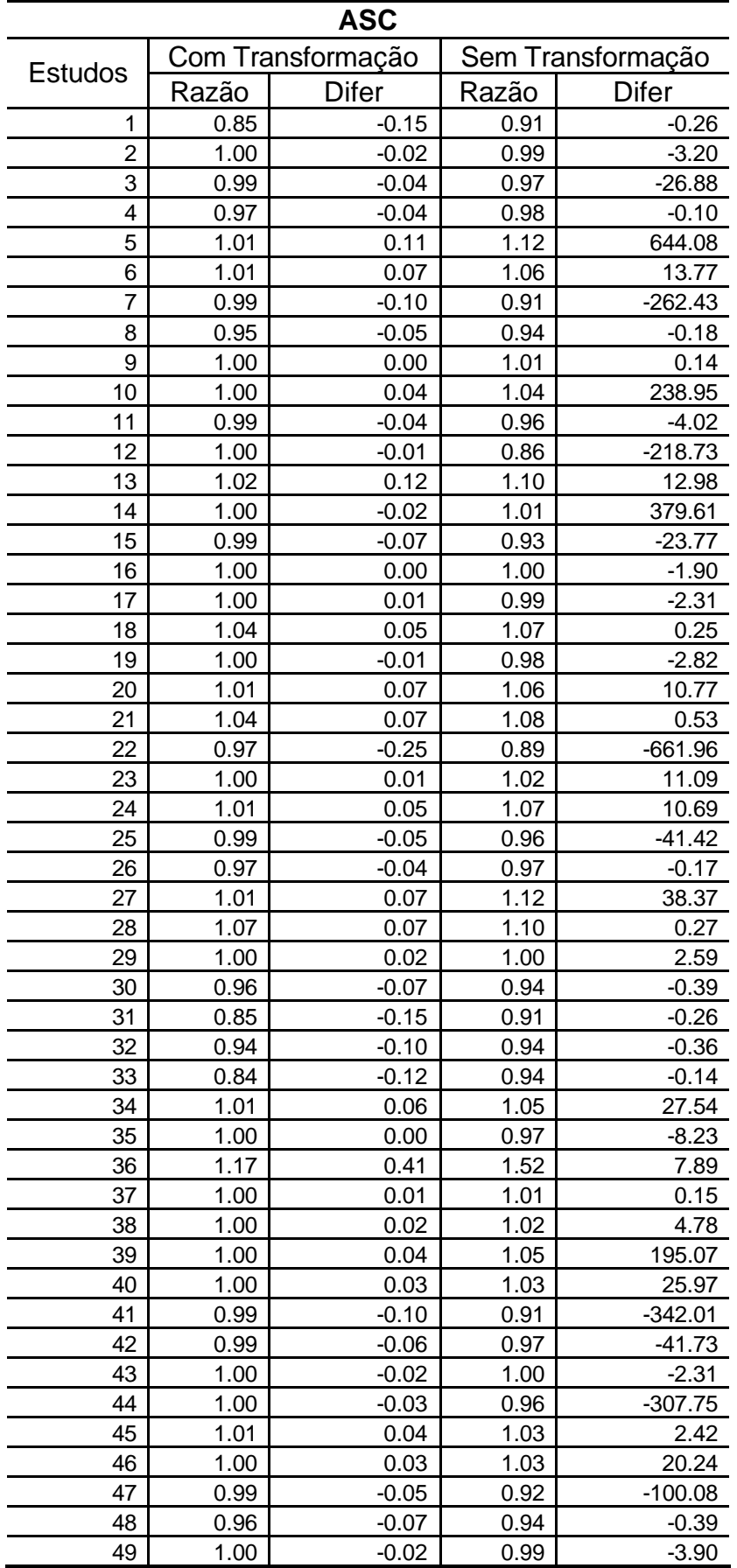

### **TABELA 07 – ESTIMADOR PONTUAL DA ASC**

| $\mathtt{C}_{\textsf{max}}$ |              |                   |                   |                 |  |  |  |  |  |  |  |
|-----------------------------|--------------|-------------------|-------------------|-----------------|--|--|--|--|--|--|--|
|                             |              | Com Transformação | Sem Transformação |                 |  |  |  |  |  |  |  |
| <b>Estudos</b>              | Razão        | <b>Difer</b>      | Razão             | <b>Difer</b>    |  |  |  |  |  |  |  |
| 1                           | 1.24         | $-0.15$           | 0.94              | $-0.04$         |  |  |  |  |  |  |  |
| $\overline{2}$              | 1.02         | 0.08              | 1.12              | 27.71           |  |  |  |  |  |  |  |
| 3                           | 0.98         | $-0.09$           | 0.92              | $-13.02$        |  |  |  |  |  |  |  |
| 4                           | 0.85         | $-0.03$           | 0.99              | $-0.02$         |  |  |  |  |  |  |  |
| 5                           | 1.01         | 0.08              | 1.09              | 126.20          |  |  |  |  |  |  |  |
| 6                           | 1.02         | 0.10              | 1.09              | 7.71            |  |  |  |  |  |  |  |
| 7                           | 0.96         | $-0.18$           | 0.84              | $-20.53$        |  |  |  |  |  |  |  |
| 8                           | 1.02         | $-0.02$           | 0.97              | $-0.01$         |  |  |  |  |  |  |  |
| 9                           | $-0.43$      | 0.15              | 1.18              | 0.16            |  |  |  |  |  |  |  |
| 10                          | 1.01         | 0.05              | 1.06              | 41.41           |  |  |  |  |  |  |  |
| 11                          | 0.96         | $-0.08$           | 0.95              | $-0.34$         |  |  |  |  |  |  |  |
| 12                          | 0.97         | $-0.16$           | 0.81              | $-26.76$        |  |  |  |  |  |  |  |
| 13                          | 1.30         | 0.30              | 1.35              | 0.96            |  |  |  |  |  |  |  |
| 14                          | 1.00         | 0.00              | 1.00              | $-5.38$         |  |  |  |  |  |  |  |
| 15                          | 1.03         | 0.09              | 1.10              | 1.84            |  |  |  |  |  |  |  |
| 16                          | 1.01         | 0.06              | 1.07              | 10.30           |  |  |  |  |  |  |  |
| 17                          | 1.00         | 0.01              | 0.99              | $-2.31$         |  |  |  |  |  |  |  |
| 18                          | 1.03         | $-0.02$           | 0.99              | 0.00            |  |  |  |  |  |  |  |
| 19                          | 0.96         | $-0.04$           | 0.96              | $-0.12$         |  |  |  |  |  |  |  |
| 20                          | 1.02         | 0.11              | 1.09              | 10.90           |  |  |  |  |  |  |  |
| 21                          | 1.14         | 0.05              | 1.04              | 0.07            |  |  |  |  |  |  |  |
| 22                          | 0.96         | $-0.27$           | 0.87              | $-232.83$       |  |  |  |  |  |  |  |
| 23                          | 1.01         | 0.04              | 1.05              | 3.20            |  |  |  |  |  |  |  |
| 24                          | 1.01         | 0.05              | 1.08              | 8.90            |  |  |  |  |  |  |  |
| 25                          | 0.98         | $-0.14$           | 0.89              | $-30.64$        |  |  |  |  |  |  |  |
| 26                          | 0.69         | $-0.37$           | 0.71              | $-1.02$         |  |  |  |  |  |  |  |
| 27                          | 1.07         | 0.27              | 1.42              | 17.87           |  |  |  |  |  |  |  |
| 28                          | 0.98         | 0.02              | 1.04              | 0.01            |  |  |  |  |  |  |  |
| 29                          | 0.99         | $-0.03$           | 0.97              | $-1.02$         |  |  |  |  |  |  |  |
| 30                          | 1.03         | 0.05              | 1.02              | 0.07            |  |  |  |  |  |  |  |
| 31<br>32                    | 1.24         | $-0.15$           | 0.94              | $-0.04$         |  |  |  |  |  |  |  |
| 33                          | 0.66         | $-0.08$           | 0.96              | $-0.06$         |  |  |  |  |  |  |  |
| 34                          | 2.72<br>1.02 | $-0.16$<br>0.10   | 0.92<br>1.07      | $-0.08$<br>5.33 |  |  |  |  |  |  |  |
| 35                          | 1.00         | 0.01              | 0.96              | $-0.59$         |  |  |  |  |  |  |  |
| 36                          | 1.34         | 0.31              | 1.41              | 1.22            |  |  |  |  |  |  |  |
| 37                          | 1.98         | 0.07              | 1.08              | 0.09            |  |  |  |  |  |  |  |
| 38                          | 1.00         | 0.00              | 1.00              | $-0.03$         |  |  |  |  |  |  |  |
| 39                          | 1.01         | 0.04              | 1.06              | 70.49           |  |  |  |  |  |  |  |
| 40                          | 1.00         | 0.00              | 1.01              | 1.36            |  |  |  |  |  |  |  |
| 41                          | 0.98         | $-0.11$           | 0.90              | $-115.90$       |  |  |  |  |  |  |  |
| 42                          | 0.98         | $-0.08$           | 0.95              | $-5.12$         |  |  |  |  |  |  |  |
| 43                          | 0.99         | $-0.03$           | 0.98              | $-0.68$         |  |  |  |  |  |  |  |
| 44                          | 0.91         | $-0.51$           | 0.63              | $-109.72$       |  |  |  |  |  |  |  |
| 45                          | 1.00         | 0.01              | 1.02              | 0.87            |  |  |  |  |  |  |  |
| 46                          | 1.03         | 0.13              | 1.13              | 14.24           |  |  |  |  |  |  |  |
| 47                          | 0.98         | $-0.08$           | 0.90              | $-11.12$        |  |  |  |  |  |  |  |
| 48                          | 1.03         | 0.05              | 1.02              | 0.07            |  |  |  |  |  |  |  |

 **Tabela 08 – Estimador pontual da Cmax**

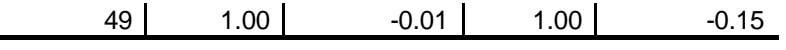

 $\overline{\phantom{0}}$ 

# **APÊNDICE II**

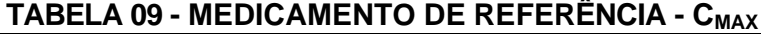

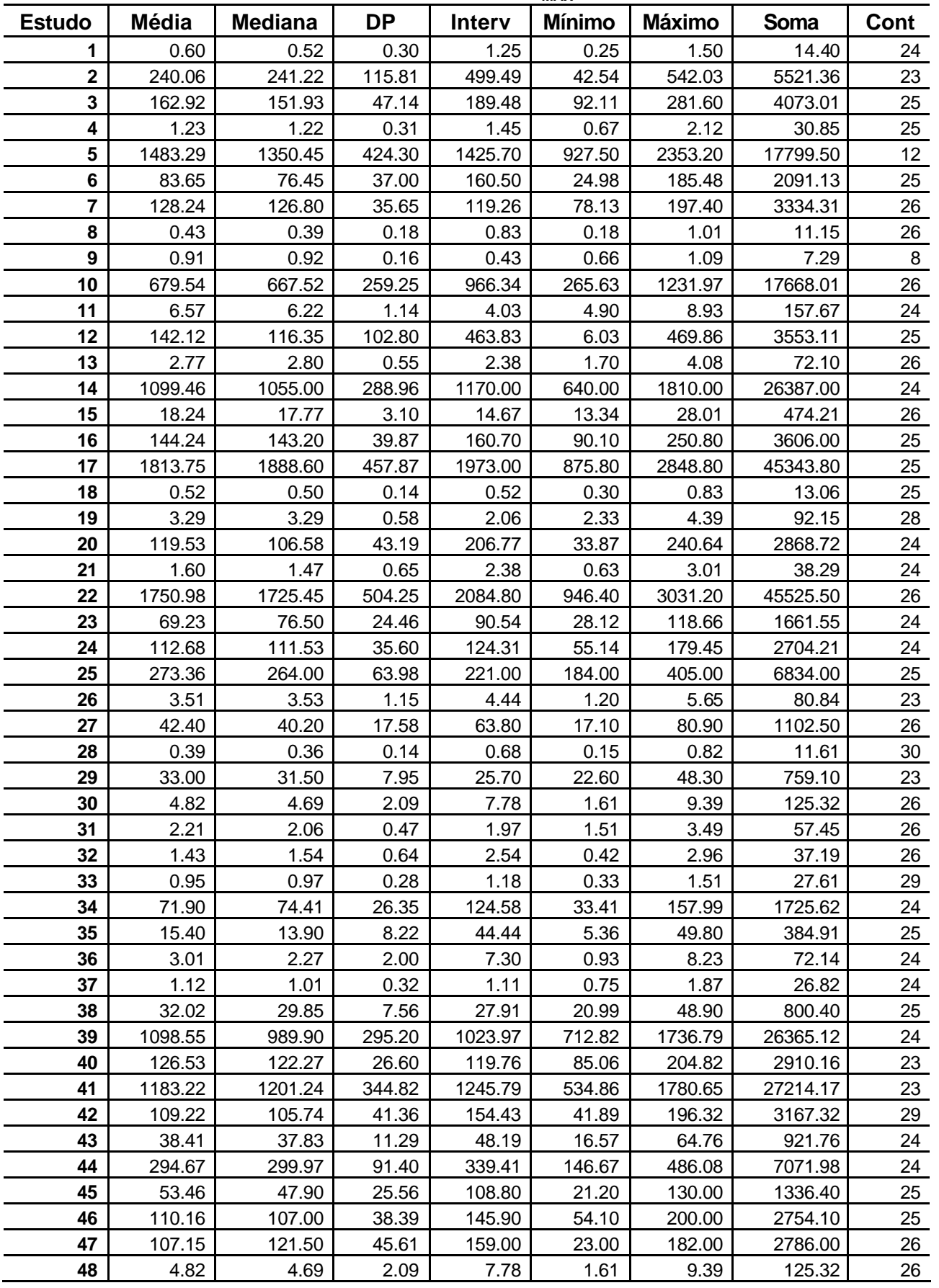

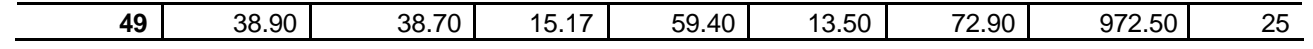
| <b>Estudo</b>   | <b>Média</b> | <b>Mediana</b> | <b>DP</b> | <b>Inter</b> | <b>Mínimo</b> | <b>Máximo</b> | Soma      | Cont    |
|-----------------|--------------|----------------|-----------|--------------|---------------|---------------|-----------|---------|
| 1               | 2.98         | 2.86           | 1.17      | 4.83         | 1.21          | 6.04          | 71.46     | 24      |
| $\overline{2}$  | 404.44       | 414.03         | 158.21    | 560.90       | 151.32        | 712.22        | 9302.19   | 23      |
| 3               | 934.31       | 956.77         | 202.45    | 655.81       | 607.25        | 1263.06       | 23357.87  | 25      |
| 4               | 4.02         | 4.08           | 0.69      | 2.69         | 2.49          | 5.18          | 100.56    | 25      |
| 5               | 5349.03      | 5241.30        | 1268.27   | 3831.71      | 3582.70       | 7414.41       | 64188.30  | 12      |
| 6               | 225.28       | 215.32         | 84.18     | 272.28       | 98.94         | 371.22        | 5631.97   | 25      |
| $\overline{7}$  | 2893.56      | 2775.26        | 513.20    | 2082.90      | 1686.31       | 3769.20       | 75232.52  | 26      |
| 8               | 3.04         | 2.74           | 1.15      | 4.66         | 1.52          | 6.19          | 79.09     | 26      |
| $\overline{9}$  | 23.76        | 22.06          | 7.02      | 19.53        | 13.96         | 33.49         | 190.11    | $\,8\,$ |
| 10              | 5734.90      | 5324.32        | 1813.96   | 6420.58      | 2937.58       | 9358.16       | 149107.34 | 26      |
| 11              | 107.30       | 102.02         | 34.18     | 130.56       | 55.88         | 186.44        | 2575.28   | 24      |
| 12              | 1581.84      | 1238.72        | 1109.86   | 4713.30      | 42.21         | 4755.51       | 39545.96  | 25      |
| 13              | 133.69       | 128.52         | 36.64     | 178.53       | 42.22         | 220.75        | 3475.99   | 26      |
| 14              | 28122.73     | 25454.91       | 9916.94   | 46343.83     | 15554.92      | 61898.75      | 674945.51 | 24      |
| 15              | 350.73       | 338.96         | 82.44     | 316.22       | 214.60        | 530.82        | 9118.91   | 26      |
| 16              | 937.69       | 886.92         | 201.78    | 860.29       | 576.72        | 1437.00       | 23442.21  | 25      |
| 17              | 6367.27      | 6370.82        | 1296.32   | 5685.37      | 3453.35       | 9138.72       | 159181.70 | 25      |
| 18              | 3.77         | 3.58           | 1.07      | 4.50         | 2.12          | 6.62          | 94.33     | 25      |
| 19              | 146.20       | 138.80         | 37.00     | 201.26       | 101.89        | 303.15        | 4093.73   | 28      |
| 20              | 194.77       | 167.47         | 64.08     | 283.52       | 98.45         | 381.96        | 4674.43   | 24      |
| 21              | 6.76         | 6.73           | 2.04      | 7.19         | 3.09          | 10.28         | 162.23    | 24      |
| 22              | 5838.55      | 5860.40        | 1254.53   | 4069.22      | 3726.61       | 7795.83       | 151802.19 | 26      |
| 23              | 525.06       | 495.00         | 126.83    | 415.19       | 341.03        | 756.22        | 12601.39  | 24      |
| 24              | 164.15       | 164.83         | 50.36     | 202.37       | 92.63         | 295.00        | 3939.49   | 24      |
| 25              | 1047.57      | 985.47         | 234.34    | 965.68       | 675.83        | 1641.51       | 26189.16  | 25      |
| 26              | 5.53         | 5.71           | 2.29      | 8.61         | 1.52          | 10.14         | 127.20    | 23      |
| 27              | 330.19       | 330.53         | 131.10    | 449.48       | 161.30        | 610.78        | 8584.83   | 26      |
| 28              | 2.84         | 2.63           | 0.96      | 3.48         | 1.10          | 4.58          | 85.18     | 30      |
| 29              | 583.46       | 585.86         | 188.12    | 869.45       | 339.94        | 1209.40       | 13419.65  | 23      |
| 30              | 6.07         | 5.52           | 2.31      | 10.96        | 3.40          | 14.36         | 157.91    | 26      |
| 31              | 124.44       | 116.78         | 37.74     | 161.70       | 73.37         | 235.07        | 3235.56   | 26      |
| 32 <sub>2</sub> | 5.95         | 5.87           | 2.46      | 10.28        | 1.70          | 11.98         | 154.63    | 26      |
| 33              | 2.23         | 2.11           | 0.87      | 2.94         | 0.85          | 3.79          | 64.59     | 29      |
| 34              | 524.92       | 492.41         | 126.68    | 457.39       | 328.18        | 785.57        | 12598.11  | 24      |
| 35              | 282.43       | 263.75         | 164.89    | 854.82       | 82.11         | 936.93        | 7060.86   | 25      |
| 36              | 15.08        | 7.44           | 13.57     | 45.46        | 2.05          | 47.51         | 361.81    | 24      |
| 37              | 27.11        | 27.46          | 10.93     | 47.98        | 12.60         | 60.58         | 650.61    | 24      |
| 38              | 202.61       | 207.13         | 48.47     | 182.91       | 113.50        | 296.41        | 5065.34   | 25      |
| 39              | 3836.69      | 3896.60        | 822.55    | 3189.88      | 2413.82       | 5603.69       | 92080.66  | 24      |
| 40              | 790.13       | 759.51         | 181.50    | 694.56       | 527.88        | 1222.44       | 18172.95  | 23      |
| 41              | 3965.43      | 3945.48        | 789.43    | 2766.63      | 2362.60       | 5129.23       | 91204.79  | 23      |
| 42              | 1314.16      | 1302.88        | 501.64    | 1957.42      | 605.19        | 2562.61       | 38110.67  | 29      |
| 43              | 6799.57      | 6506.48        | 1895.48   | 7962.88      | 3179.51       | 11142.39      | 163189.78 | 24      |
| 44              | 7248.43      | 6941.71        | 2597.81   | 10386.72     | 3540.51       | 13927.24      | 173962.28 | 24      |
| 45              | 88.14        | 75.94          | 43.18     | 181.53       | 43.36         | 224.89        | 2203.43   | 25      |
| 46              | 710.94       | 721.34         | 163.67    | 630.25       | 422.63        | 1052.88       | 17773.38  | 25      |
| 47              | 1306.32      | 1366.29        | 529.07    | 2008.78      | 305.49        | 2314.26       | 33964.30  | 26      |
| 48              | 6.07         | 5.52           | 2.31      | 10.96        | 3.40          | 14.36         | 157.91    | 26      |

**Tabela 10 - Medicamento de Referencia - ASC**

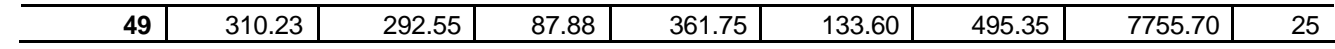

| <b>Estudo</b>           | Média   | <b>Mediana</b> | <b>DP</b> | <b>Inter</b> | <b>Mínimo</b> | <b>Máximo</b> | Soma     | Cont    |
|-------------------------|---------|----------------|-----------|--------------|---------------|---------------|----------|---------|
| 1                       | 0.56    | 0.49           | 0.33      | 1.27         | 0.05          | 1.32          | 13.53    | 24      |
| $\overline{\mathbf{2}}$ | 267.77  | 218.15         | 146.13    | 543.98       | 33.18         | 577.16        | 6158.66  | 23      |
| 3                       | 149.90  | 140.37         | 48.03     | 193.18       | 81.58         | 274.76        | 3747.44  | 25      |
| 4                       | 1.22    | 1.23           | 0.29      | 1.40         | 0.29          | 1.69          | 30.44    | 25      |
| 5                       | 1609.49 | 1574.85        | 434.64    | 434.64       | 1041.70       | 2340.70       | 19313.90 | 12      |
| 6                       | 91.35   | 76.73          | 42.51     | 158.83       | 39.37         | 198.20        | 2283.86  | 25      |
| $\overline{7}$          | 107.72  | 108.81         | 32.91     | 153.62       | 49.77         | 203.39        | 2800.61  | 26      |
| 8                       | 0.42    | 0.40           | 0.16      | 0.61         | 0.17          | 0.78          | 10.86    | 26      |
| $\boldsymbol{9}$        | 1.07    | 1.00           | 0.27      | 0.88         | 0.81          | 1.69          | 8.57     | $\,8\,$ |
| 10                      | 720.95  | 694.64         | 284.12    | 284.12       | 182.77        | 1667.40       | 18744.60 | 26      |
| 11                      | 6.23    | 5.91           | 1.89      | 7.48         | 3.92          | 11.40         | 149.44   | 24      |
| 12                      | 115.36  | 104.63         | 75.93     | 318.13       | 14.98         | 333.11        | 2884.05  | 25      |
| 13                      | 3.74    | 3.68           | 0.79      | 3.07         | 2.41          | 5.48          | 97.14    | 26      |
| 14                      | 1094.08 | 1020.00        | 290.66    | 290.66       | 625.00        | 1780.00       | 26258.00 | 24      |
| 15                      | 20.08   | 19.64          | 4.54      | 17.80        | 13.87         | 31.67         | 522.07   | 26      |
| 16                      | 154.54  | 150.90         | 48.25     | 197.50       | 92.50         | 290.00        | 3863.40  | 25      |
| 17                      | 1703.05 | 1608.20        | 469.77    | 469.76       | 977.70        | 2677.60       | 42576.20 | 25      |
| 18                      | 0.52    | 0.53           | 0.16      | 0.66         | 0.23          | 0.89          | 12.99    | 25      |
| 19                      | 3.17    | 3.01           | 0.62      | 2.41         | 2.02          | 4.44          | 88.76    | 28      |
| 20                      | 130.43  | 122.31         | 40.41     | 151.53       | 75.46         | 226.99        | 3130.40  | 24      |
| 21                      | 1.67    | 1.77           | 0.58      | 2.12         | 0.62          | 2.74          | 40.01    | 24      |
| 22                      | 1518.15 | 1466.20        | 564.01    | 564.01       | 25.10         | 2477.20       | 39472.00 | 26      |
| 23                      | 72.43   | 72.01          | 27.62     | 115.03       | 28.84         | 143.87        | 1738.25  | 24      |
| 24                      | 121.58  | 120.06         | 43.98     | 168.87       | 43.93         | 212.80        | 2917.81  | 24      |
| 25                      | 242.72  | 232.00         | 73.32     | 297.00       | 120.00        | 417.00        | 6068.00  | 25      |
| 26                      | 2.49    | 2.42           | 1.04      | 3.74         | 0.97          | 4.71          | 57.37    | 23      |
| 27                      | 60.27   | 50.60          | 38.89     | 180.60       | 17.40         | 198.00        | 1567.10  | 26      |
| 28                      | 0.40    | 0.37           | 0.17      | 0.74         | 0.16          | 0.90          | 12.05    | 30      |
| 29                      | 31.98   | 31.50          | 7.05      | 28.10        | 21.50         | 49.60         | 735.60   | 23      |
| 30                      | 4.89    | 4.76           | 1.86      | 7.14         | 2.41          | 9.55          | 127.25   | 26      |
| 31                      | 2.46    | 2.37           | 0.56      | 2.53         | 1.78          | 4.32          | 64.04    | 26      |
| 32                      | 1.37    | 1.40           | 0.66      | 2.83         | 0.13          | 2.96          | 35.53    | 26      |
| 33                      | 0.87    | 0.87           | 0.39      | 1.51         | 0.17          | 1.68          | 25.32    | 29      |
| 34                      | 77.23   | 72.40          | 18.69     | 69.68        | 46.44         | 116.12        | 1853.64  | 24      |
| 35                      | 14.81   | 14.10          | 4.64      | 19.15        | 7.45          | 26.60         | 370.21   | 25      |
| 36                      | 4.23    | 3.19           | 2.82      | 9.16         | 0.81          | 9.97          | 101.52   | 24      |
| 37                      | 1.21    | 1.07           | 0.38      | 1.57         | 0.82          | 2.38          | 29.01    | 24      |
| 38                      | 31.98   | 30.18          | 7.40      | 26.00        | 20.75         | 46.75         | 799.55   | 25      |
| 39                      | 1169.04 | 1225.14        | 364.82    | 364.81       | 551.21        | 1928.39       | 28056.97 | 24      |
| 40                      | 127.88  | 124.87         | 30.62     | 132.62       | 78.63         | 211.25        | 2941.34  | 23      |
| 41                      | 1067.32 | 1124.38        | 340.67    | 340.67       | 509.21        | 1541.56       | 24548.44 | 23      |
| 42                      | 104.09  | 94.08          | 47.14     | 170.42       | 29.07         | 199.49        | 3018.73  | 29      |
| 43                      | 37.72   | 34.81          | 13.96     | 70.04        | 18.99         | 89.03         | 905.35   | 24      |
| 44                      | 184.94  | 183.43         | 78.82     | 270.91       | 80.22         | 351.13        | 4438.67  | 24      |
| 45                      | 54.33   | 48.30          | 27.13     | 100.20       | 23.80         | 124.00        | 1358.20  | 25      |
| 46                      | 124.40  | 128.00         | 38.95     | 126.80       | 67.20         | 194.00        | 3110.10  | 25      |
| 47                      | 96.04   | 90.50          | 41.06     | 152.00       | 32.00         | 184.00        | 2497.00  | 26      |
| 48                      | 4.89    | 4.76           | 1.86      | 7.14         | 2.41          | 9.55          | 127.25   | 26      |

**Tabela 11 - Medicamento Teste – Cmax**

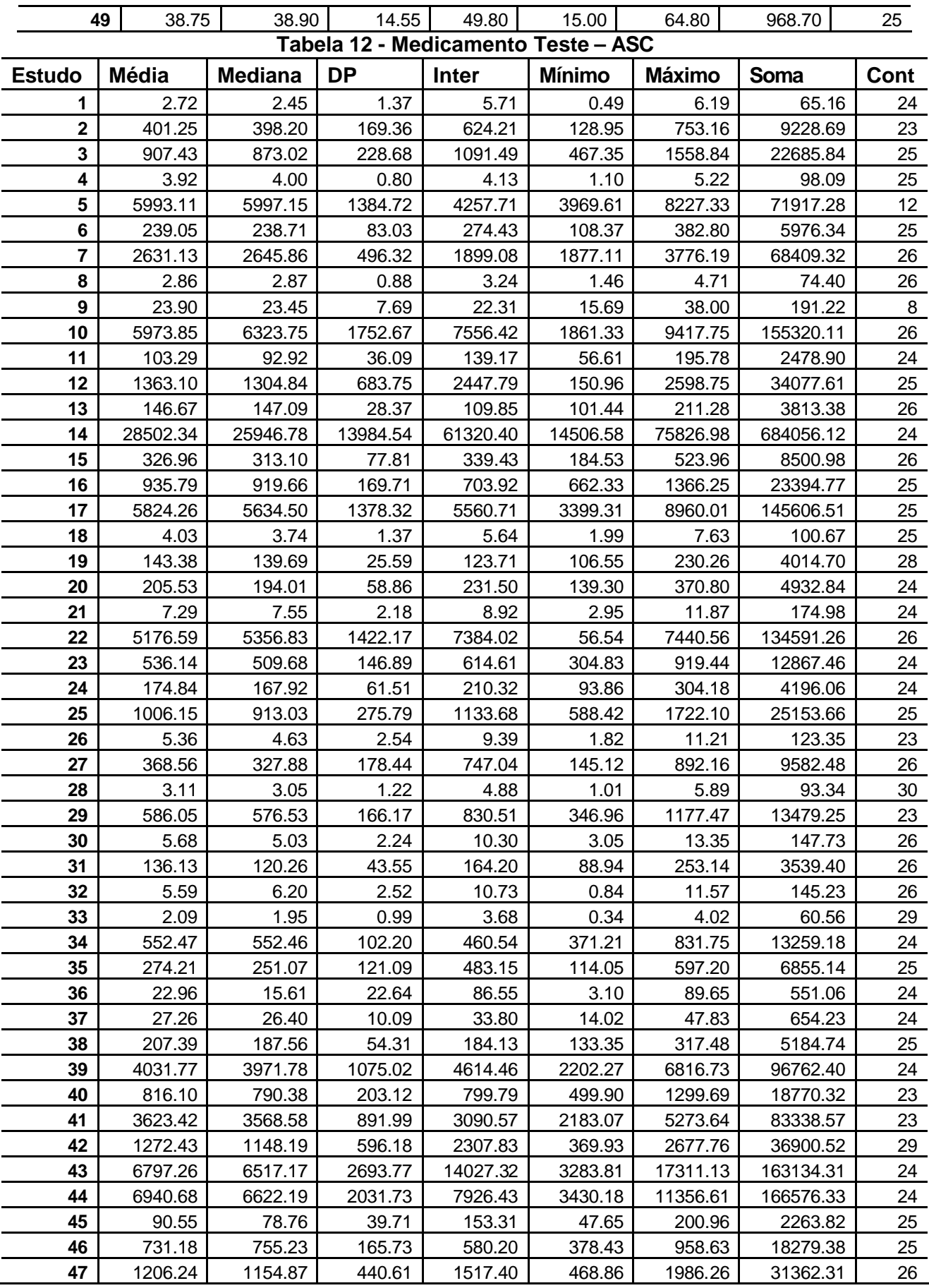

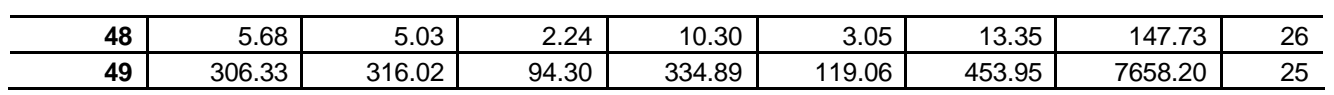